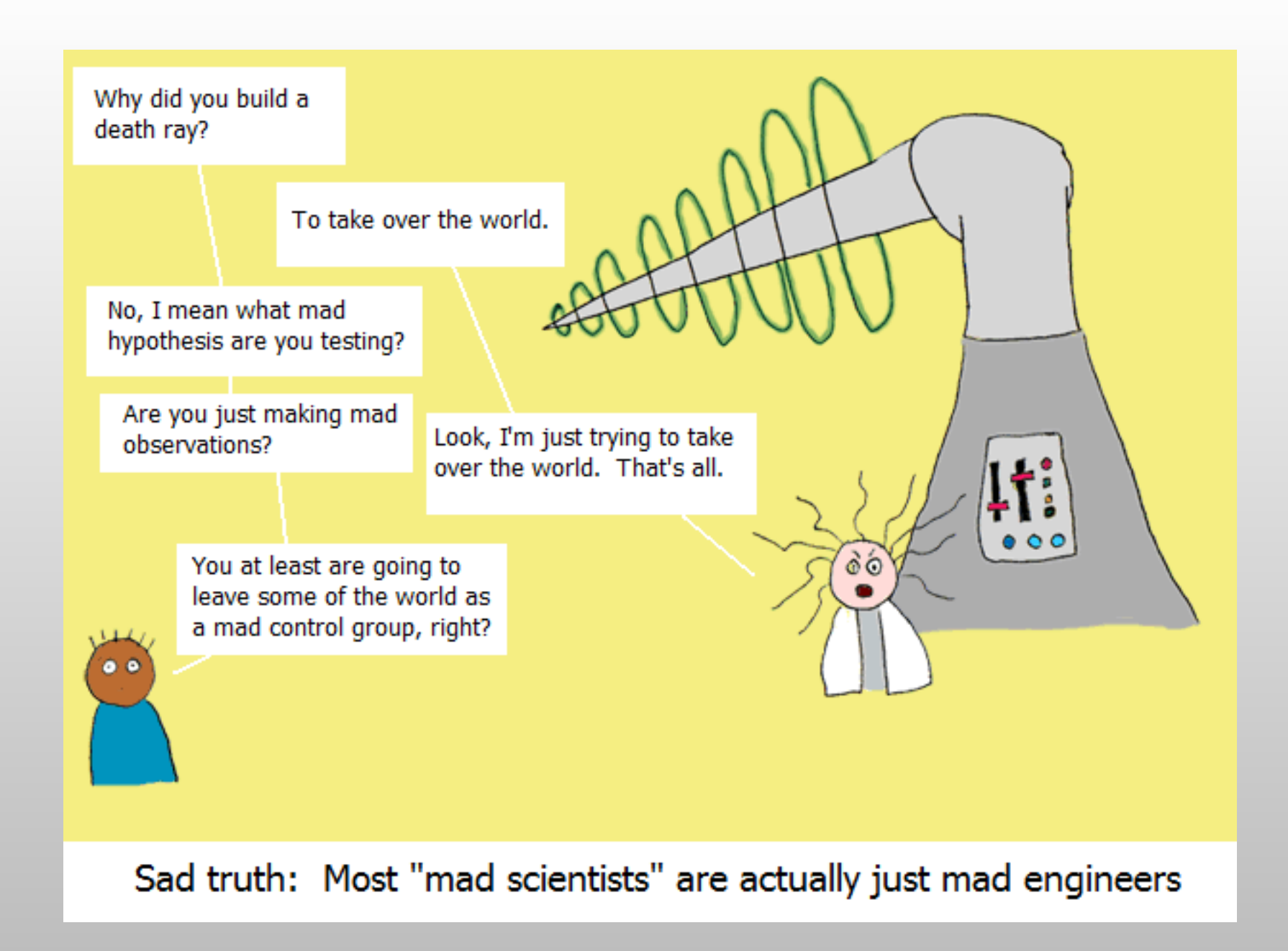

cowbirdsinlove

#### **Using Coot Tools for Protein-Ligand Analysis**

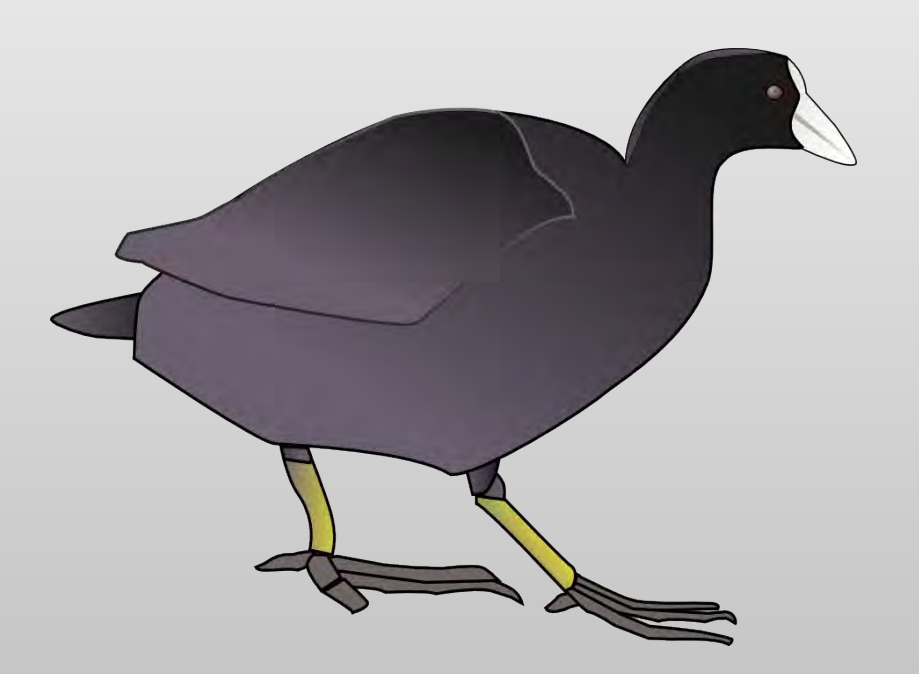

#### Paul Emsley

MRC Laboratory of Molecular Biology July 2013

#### **Using Coot Tools for Protein-Ligand Analysis**

- Automated Scoring of Protein-Ligand Complexes
- **Tools for editing, design of ligands**
- **Tools for Presentation and Navigation**
- (Maybe) Fitting (N-linked) Carbohydrate

### **Coot Tools for Protein-Ligand Complexes**

- Aim is the provide tools that analyse the ligand complex under investigation
- **.... combining existing software with new tools**
- п ... to give it the "Green Lights" (if appropriate)
- $\blacksquare$ ... judge the rank as compared to other protein-ligand complexes

#### **Scoring Protein-Ligand Complexes**

- Score all PDB protein-ligand complexes
	- **The (first) biggest complete Het-group**
	- No covalent link to protein
	- No alt confs
	- **Het-groups with more than 6 atoms** 
		- Glycerol included
	- Only use accession codes with (readable) data
		- 2007-2012
	- Only those het-groups for which I could construct a molecule with sane chemistry and an MDL molfile using Refmac restraints dictionary

#### **Scoring Protein-Ligand Complexes**

- Score 3 Metrics:
	- **Correlation of maps: omit vs. calculated** 
		- **a** around the ligand
	- **Clash-score** 
		- **C.f. Molprobity tool**
	- **Mogul distortion** 
		- z-worst

### **Density Correlation Metric**

- $\blacksquare$ Identify ligand of interest
- Construct an MDL molfile?
- **Remove ligand**
- **Run Refmac to calculate structure factors** 
	- omit map
- $\blacksquare$ Identify correlation coefficient
	- **omit map vs. calc map**
	- in the region of the ligand

#### **Probe Score Metric**

- **Using Reduce and Probe** 
	- Richardsons and co-workers
- **Consider only protein-ligand interactions**
- Count the number of "bad overlap" atom pairs

#### Probe Contacts

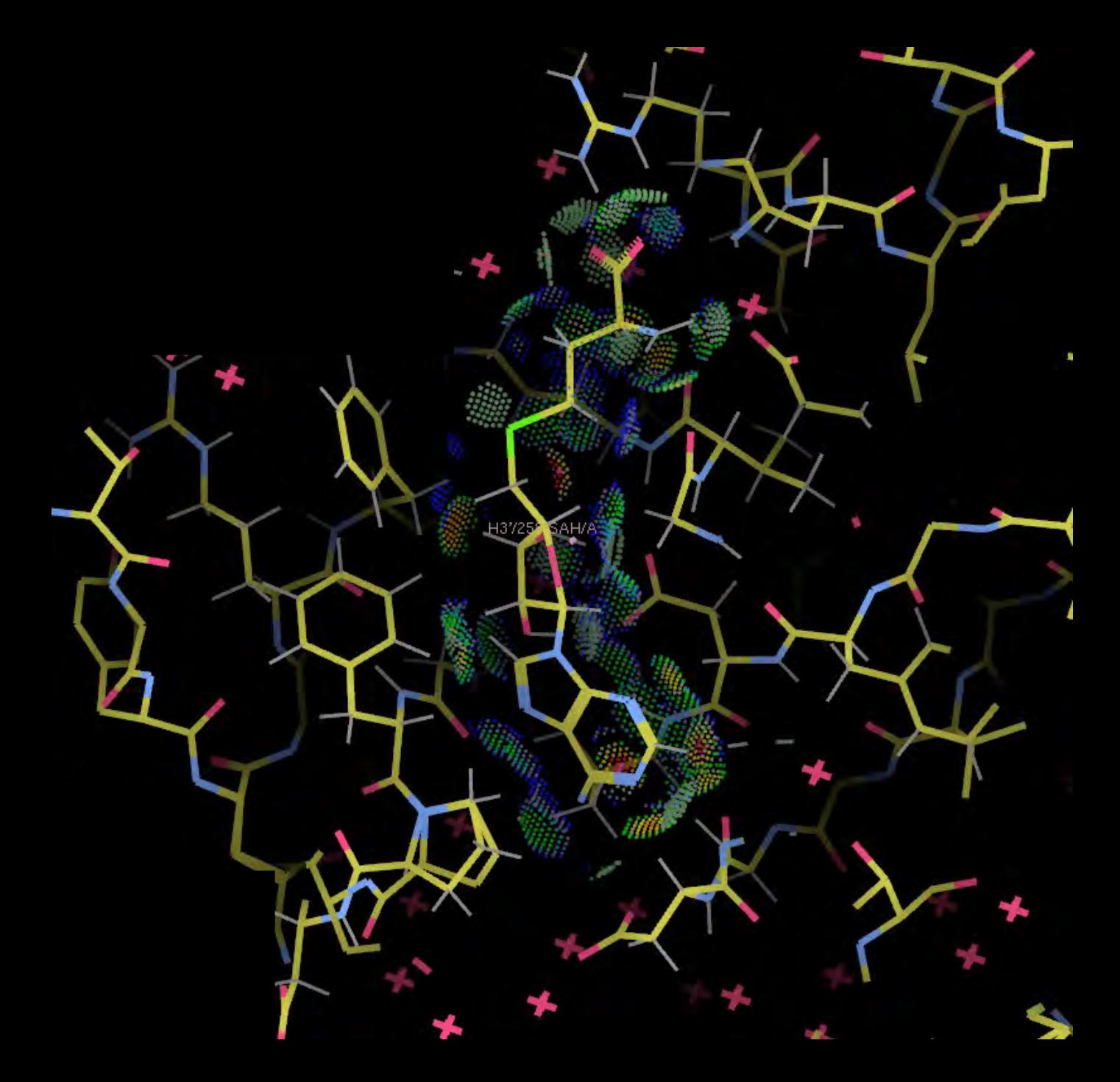

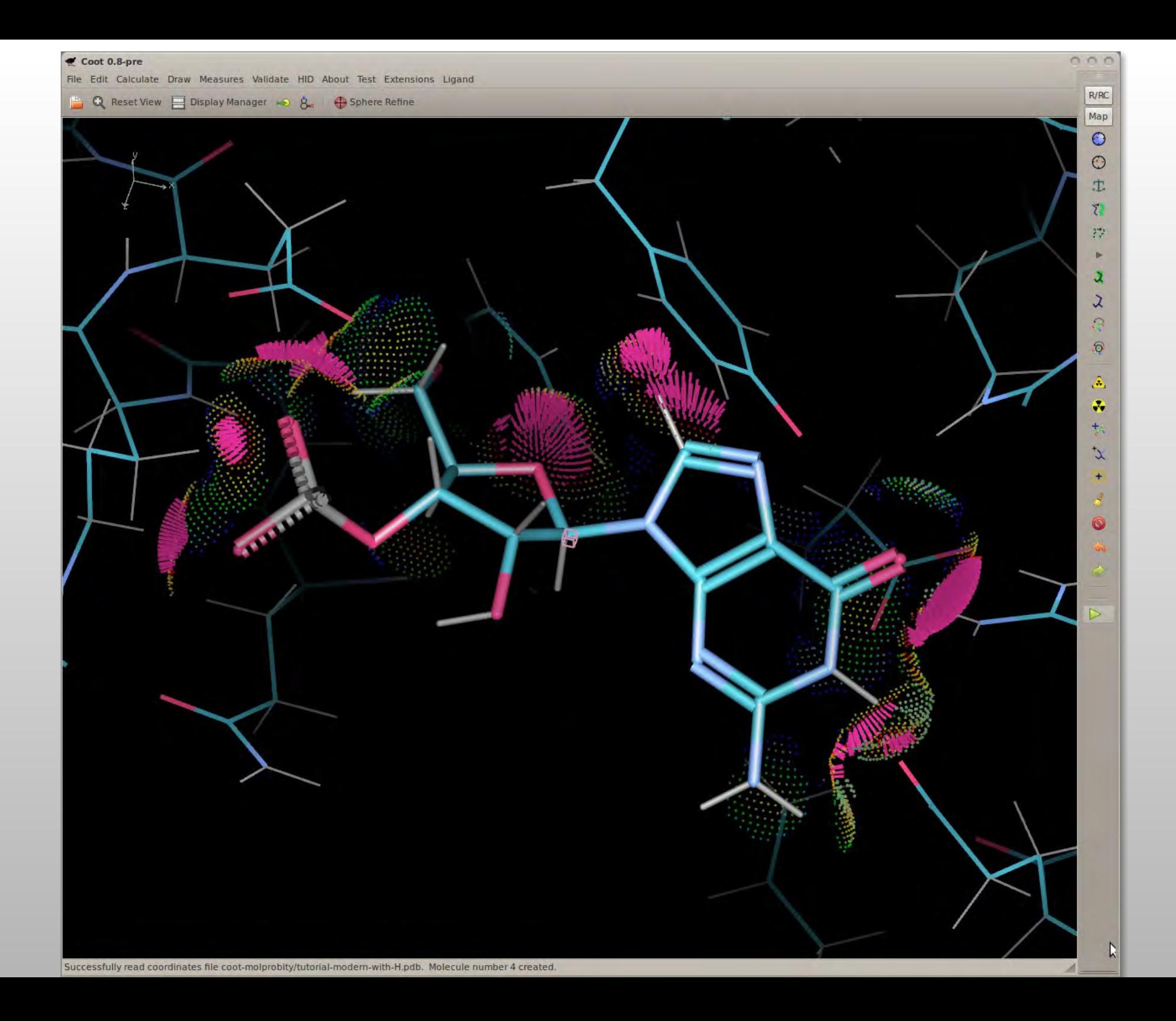

#### **Probe Score Metric**

- **Using Reduce and Probe** 
	- Richardsons and co-workers
- **Consider only protein-ligand interactions**
- Count the number of "bad overlap" atom pairs

#### **Probe Score Metric**

- **Using Reduce and Probe** 
	- Richardsons and co-workers
- **Consider only protein-ligand interactions**
- Count the number of "bad overlap" atom pairs

## **Mogul Score Metric**

- **Use CSD Mogul** 
	- **MDL** query
		- Coordinates from PDB ligand, bond orders from Refmac restraints
	- customized csv output
		- parsed and (interactive mode) represented in Coot

### **CSD Mogul**

Knowledge-base of geometric parameters based on the CSD

- Can be run as a "batch job"
- Mean, median, quartiles, Z-scores.
- **Query constructed as an** MDL file using bond orders from the Refmac monomer library
- **Histograms**

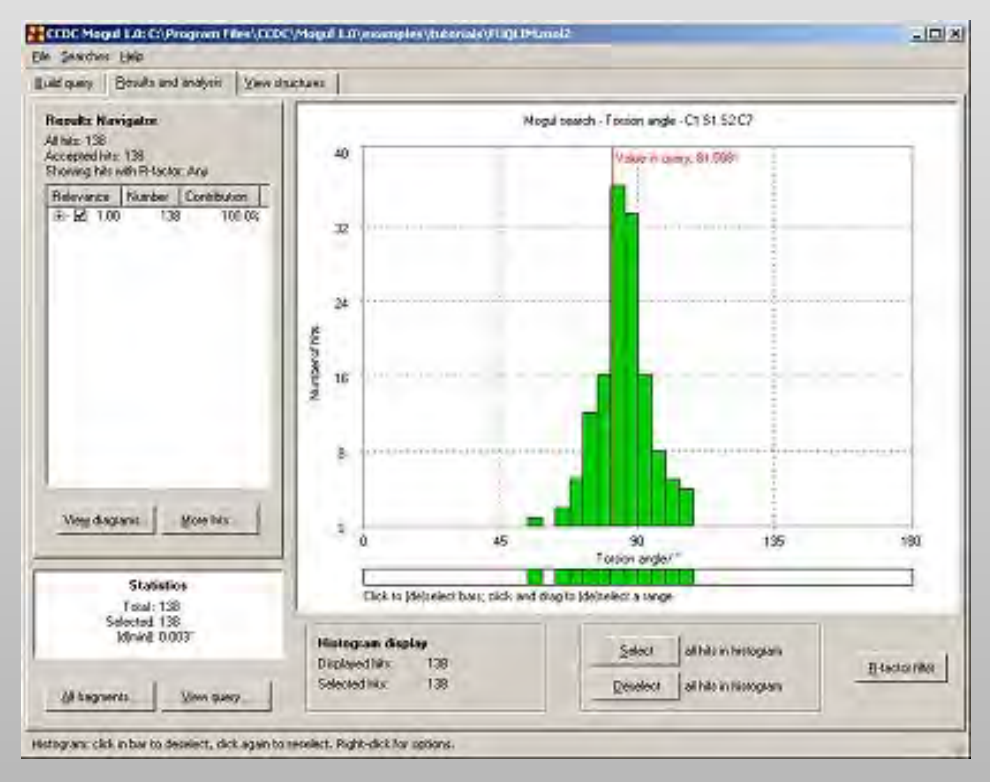

#### **Mogul Results Representation**

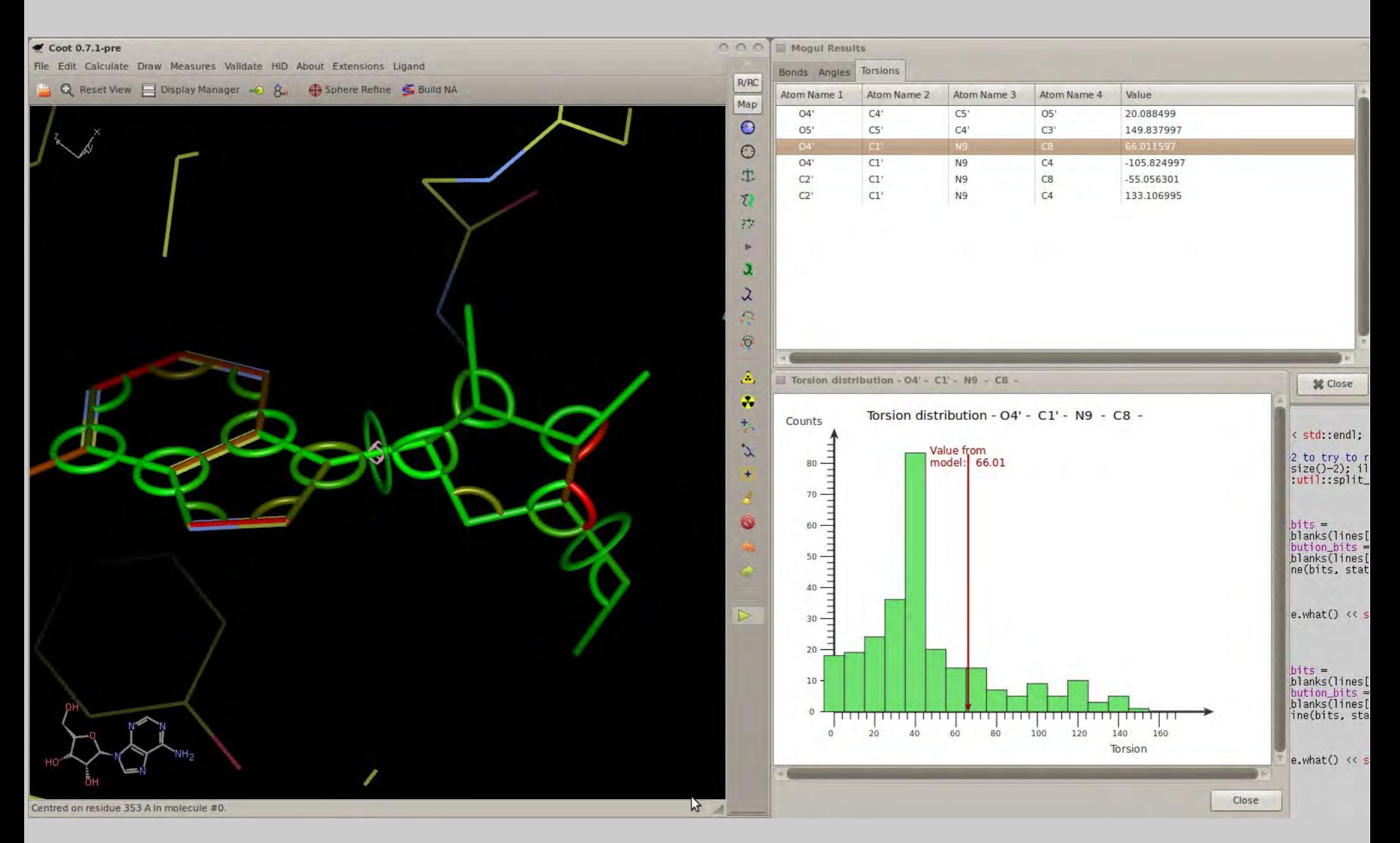

# **Mogul Score Metric**

- **How do you score a ligand with distorted geometry?**
- **Average badness?** 
	- A highly distorted bond in an otherwise adequate large ligand will be hidden
- **Worst z-score outlier for bonds and angles** 
	- **Bad chemistry is bad chemistry no matter how big the** ligand
- **Using modified standard deviations** 
	- **F** *i.e.* not simply those from describing the distribution of the data from the crystal structures
	- Lower-bounds caps (every bond and angle checked)

#### **Mogul-Based Ligand Validation**

- **Mogul plugin in Coot** 
	- **Run mogul in "non-interactive" mode**
	- **qraphical display of results**
	- **Update restraints (target and esds for bonds and** angles)
	- **CSD** data not so great for plane, chiral and torsion restraints
		- **Figure 1 Figure 2018** Figure 2016 **Figure 2019** validation to date

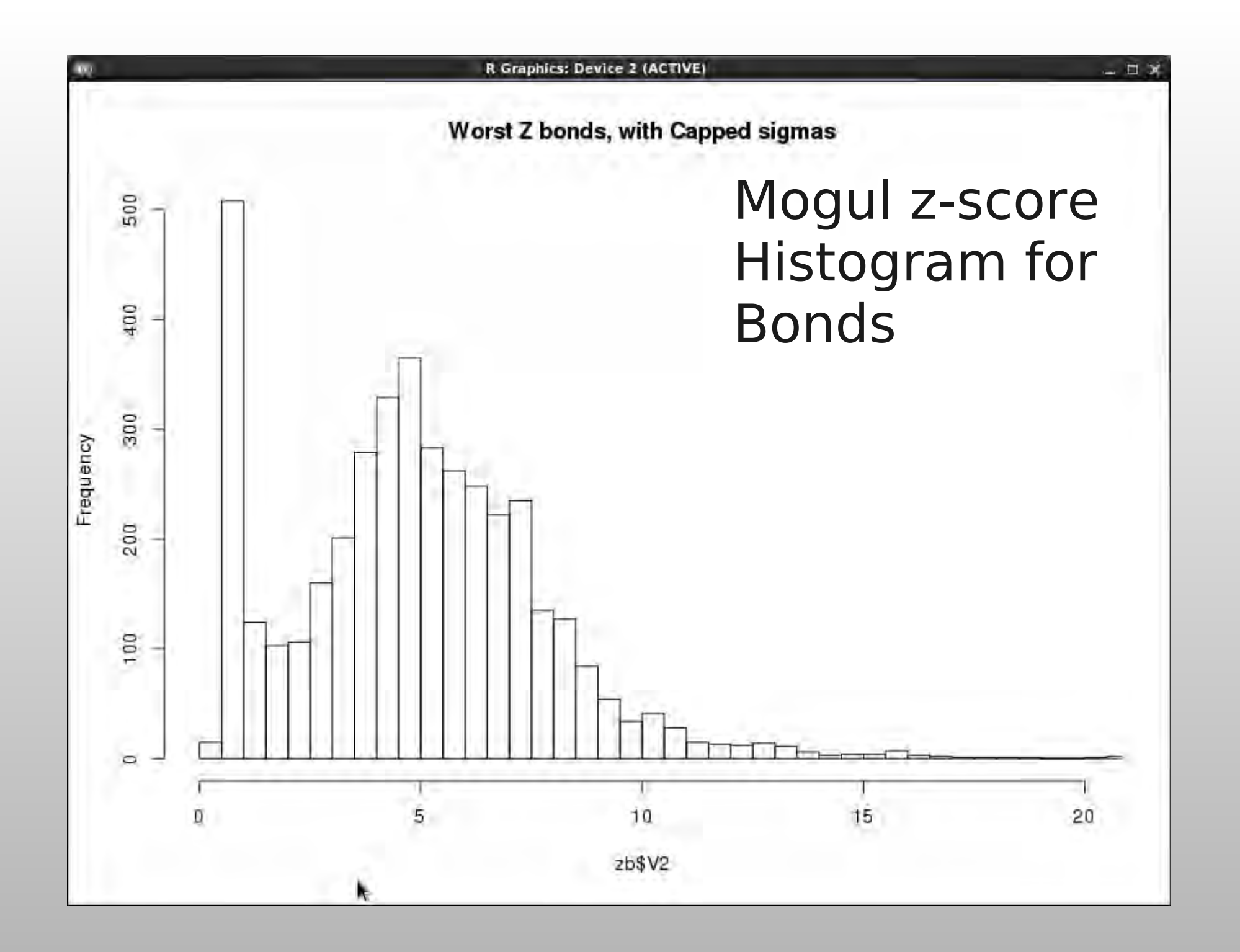

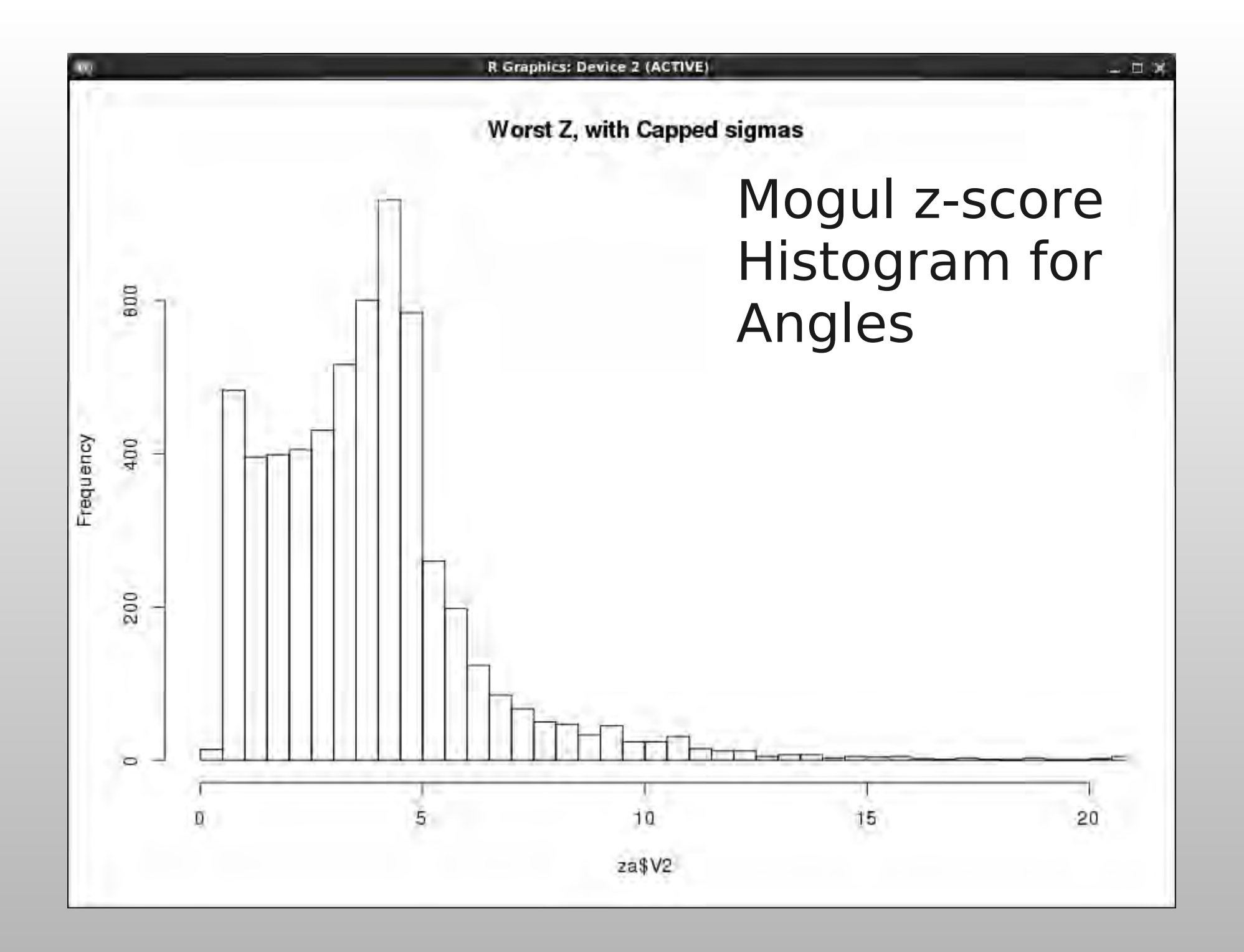

#### **Let's Rank Comp-ids**

- **By Average Mogul Z score** 
	- to identify the most distorted group types in the PDB

#### The Most Distorted Groups in the PDB

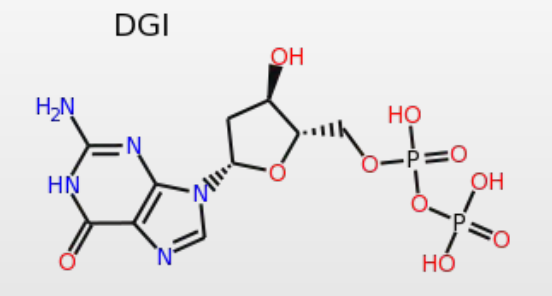

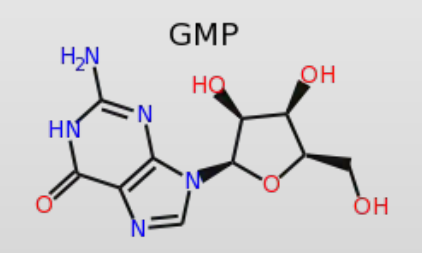

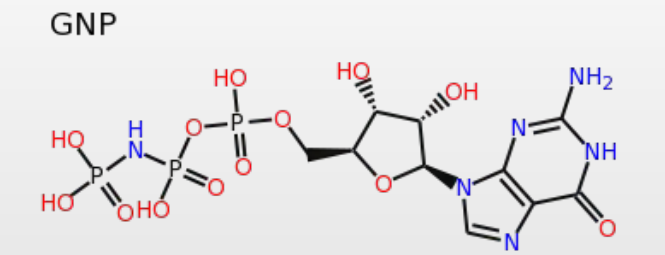

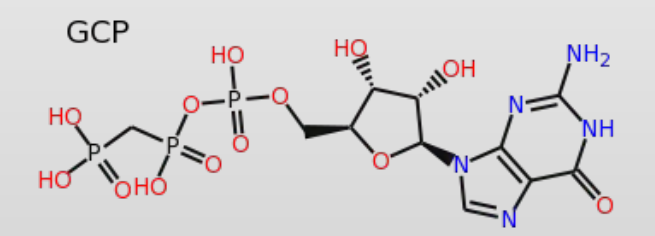

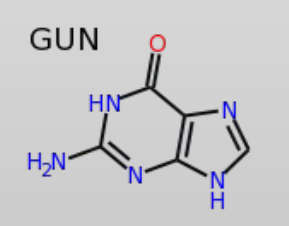

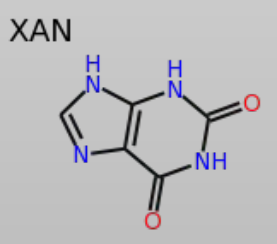

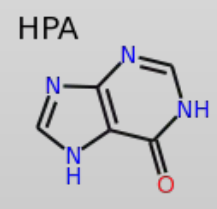

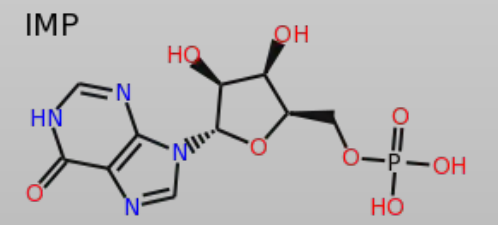

#### (with more than one structure)

#### **Additional Criterion:**

- Are the temperature factors of the ligand atoms drawn from the same distribution as the surrounding atoms?
	- Use Kolmogorov-Smirnov distribution test
	- Not build in to over-all score
		- **But interesting outliers...**

### **Combining Scores**

**• Ranking the density correlation, Mogul and** bump scores gives us individual ranks:

$$
\blacksquare \enspace R_{\mathsf{corr}'} \enspace R_{\mathsf{mogul}} \enspace, \enspace R_{\mathsf{bump}}
$$

Combined into total score:

$$
S_T = R_{corr}^2 + R_{mogul}^2 + R_{bump}^2
$$

- **Coot Ligand Toolkit Score**
- **Which can then be ranked...**

#### **A Gallery of Outliers**

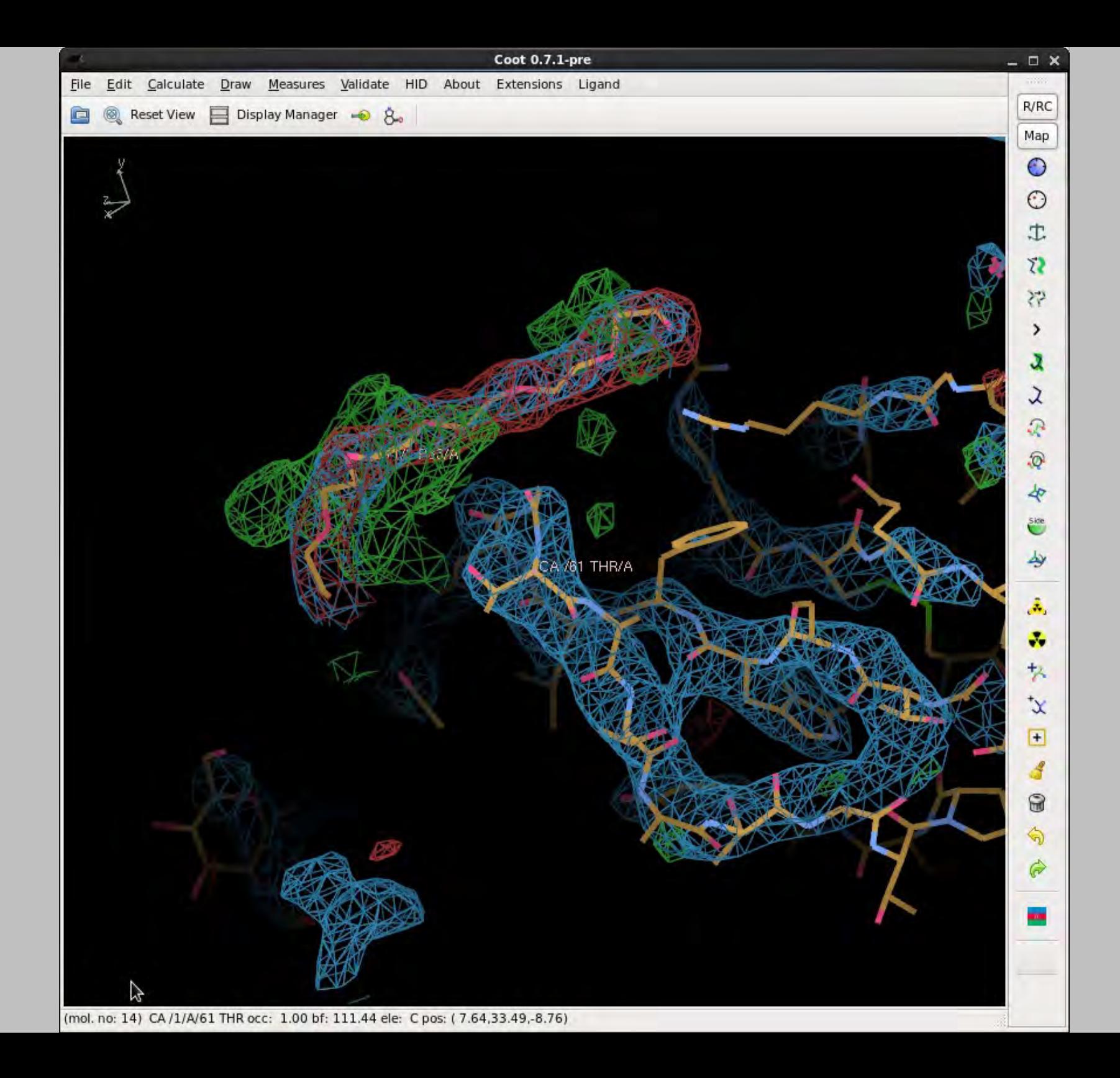

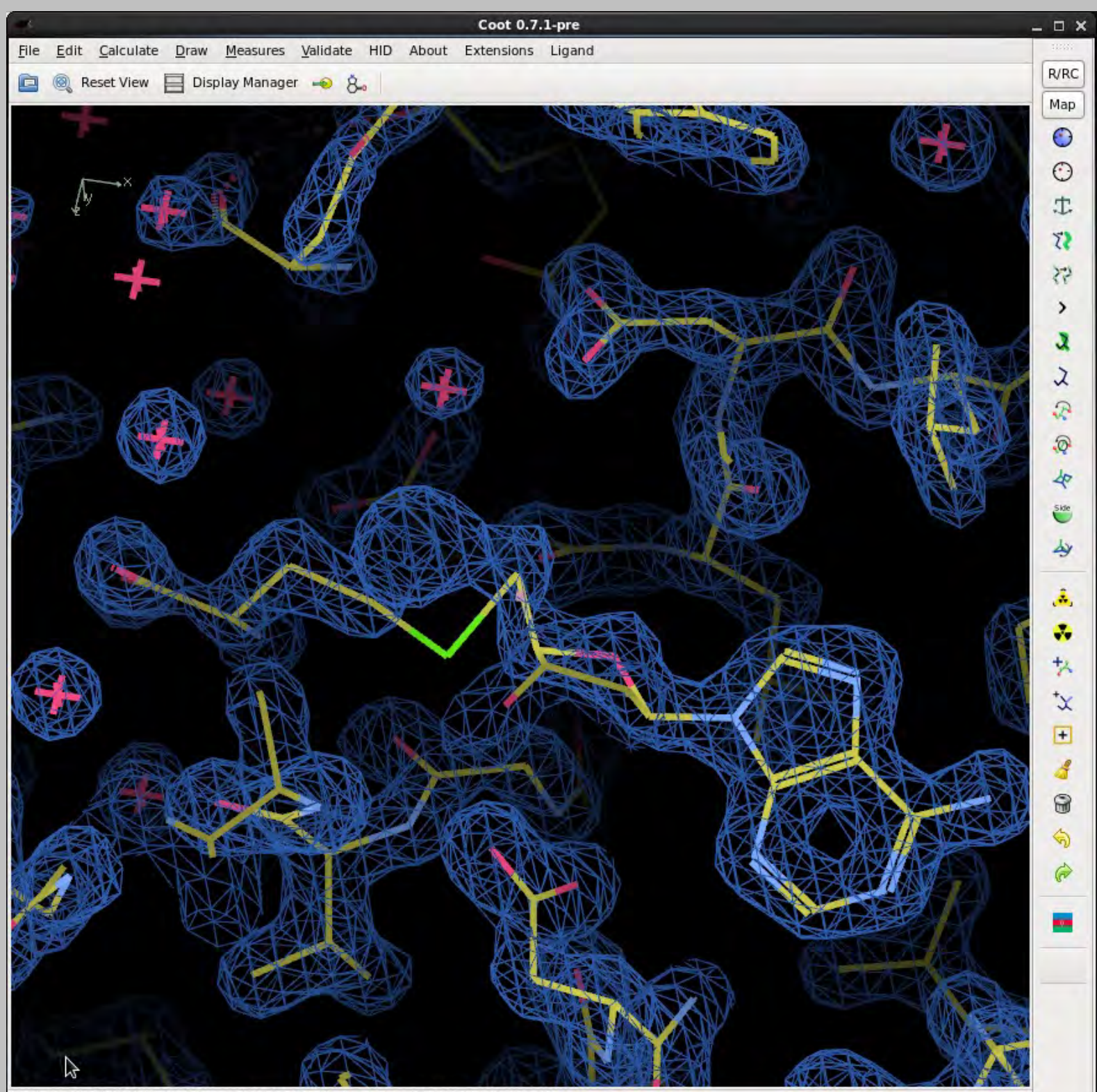

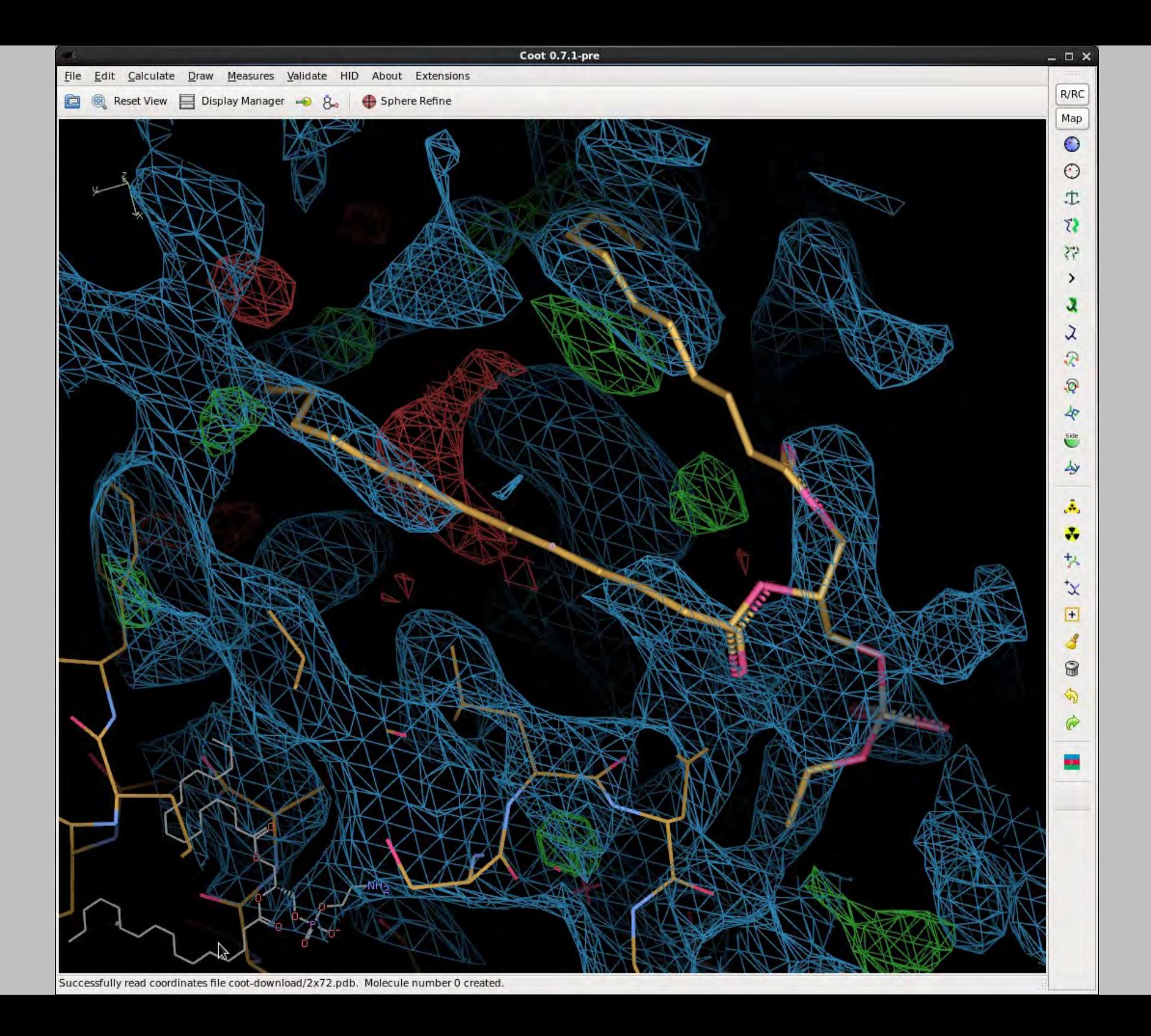

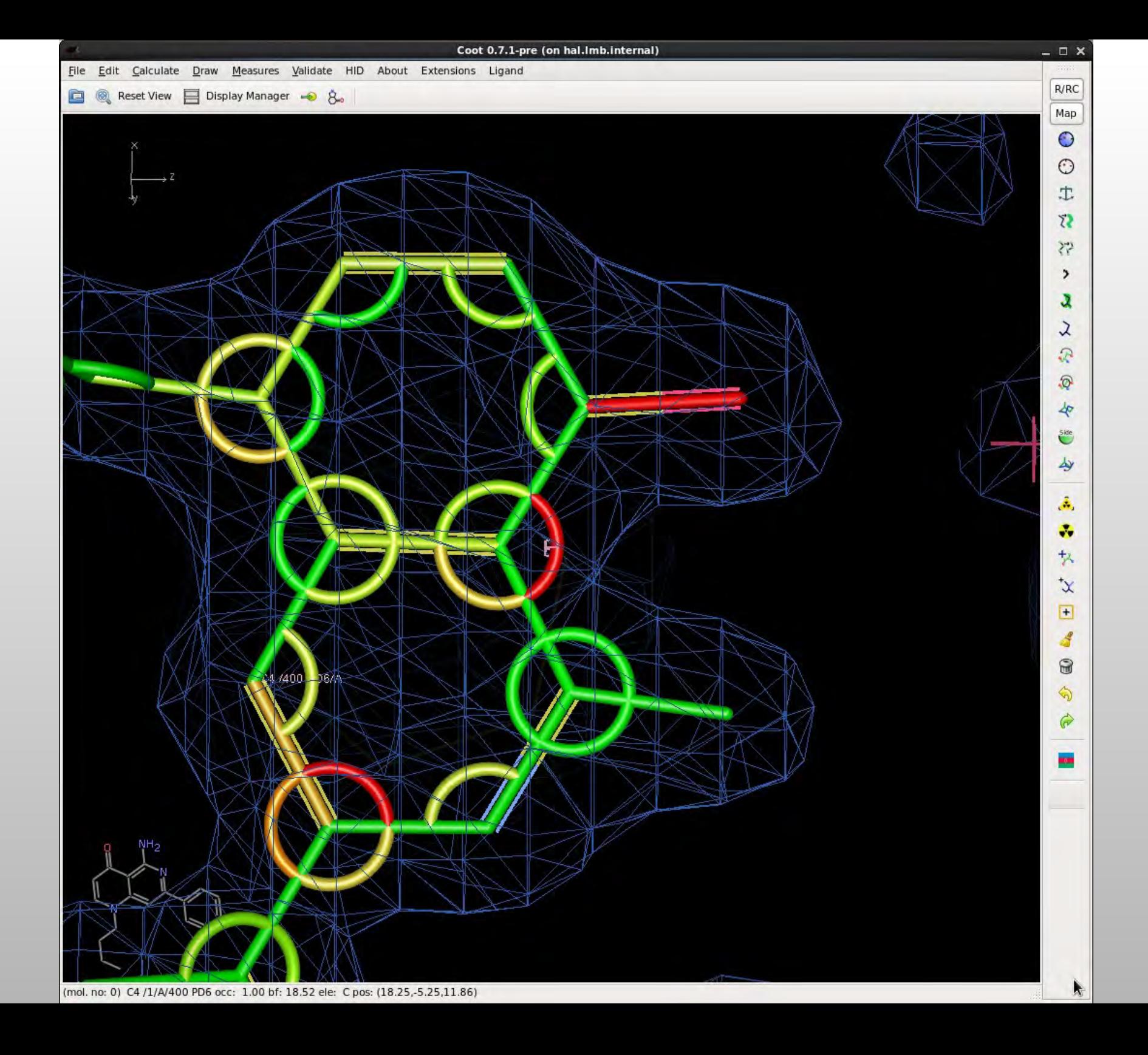

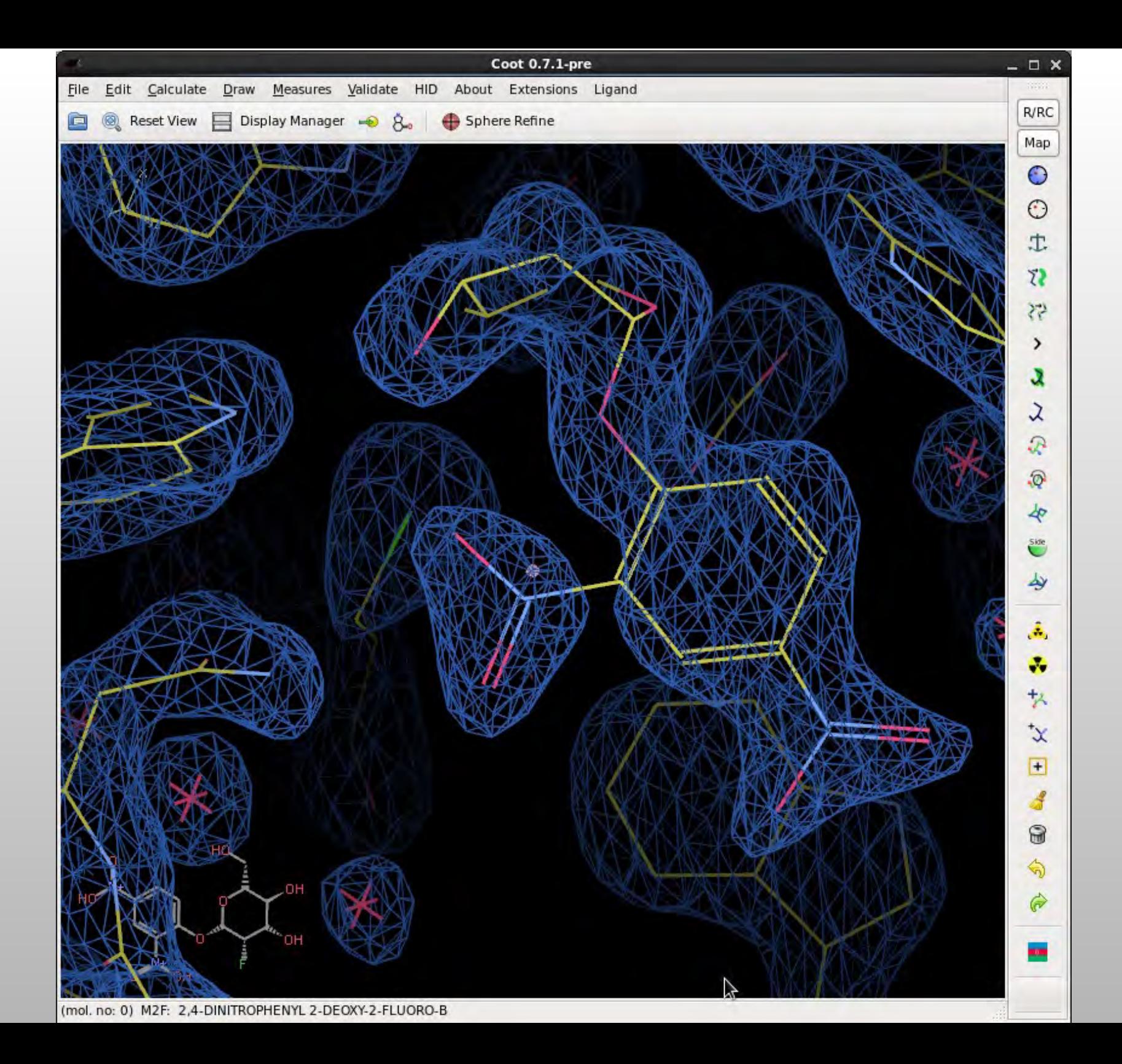

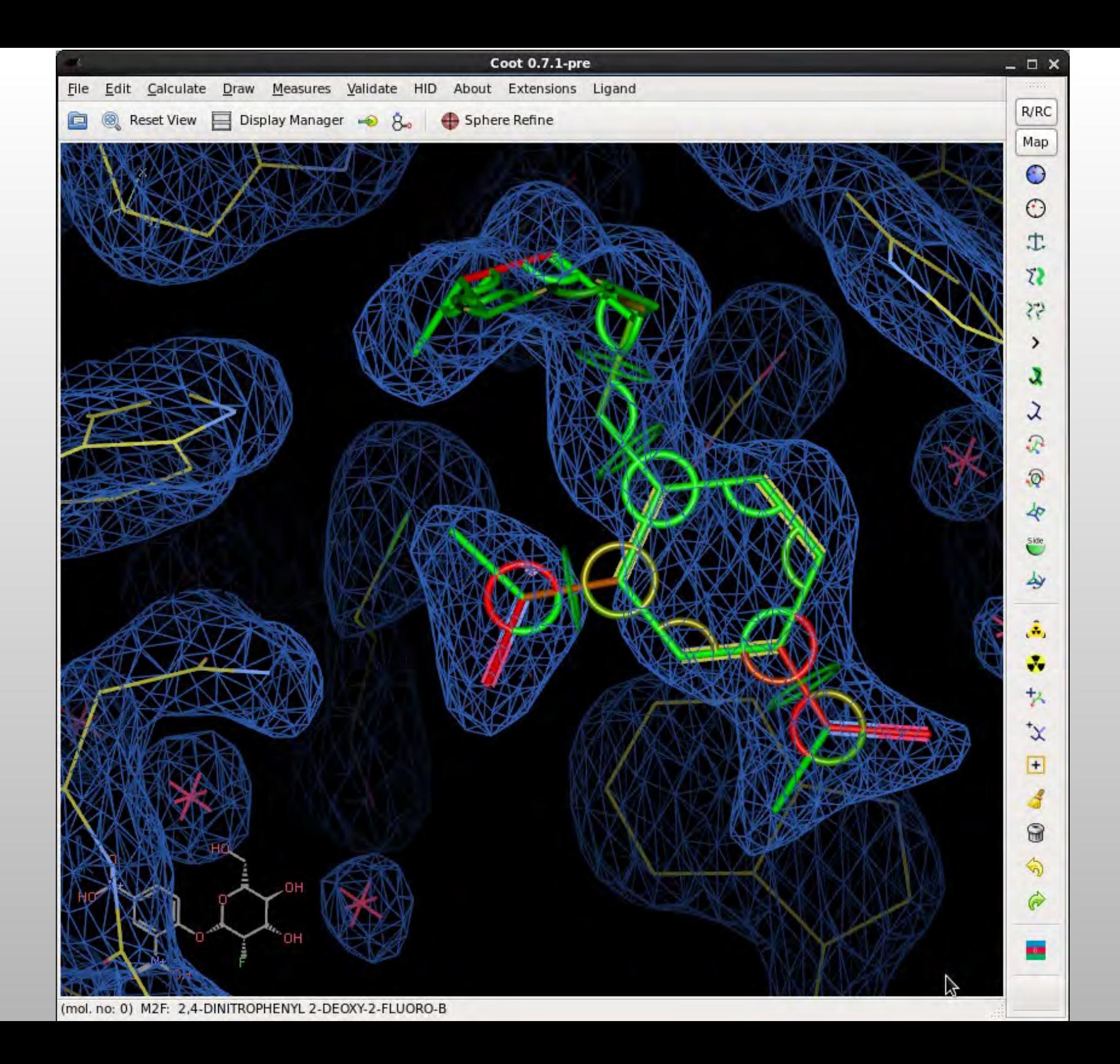

#### **Ligand Ranked #1 of 8470**

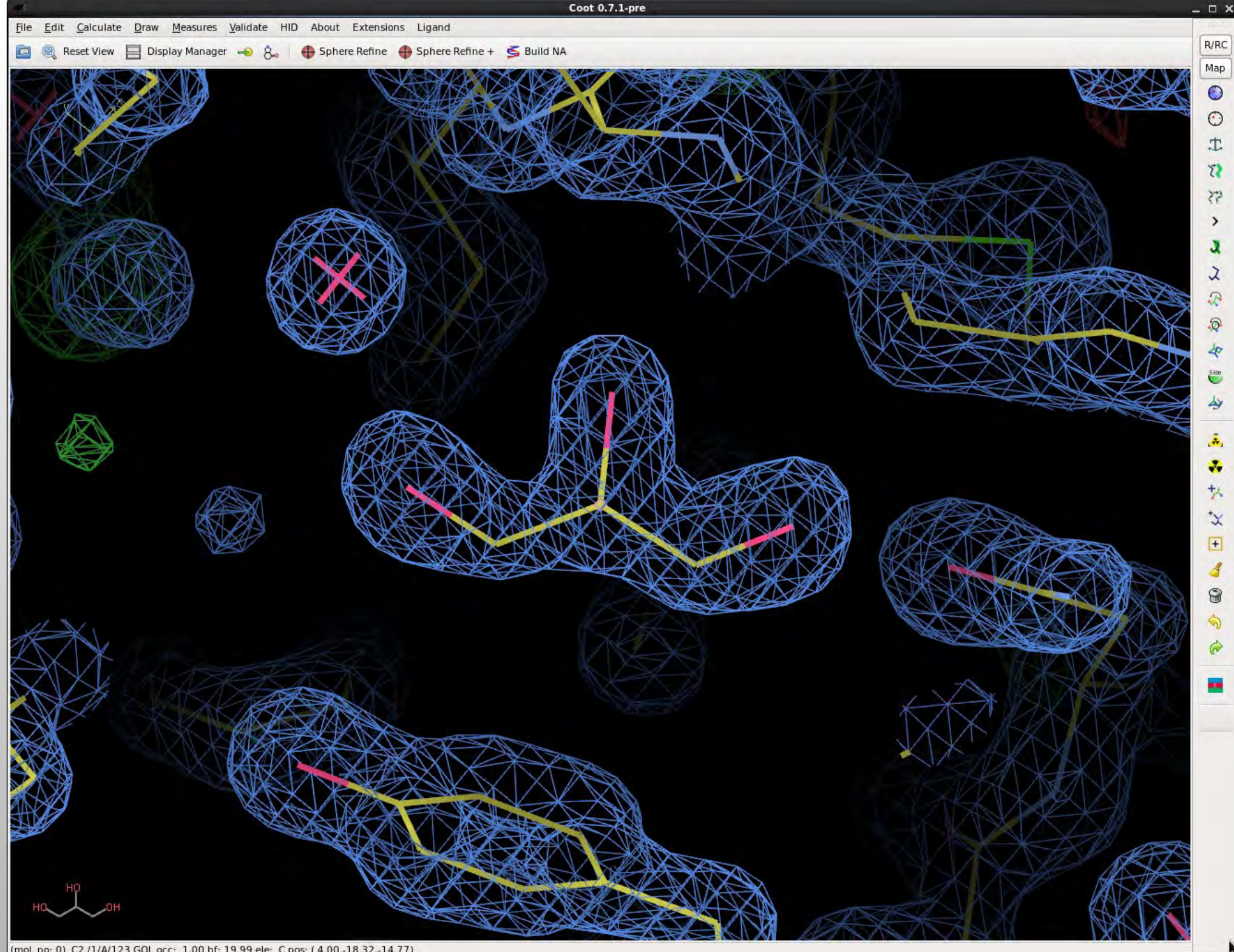

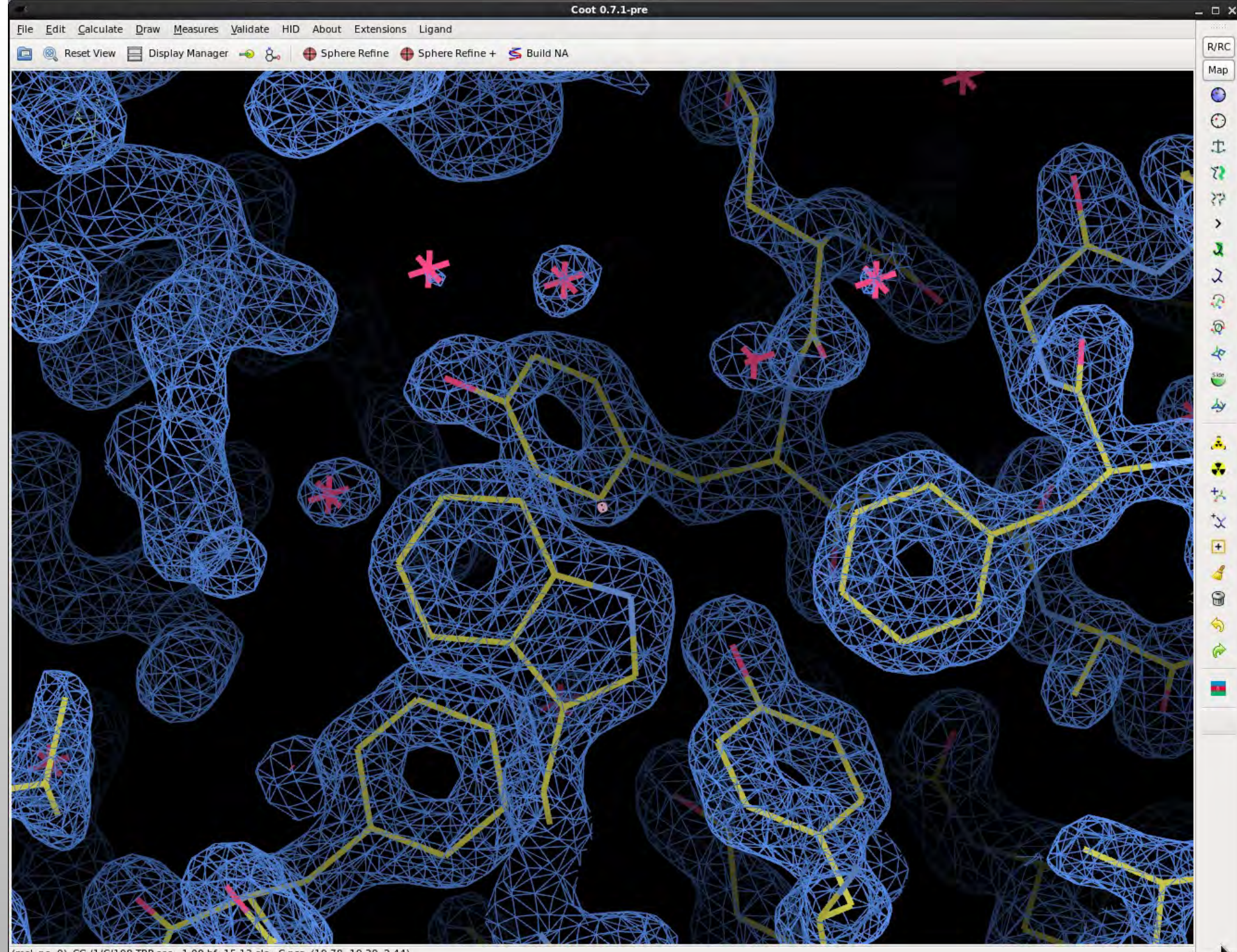

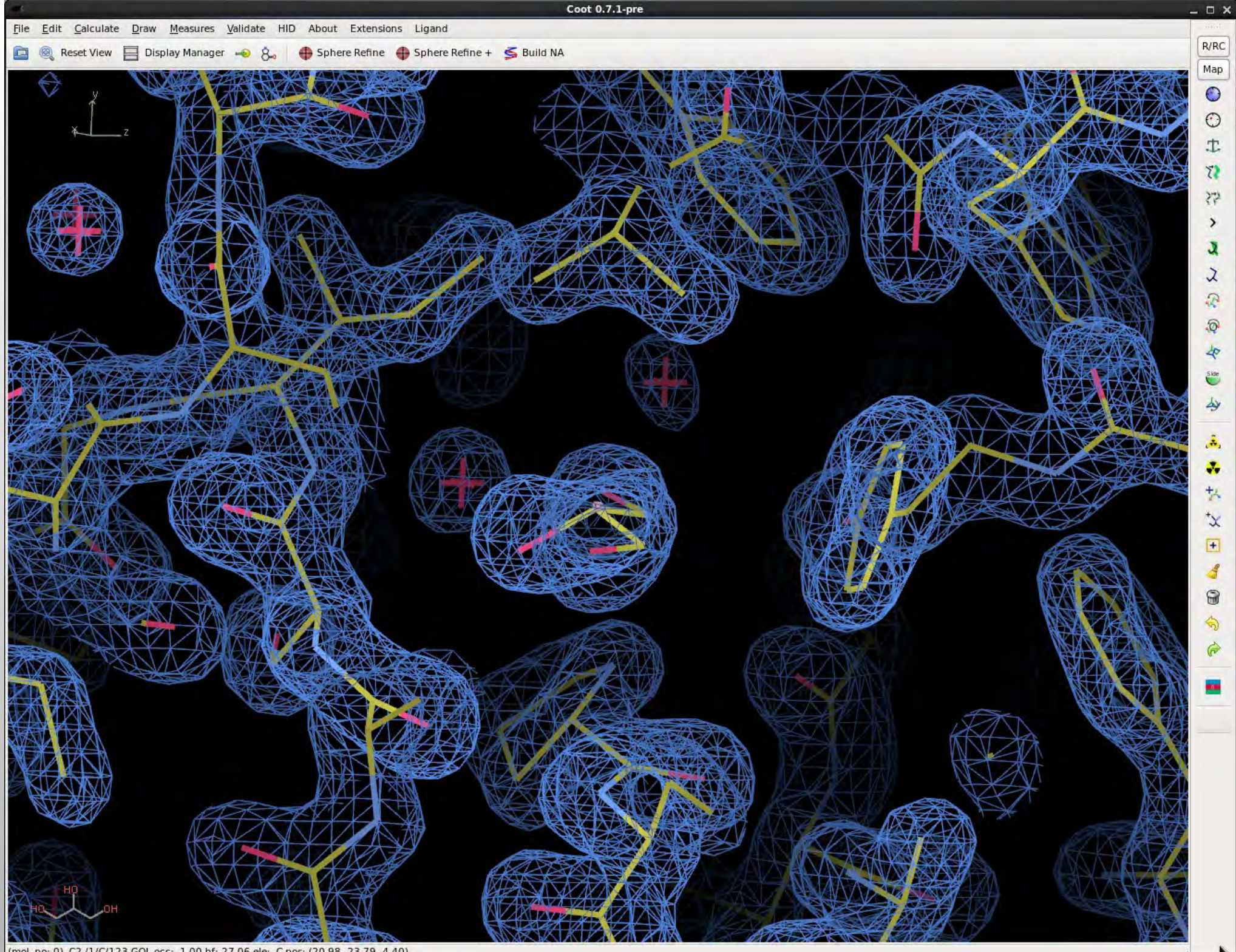

(mol. no: 0) C2 /1/C/123 GOL occ: 1.00 bf: 27.06 ele: C pos: (20.98,-23.79,-4.40)

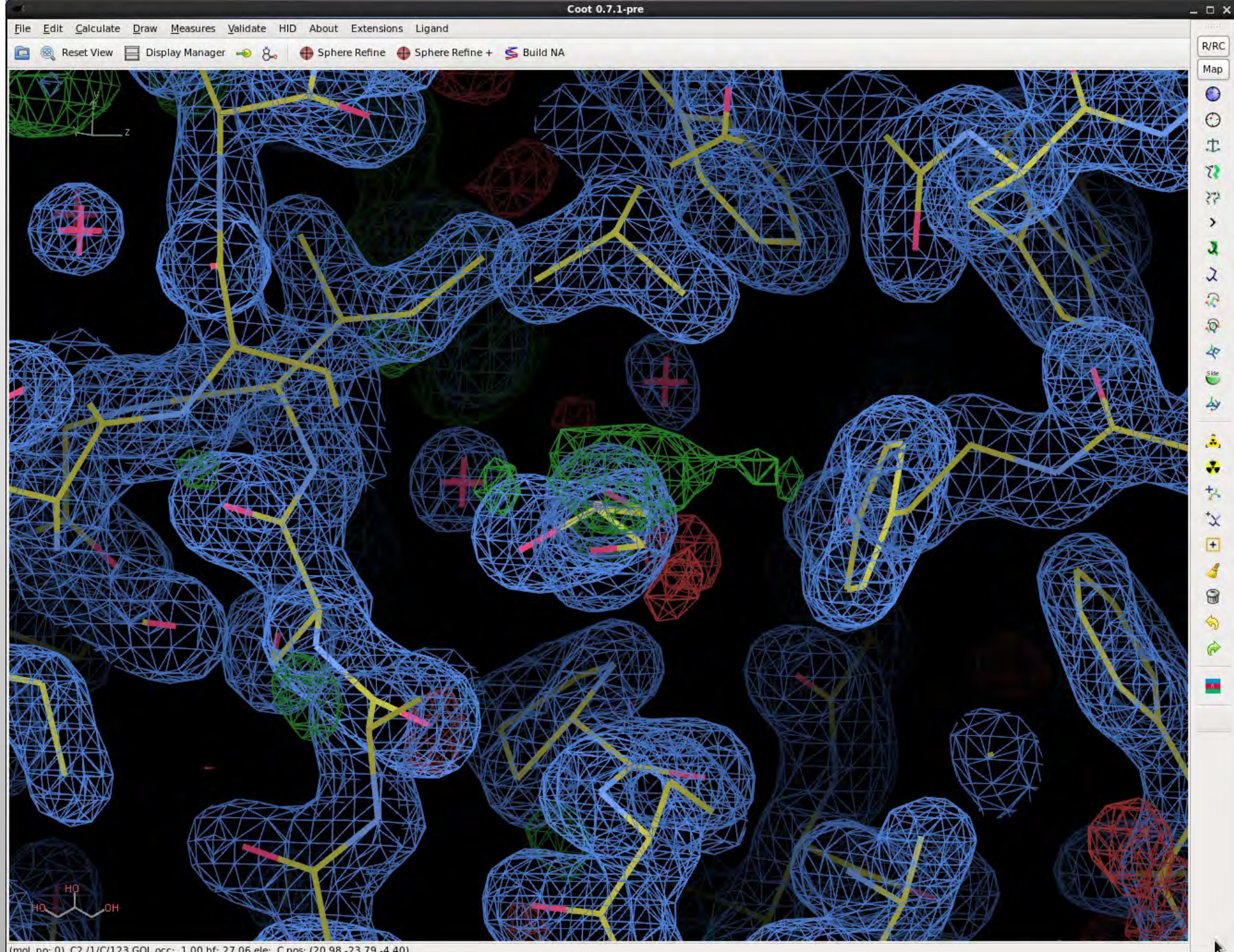

(mol. no: 0) C2 /1/C/123 GOL occ: 1.00 bf: 27.06 ele: C pos: (20.98,-23.79,-4.40)

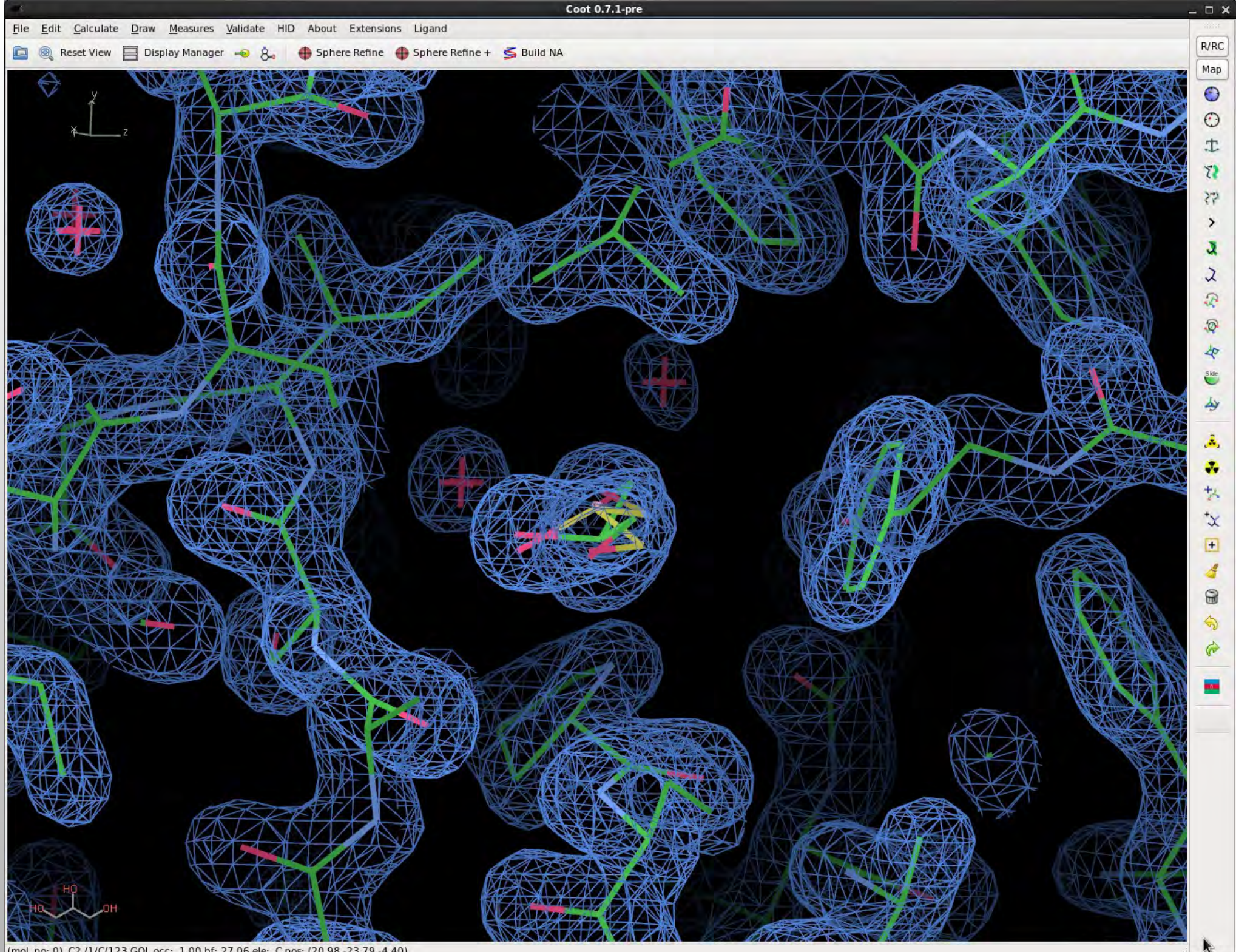
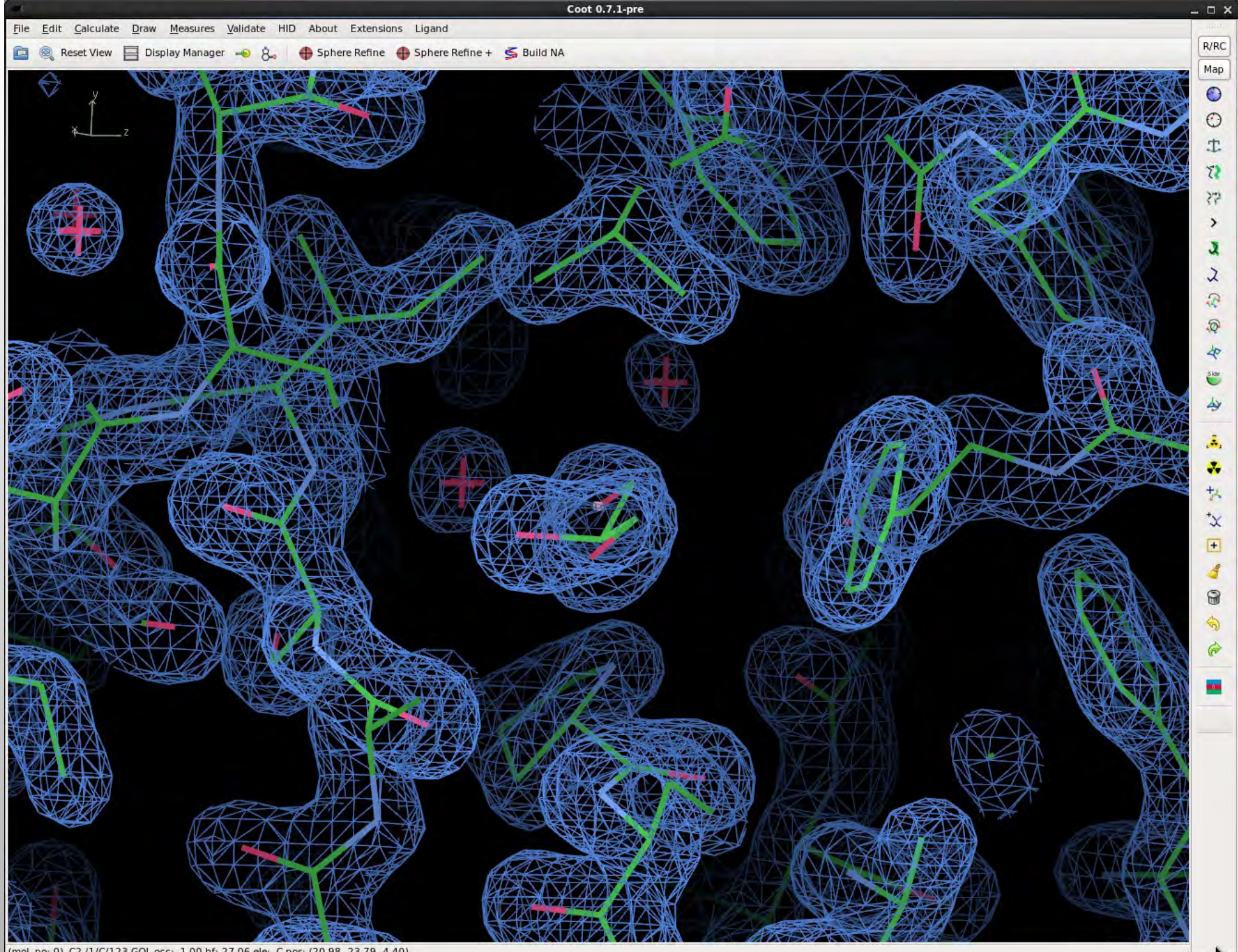

(mol. no: 0) C2 /1/C/123 GOL occ: 1.00 bf: 27.06 ele: C pos: (20.98,-23.79,-4.40)

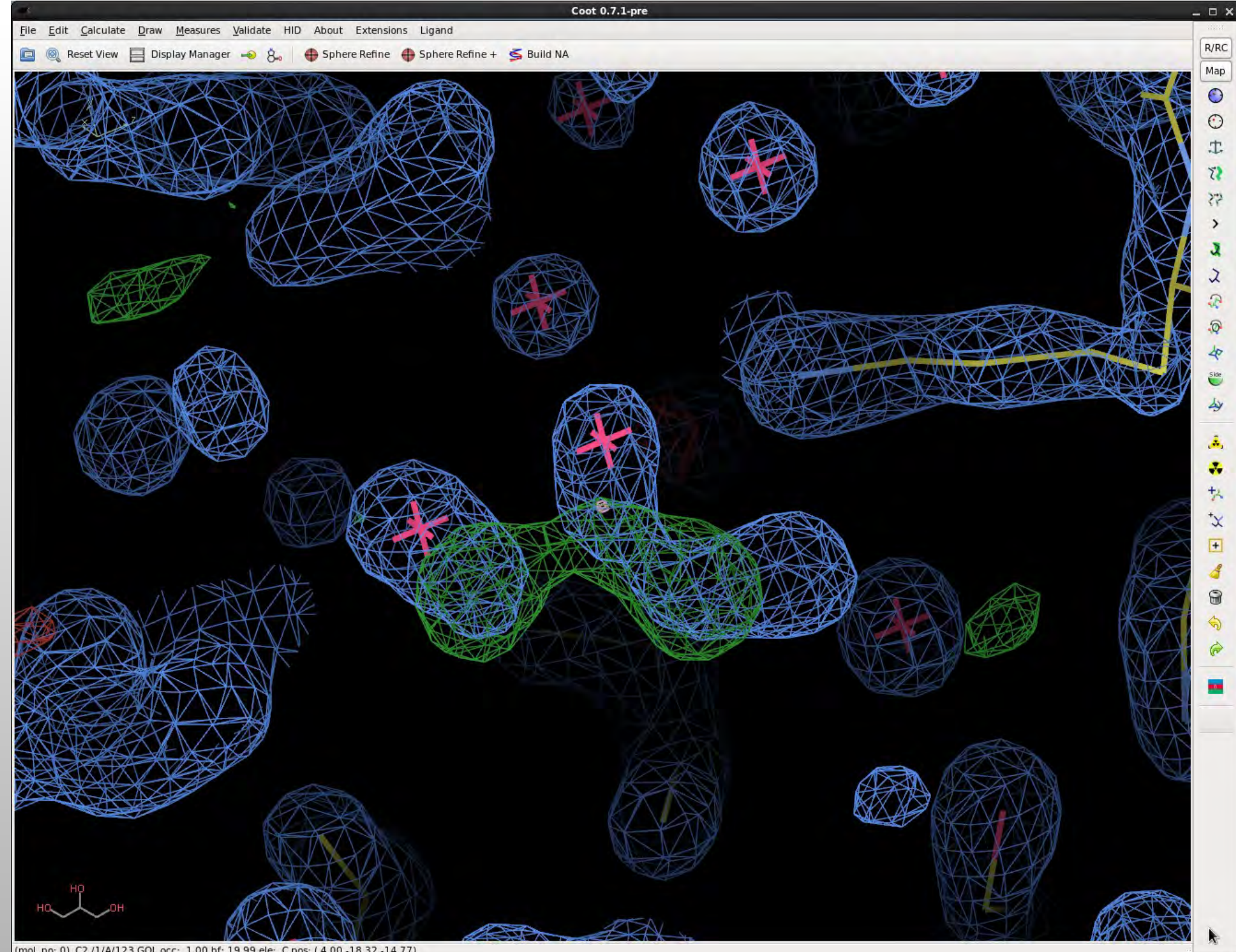

#### Ligand Ranked #8470 of 8470

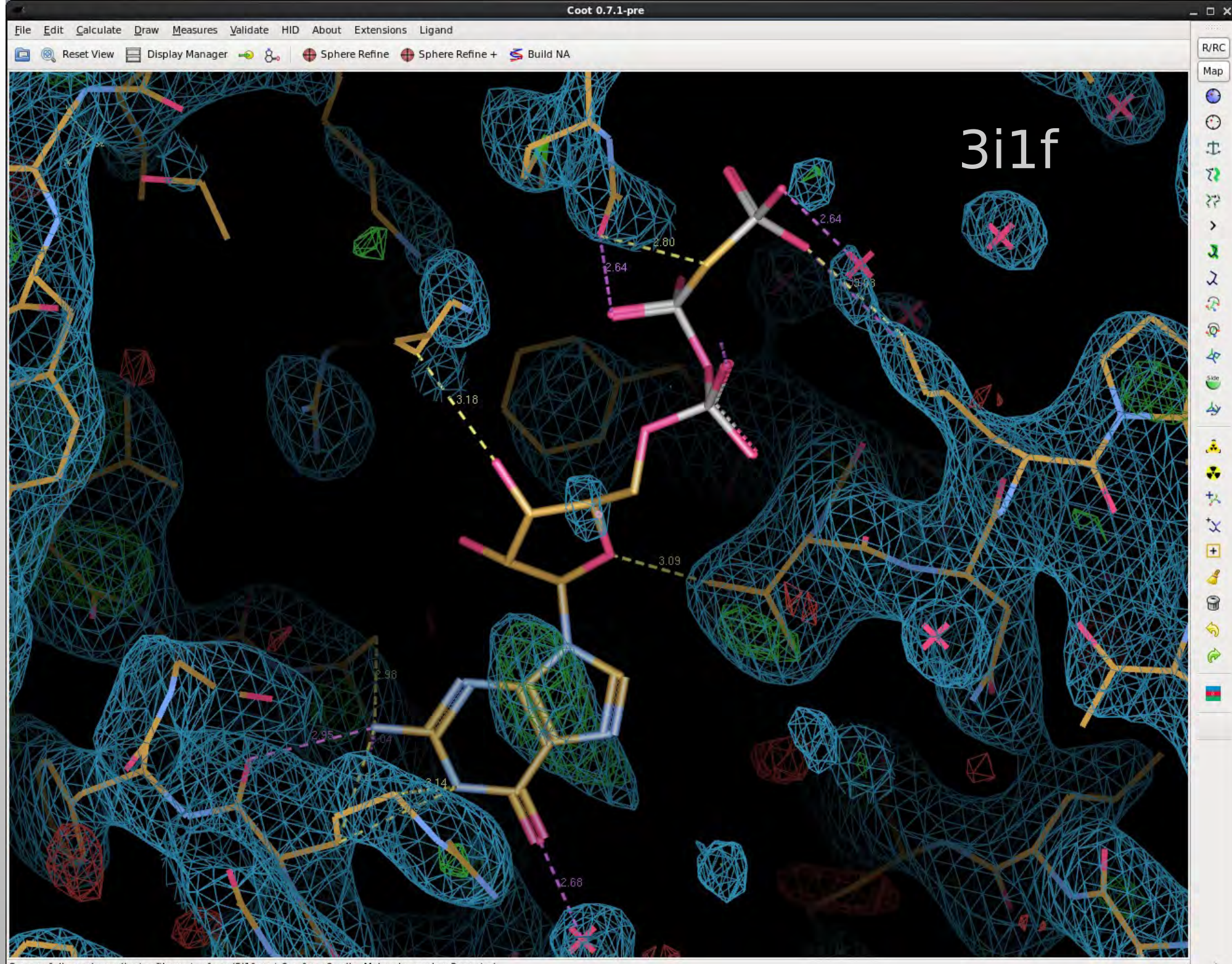

Successfully read coordinates file coot-refmac/3i1f-coot-0\_refmac0.pdb. Molecule number 8 created.

#### **Rank #8469 of 8470**

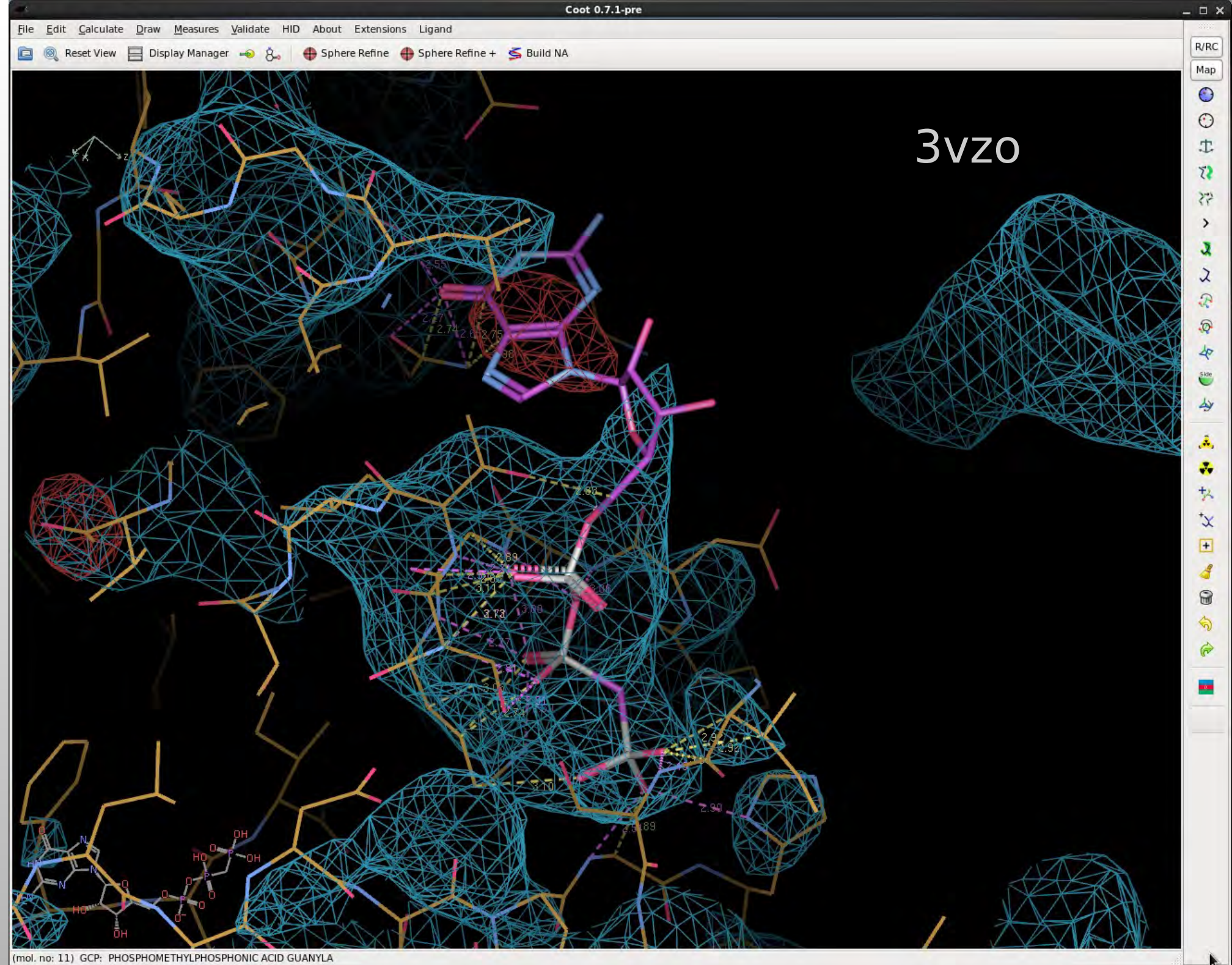

## **Score Histograms**

**- Density Correlation** 

**Mogul z-score** 

**# Bumps/ligand** 

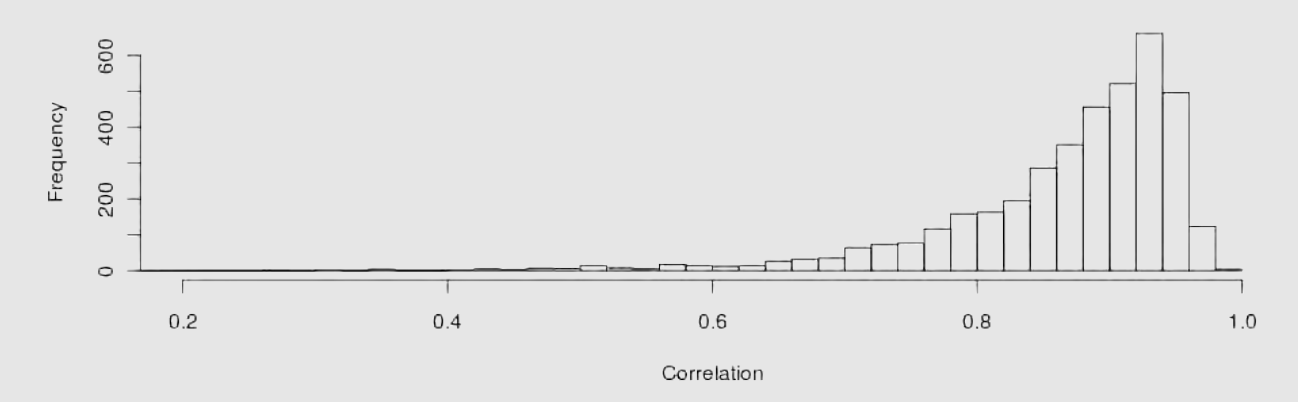

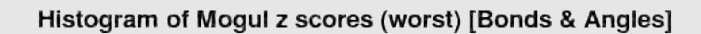

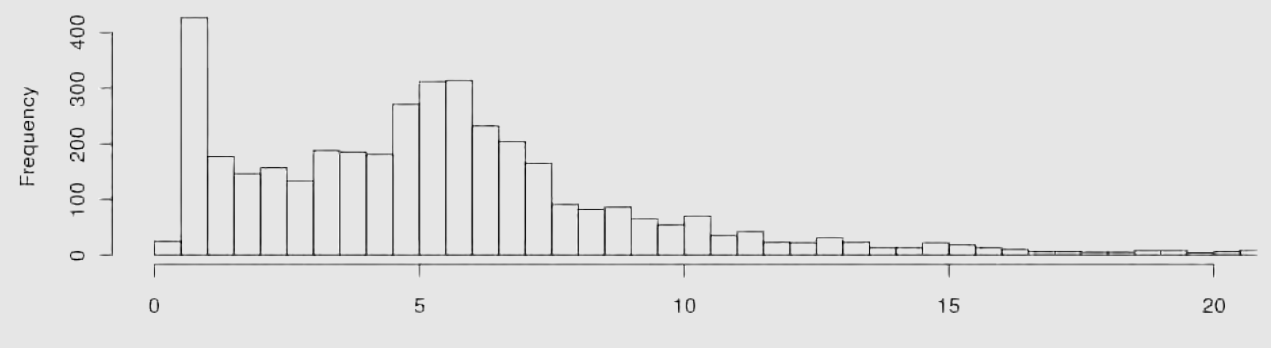

Mogul Z score (worst)

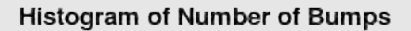

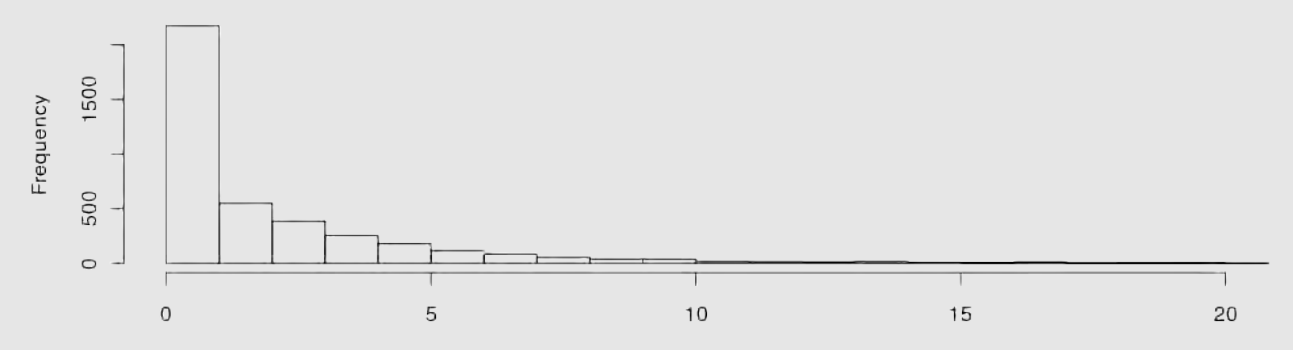

Number of Bumps

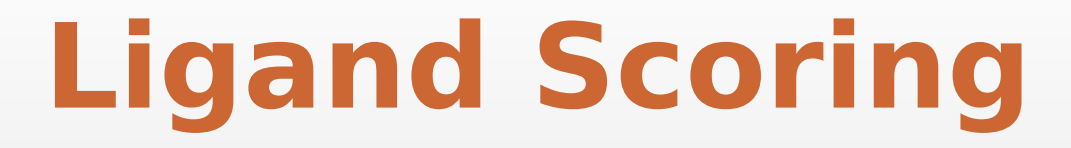

Preliminary recommendatation...

#### **Scoring Ligands: To Be Better Than The Median:**

- **-** 0 bumps
- $Mogul z(worst) < 6.3$ 
	- (note: query errors may be encoded in this value)
- **Resolution Independence:** 
	- Density correlation > 0.9

## **Effective Resolution**

 Use standard deviations in the assessment of the data resolution

$$
R_{eff} = \frac{R_{nom}}{\left(\frac{1}{N} \sum_{i} \sqrt{\frac{\varepsilon_{i} \le F^{2} >}{\sigma_{Fi}^{2} + \varepsilon_{i} \le F^{2} >}}\right)^{1/3}}
$$

$$
< F^{2} > = \frac{1}{n_{bin}} \sum_{\text{bin}} \frac{F_{j}^{2}}{\varepsilon_{j}}
$$

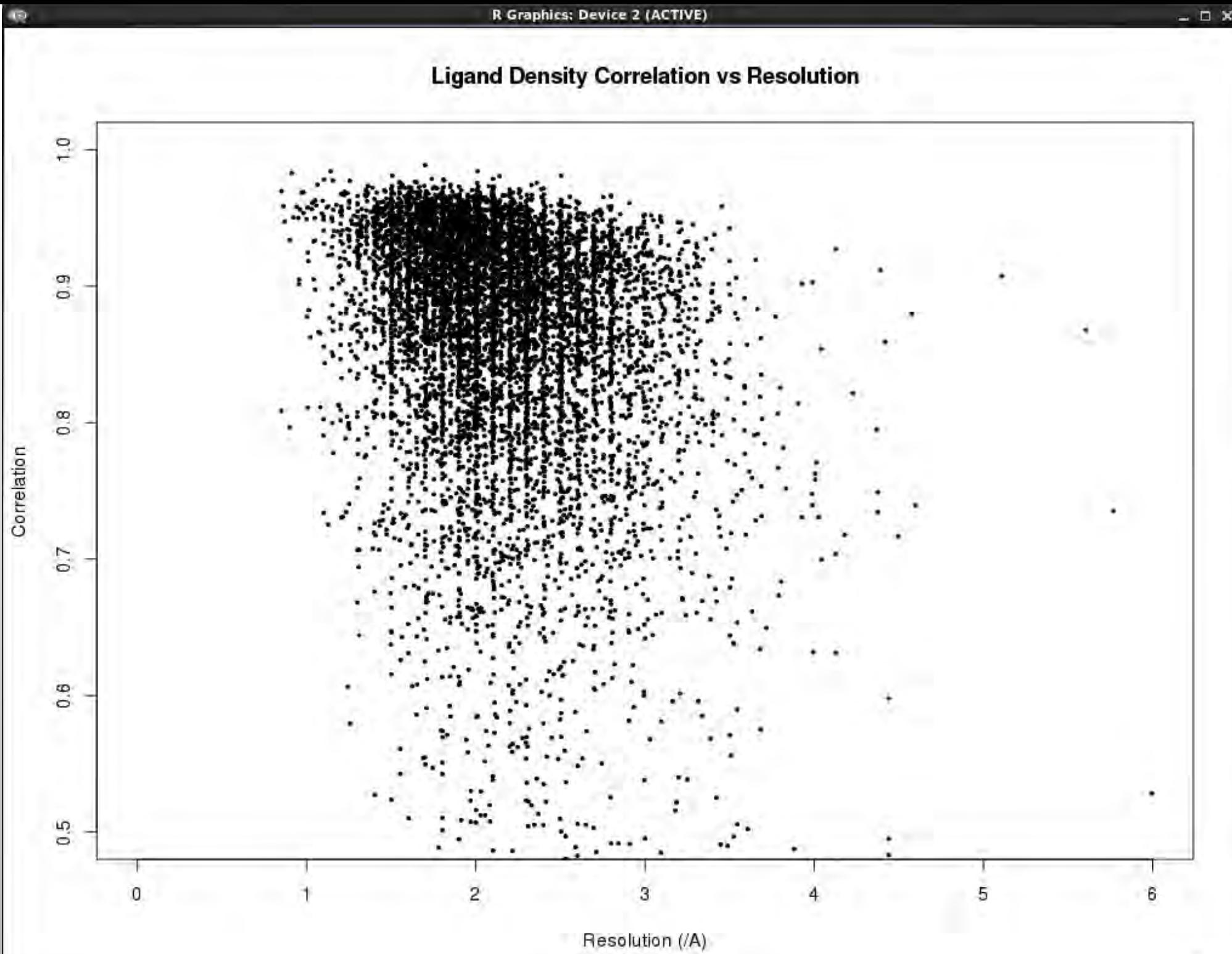

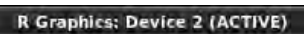

#### **Density Correlation Median vs. Resolution**

 $\Box$   $\times$ 

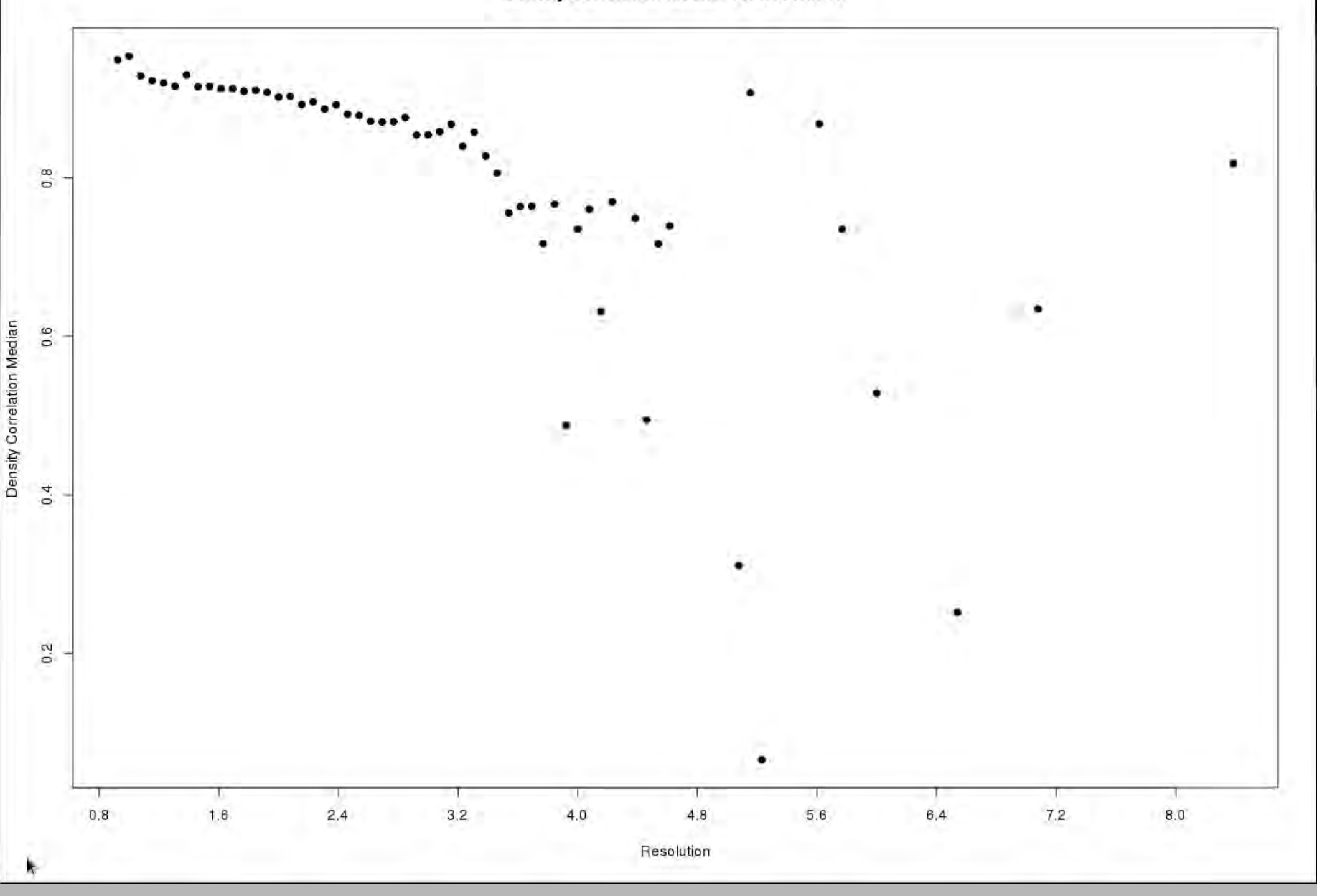

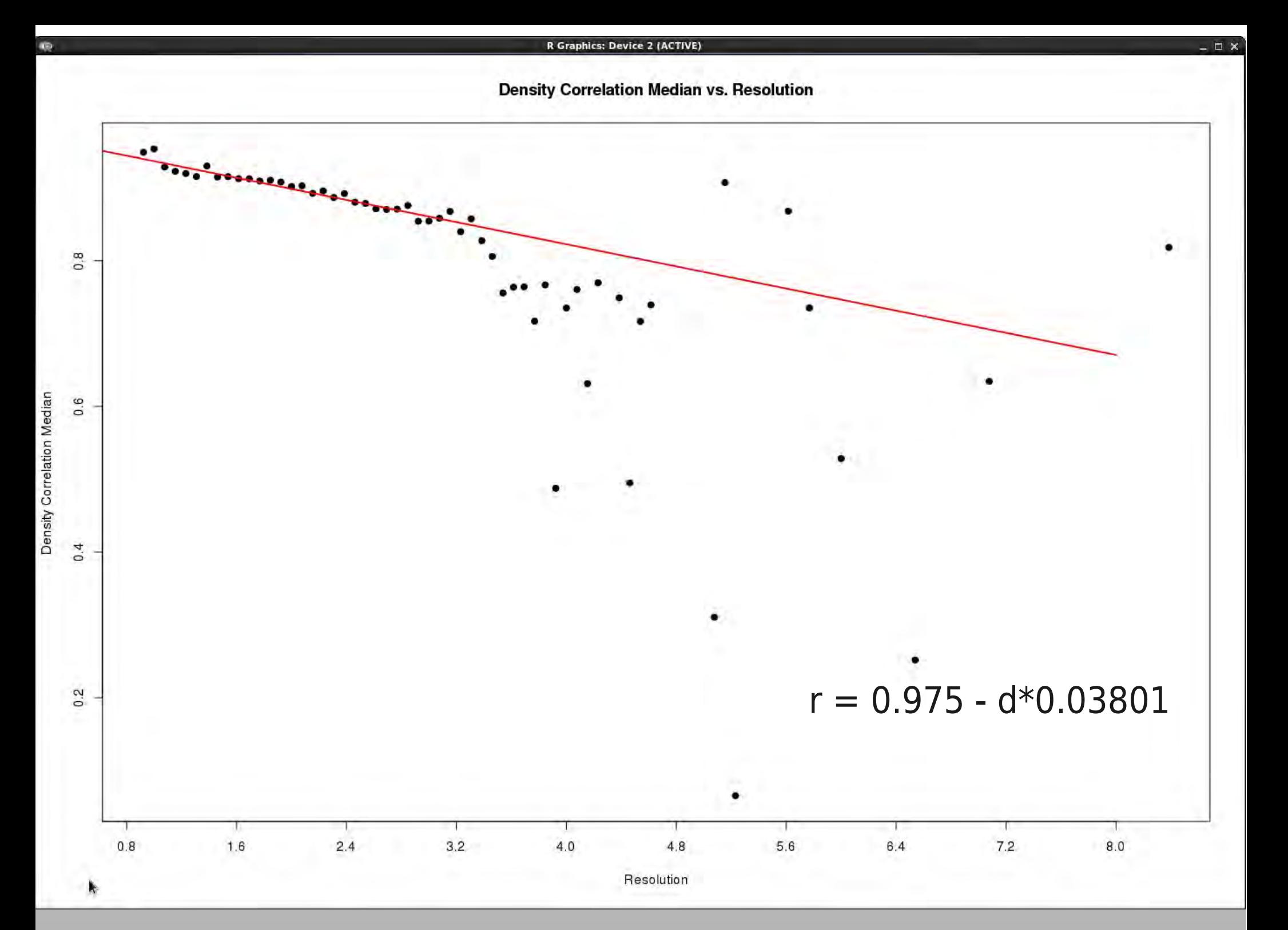

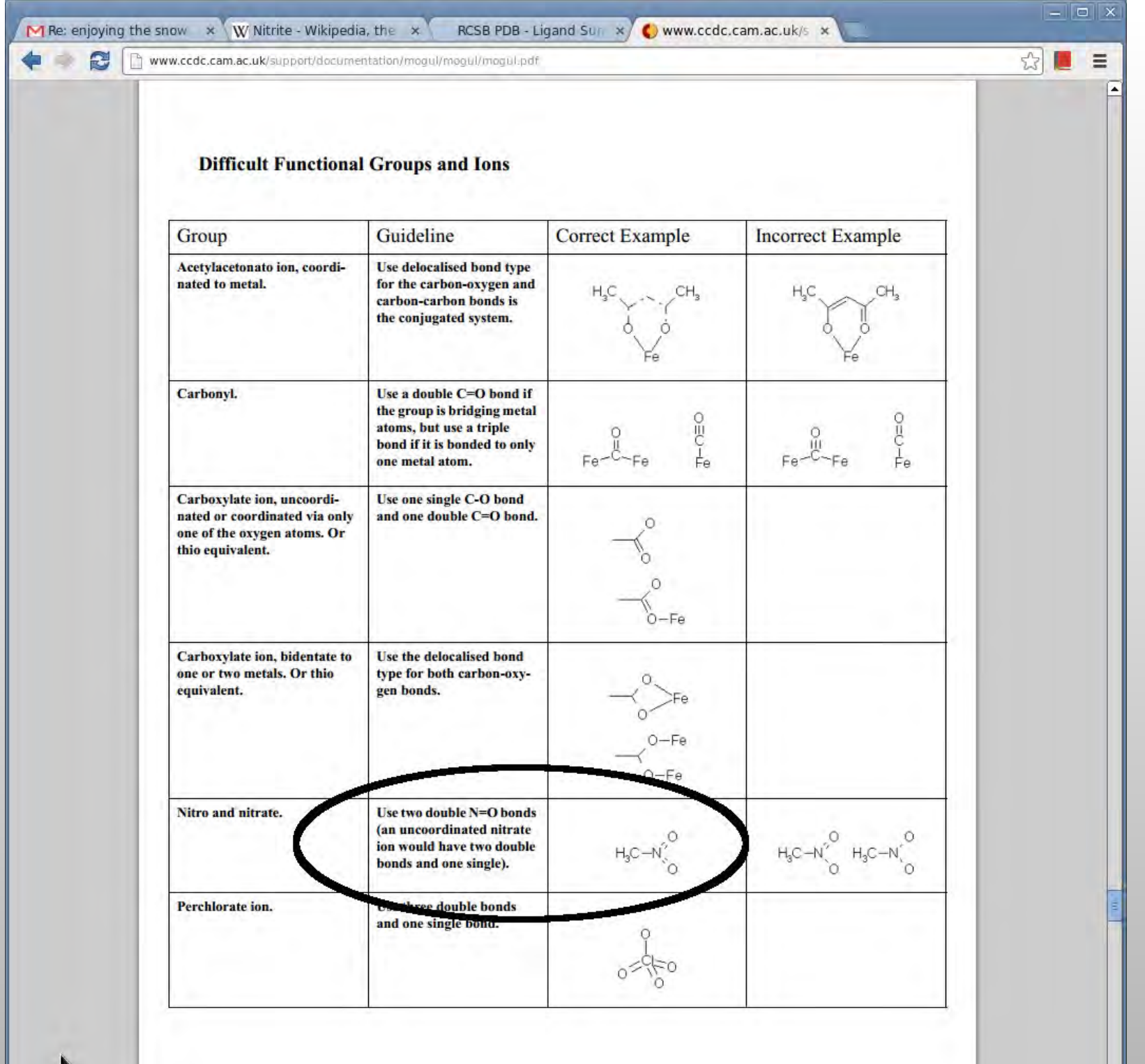

K.

⋤

# **2D Ligand Builder**

Reset View | Display Manager

Edit Calculate Draw Measures Validate HID About Extensions Lidia

File

日间

**R/RC** 

Map

 $\odot$ 

OHN

 $\overleftrightarrow{\epsilon}$ 

「みなどの」

乡

 $\hat{\mathbf{a}}$ 

◆ 大 山 山 山 山 小

 $\triangleright$ 

- Free sketch  $\blacksquare$
- SBase search  $\blacksquare$

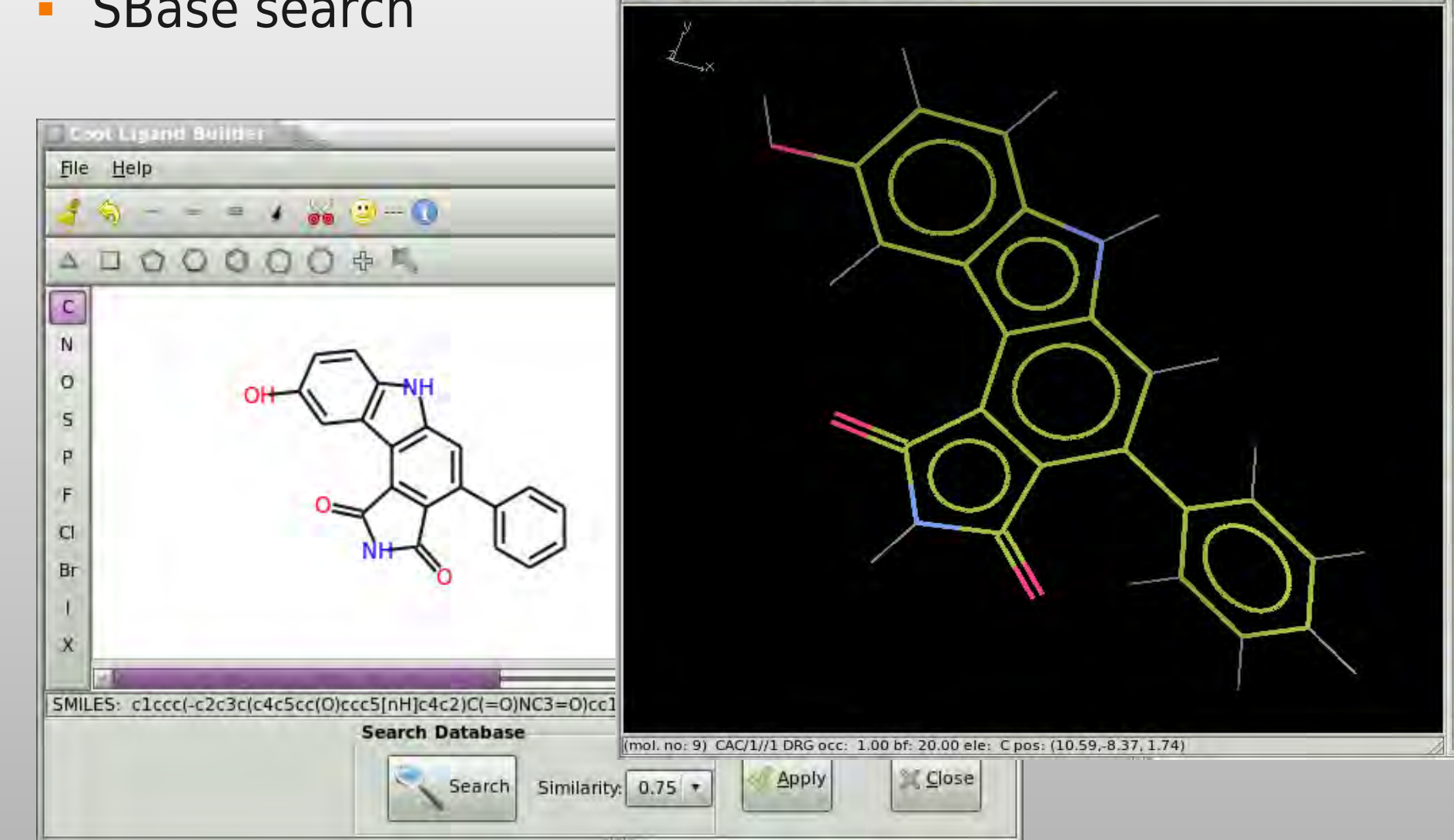

## **Ligand Represenation**

**Bond orders (from dictionary restraints)** 

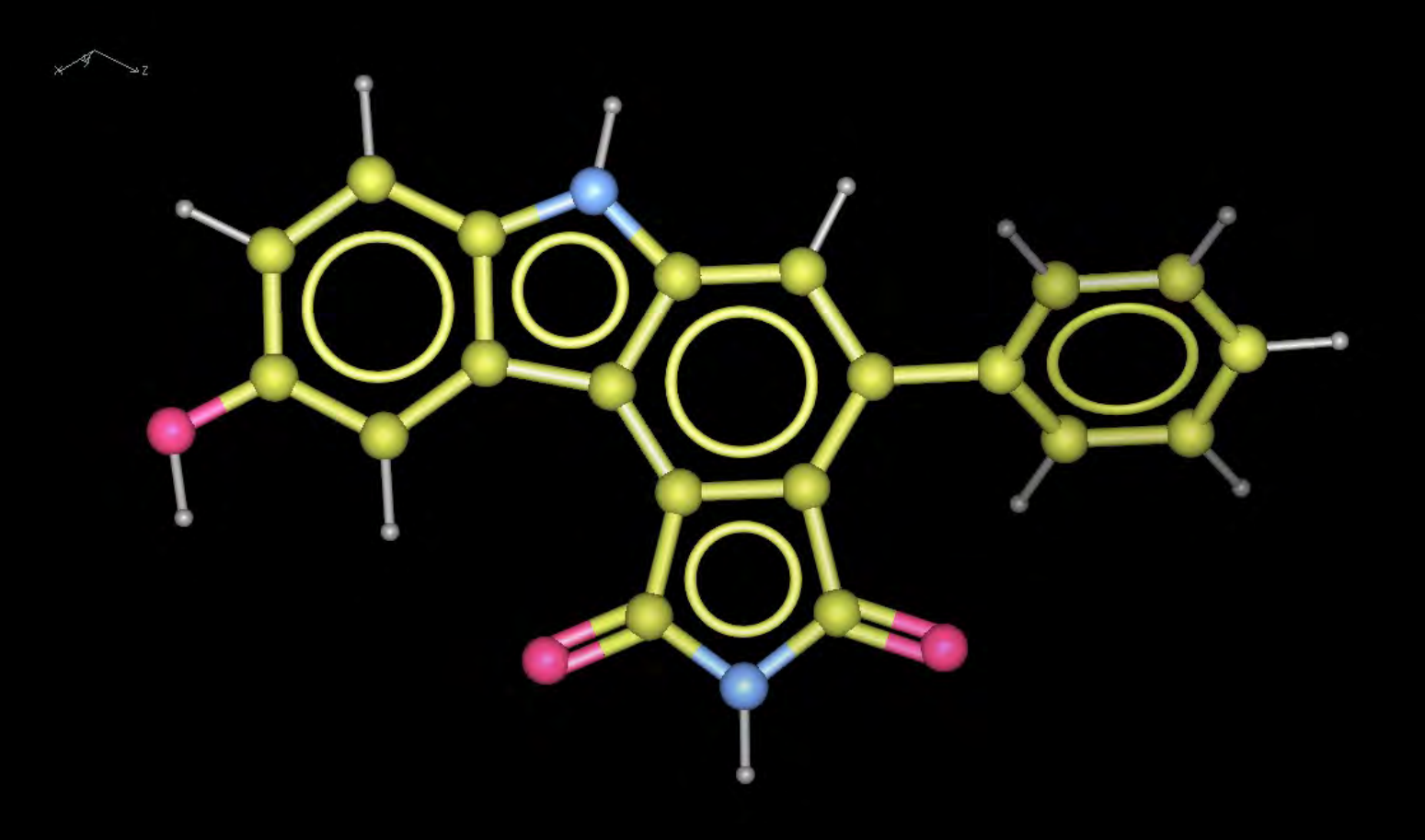

# **Ligand Environment Layout**

2d Ligand pocket layout (ligplot, poseview)

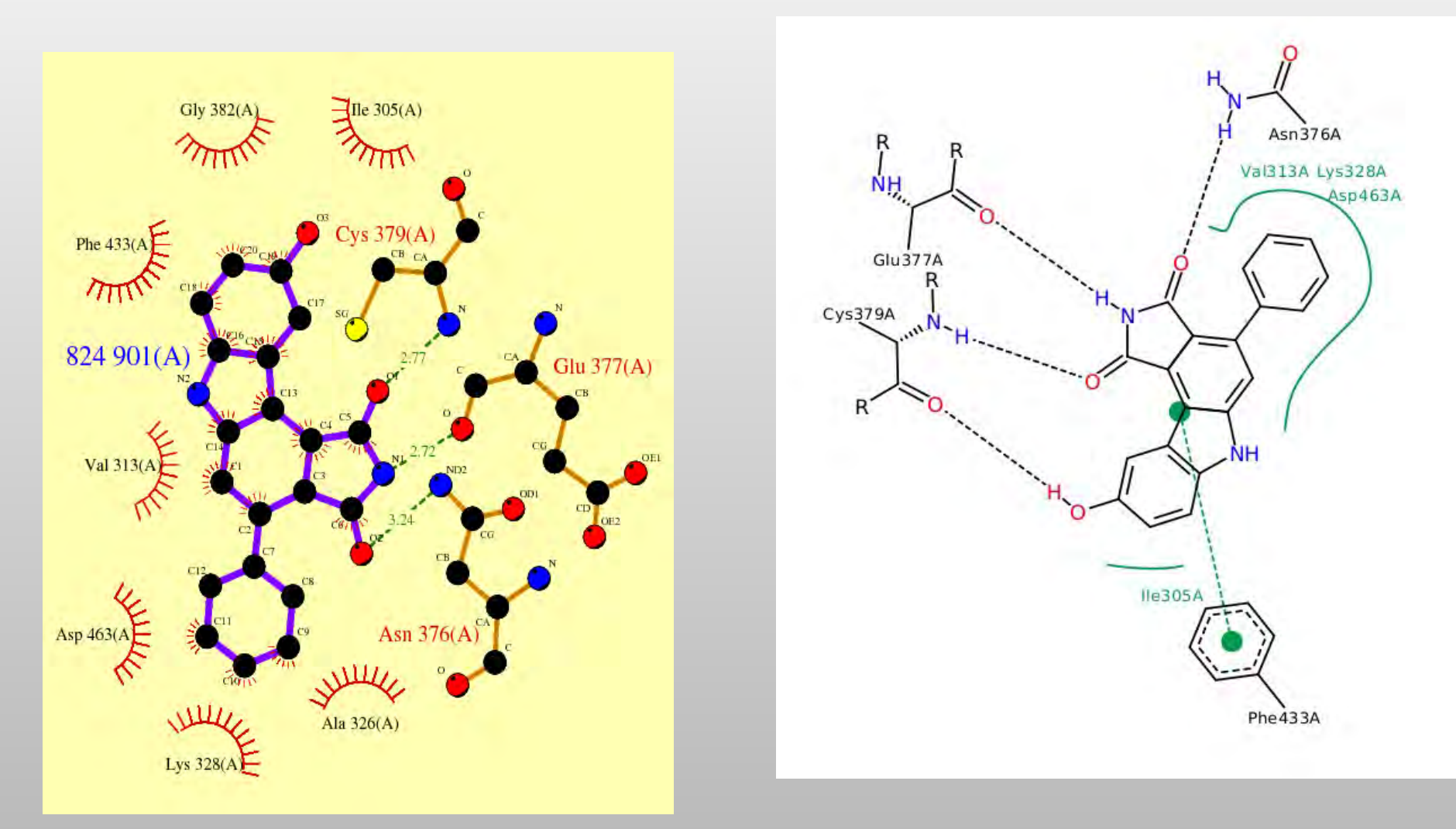

#### Can we do better? - Interactivity?

# **Ligand Environment Layout**

- **Binding pocket residues**
- $\blacksquare$ Interactions
- **Substitution contour**
- **Solvent accessibility halos**
- **Solvent exclusion by ligand**

## **Solvent Exposure**

• Identification of solvent accessible atoms

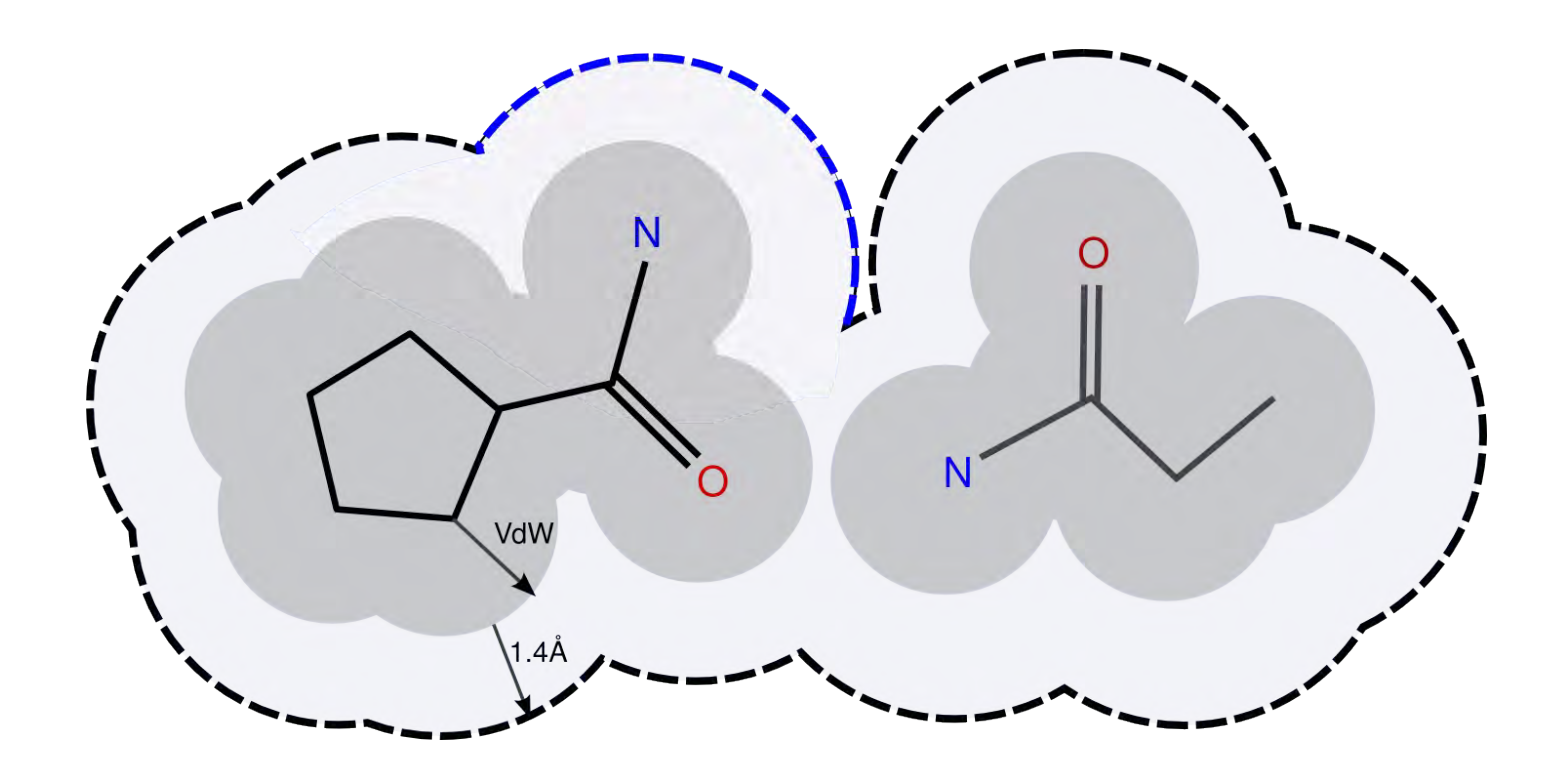

# **Ligand Enviroment Layout**

- Considerations
	- 2D placement and distances should reflect 3D metrics (as much as possible)
		- H-bonded residues should be close the atoms to which they are bonded
	- **Residues should not overlap the ligand**
	- **Residues should not overlap each other**
	- c.f. Clark & Labute (2007)

## **Layout Energy Terms**

E =  $\sum$   $\sum$   $w_{ij}$  (d<sub>ij</sub> - D<sub>ij</sub>) +  $\sum \sum \exp(-\frac{1}{2}d_{ij}^2) +$  $\sum \int (d_{ik}^2 - D_{ik}^2) +$  $\sum \sum \exp(-\frac{1}{2}d_{ik}^2)$ 

Residues match 3D Distances

Residues don't overlay each other

Residues are close to H-bonding ligand atoms

Residues don't overlap ligand

## **"Don't overlap the ligand"**

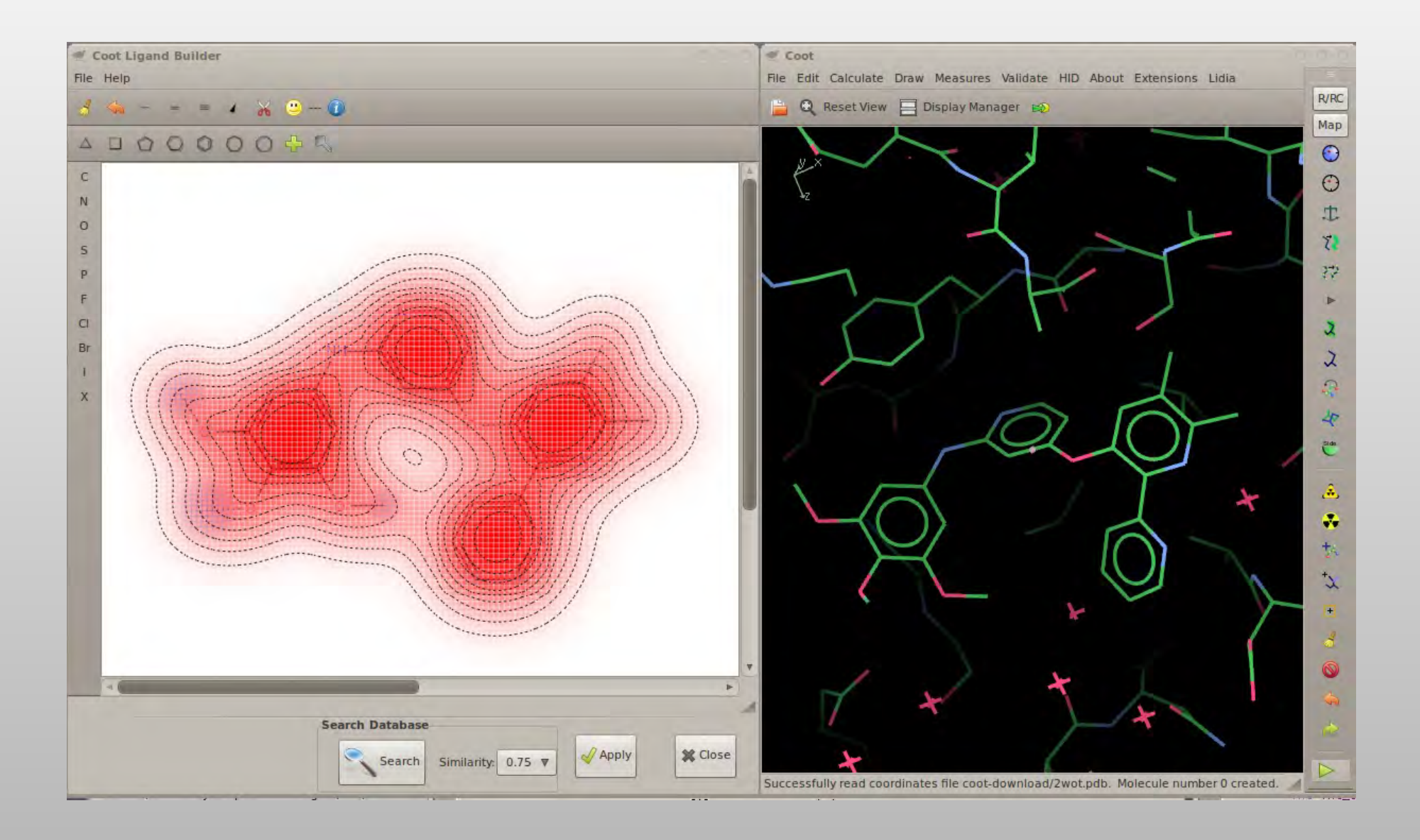

# **Ligand Environment Layout**

**Initial residue placement** 

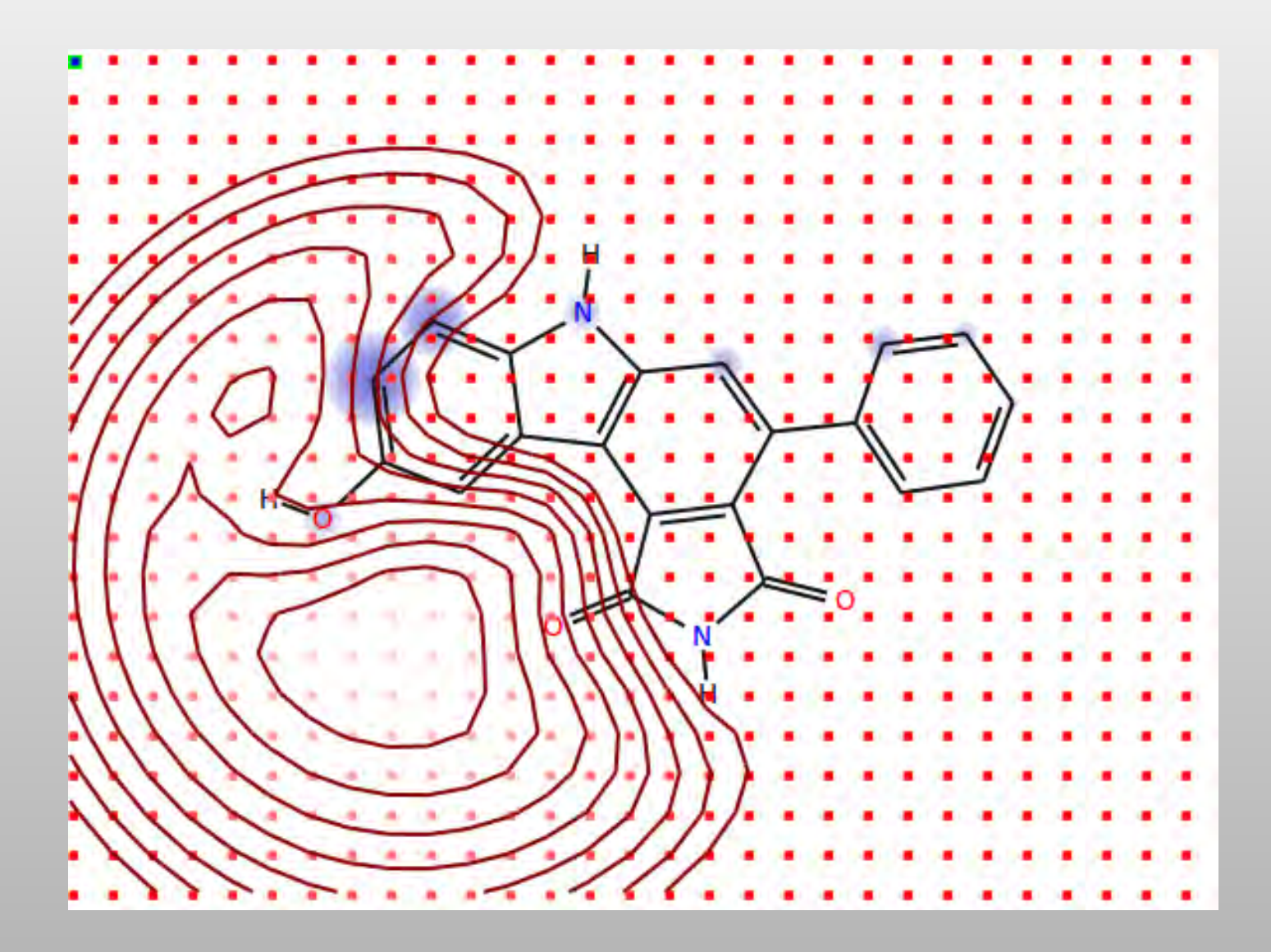

# **Ligand Environment Layout**

**- Residue position minimisation** 

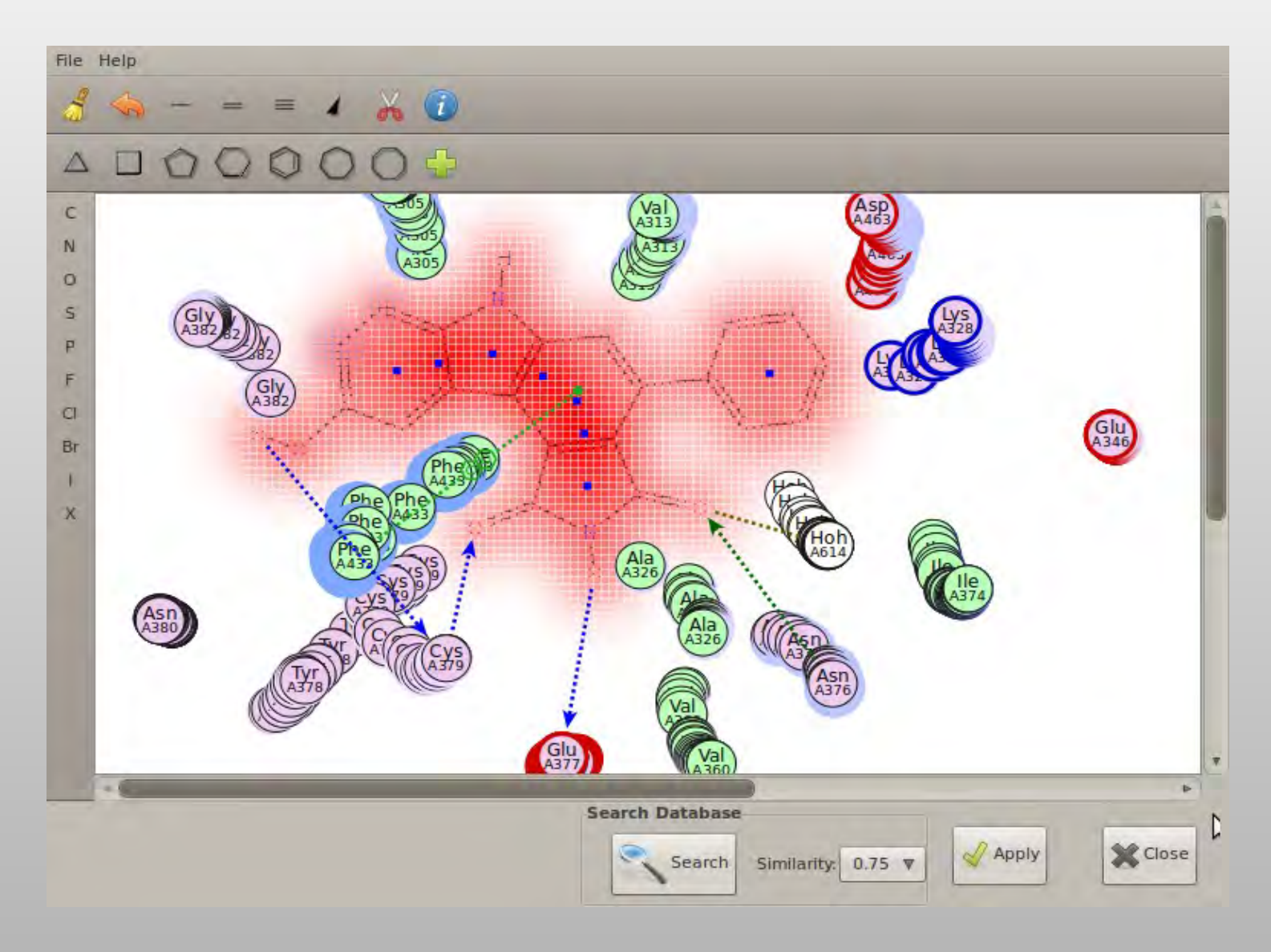

# **Determination of the Substitution Contour**

How far can we go (in the direction of the hydrogens) before hitting atoms of the protein?

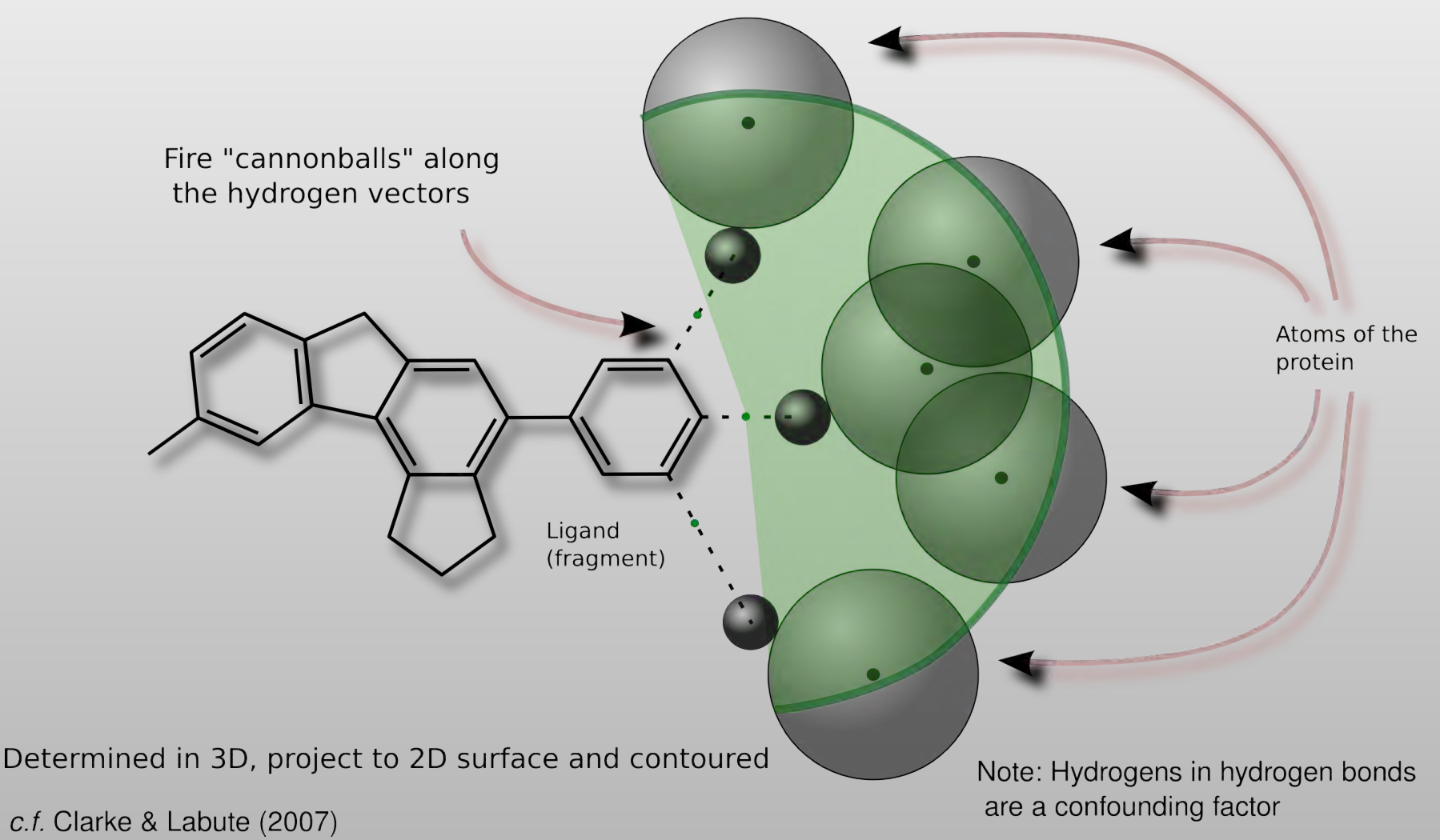

# **Substitution Contour: Extending along Hydrogens**

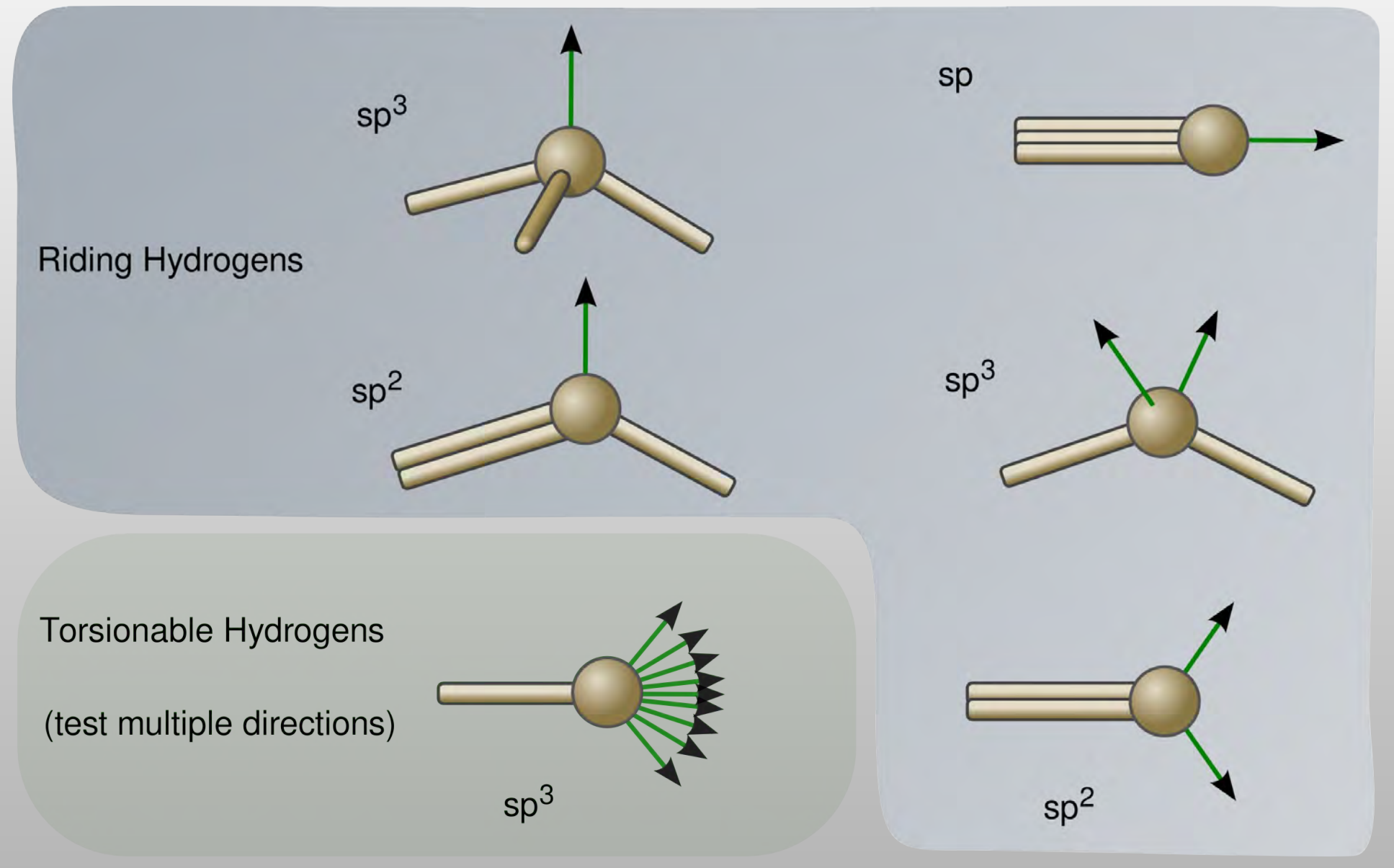

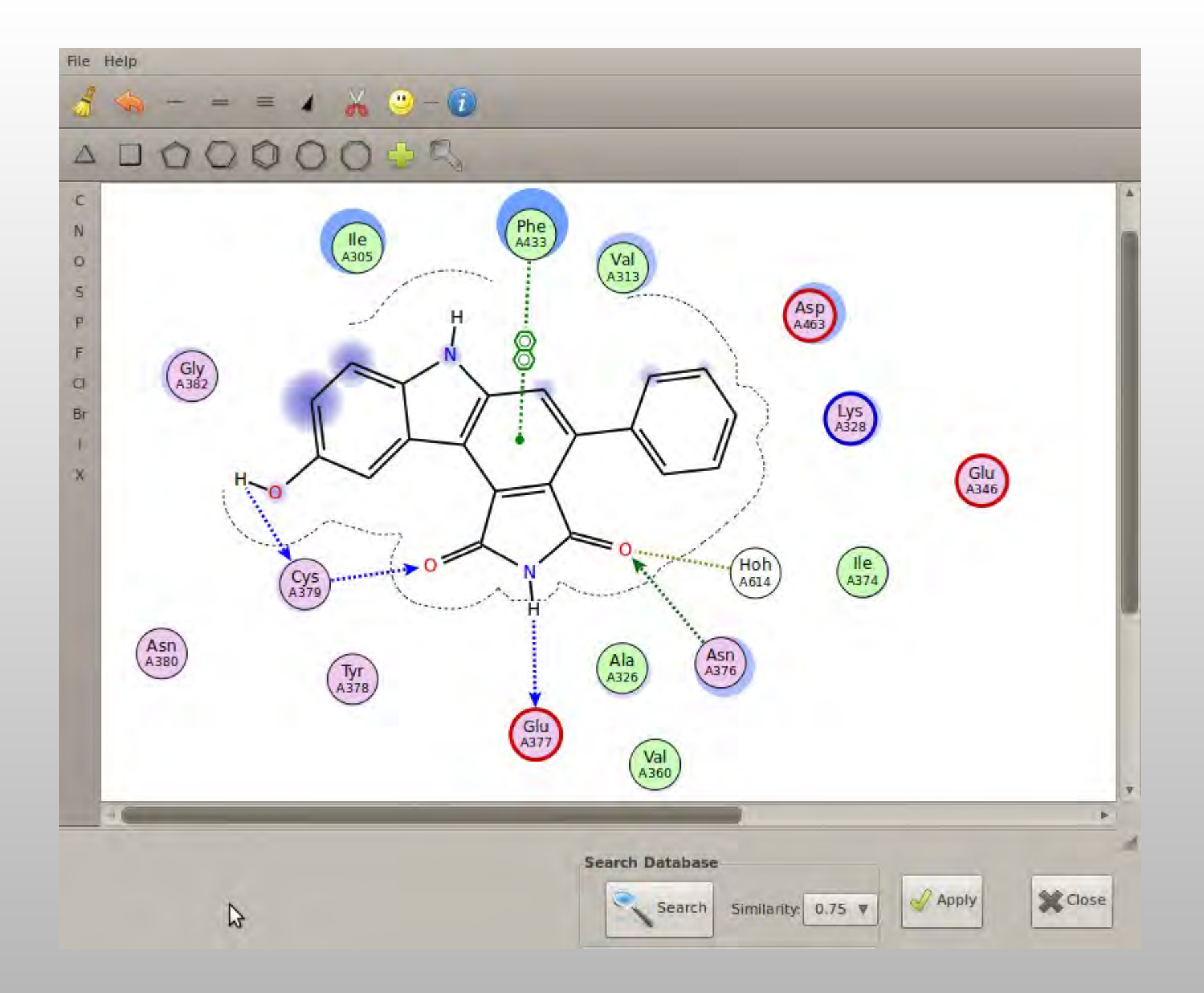

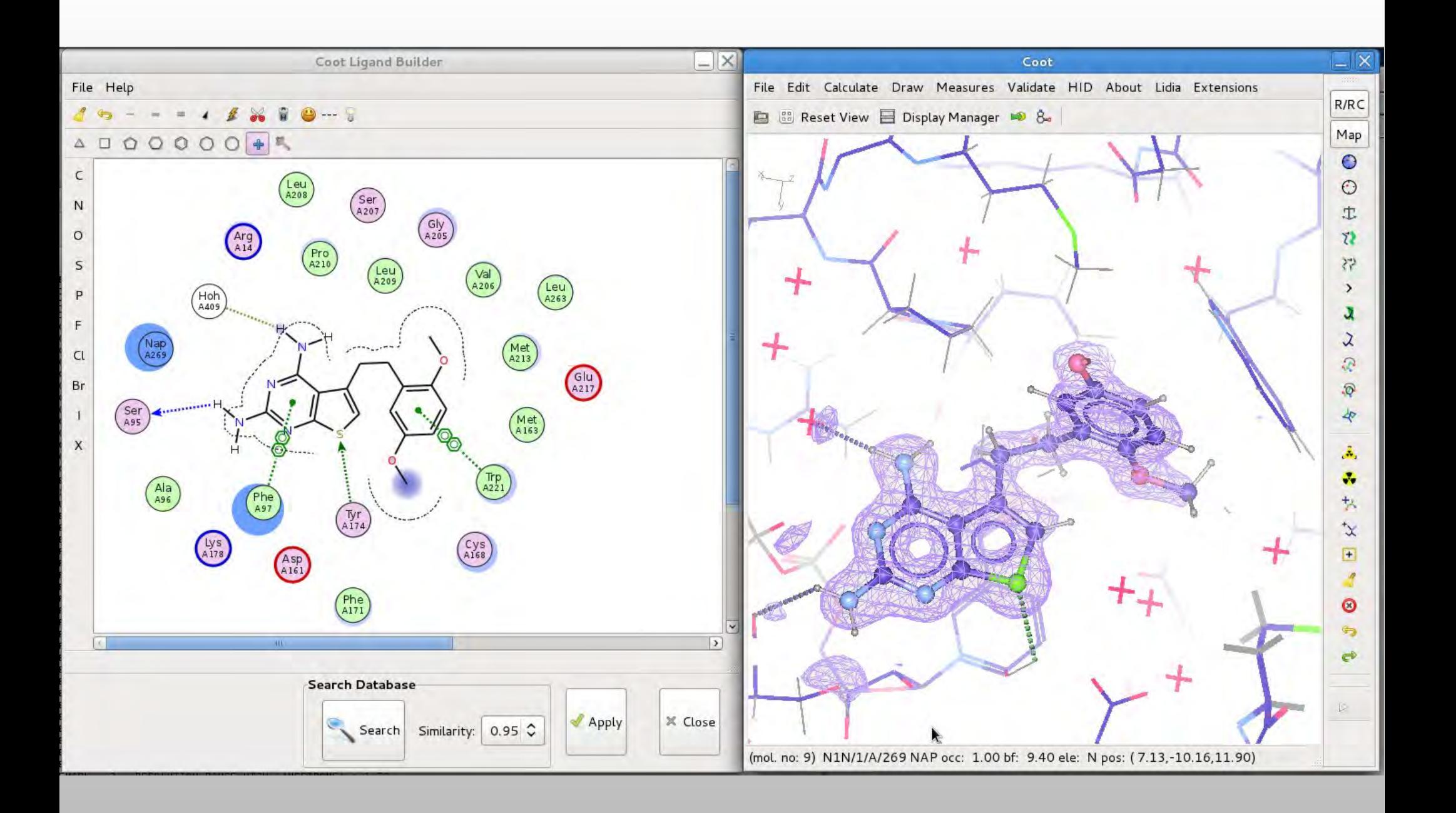

# **Modelling Carbohydrates**

- **·** Validation,
- **-** Model-building,
- **Refinement**

# **Problematic Glycoproteins**

- Crispin, Stuart & Jones (2007)
	- NSB Correspondence
	- **"one third of entries contain significant errors in** carbohydrate stereochemistry..."
	- "carbohydrate-specific building and validation tools capable of guiding and construction of biologically relevant stereochemically accurate models should be integrated into popular crystallographic software. Rigorous treatment of the structural biology of glycosylation can only enhance the analysis of glycoproteins and our understanding of their function"
	- **PDB curators concur**

#### **Carbohydrate Links**

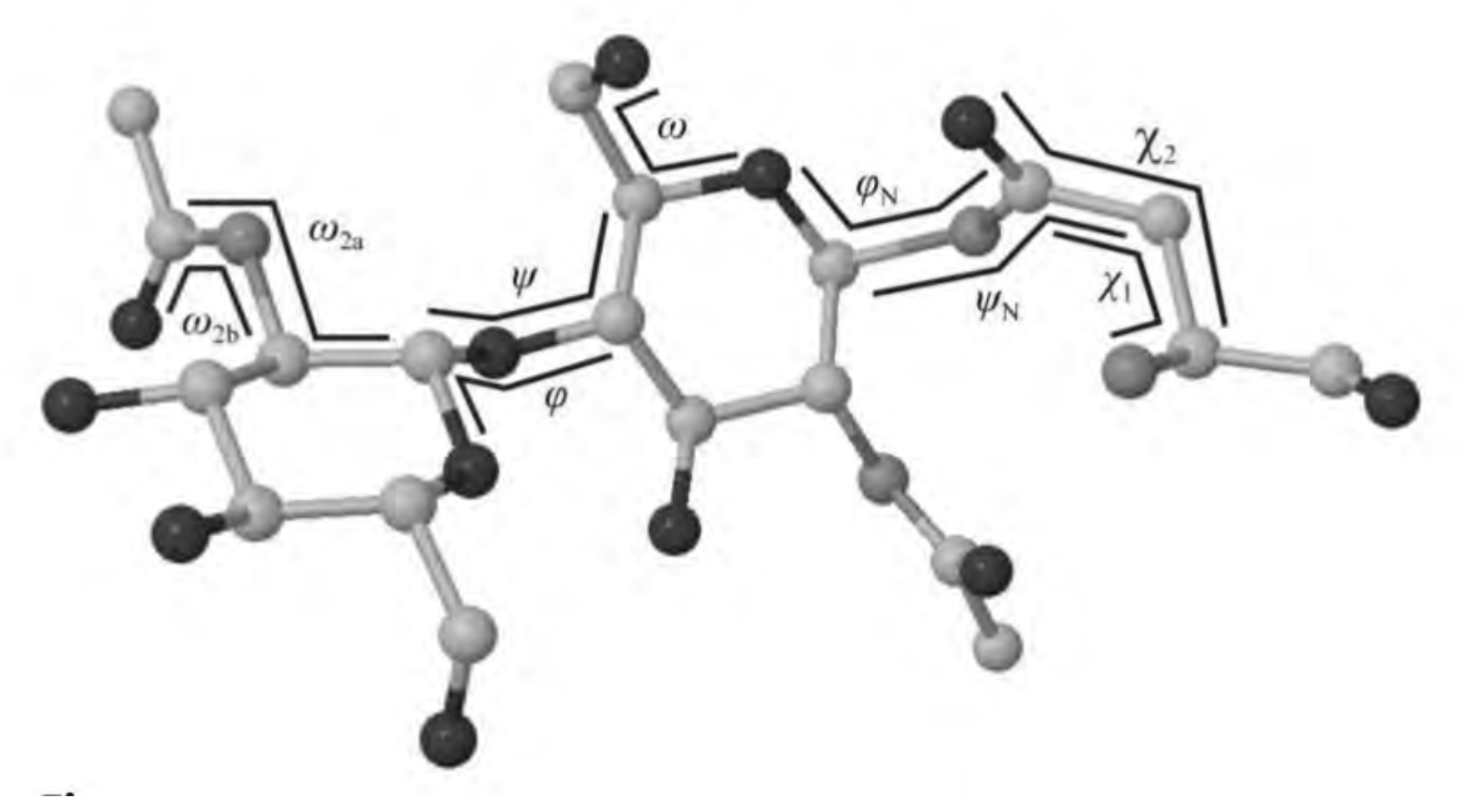

Thomas Lütteke (2007)

# **Validate the Tree: N-linked carbohydrates**

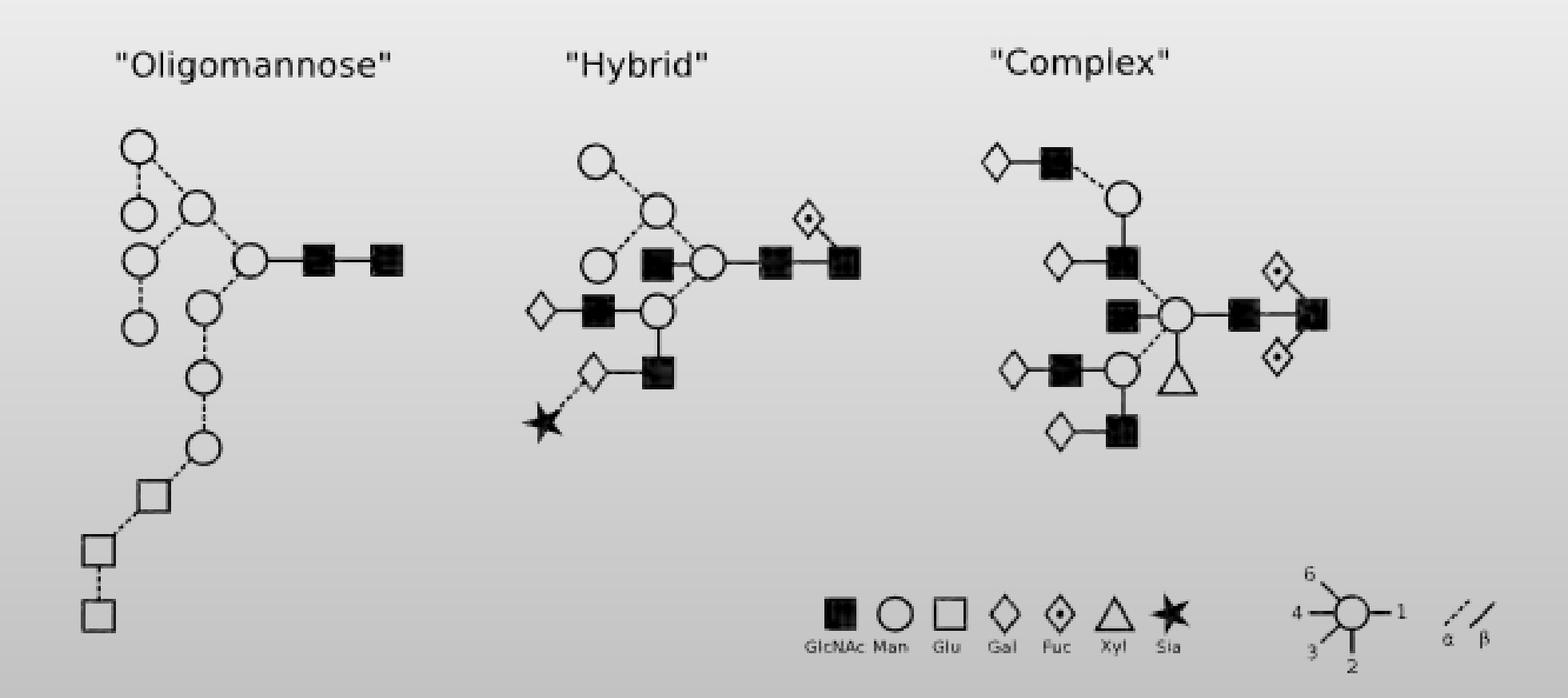

#### **Linking Oligsaccharides/Carbohydrates:**

#### **LO/Carb**

Complex carbohydrate structure

- **Filter** from a dictionary of standard links
- **and monomers**
- **torsion-angle refinement**

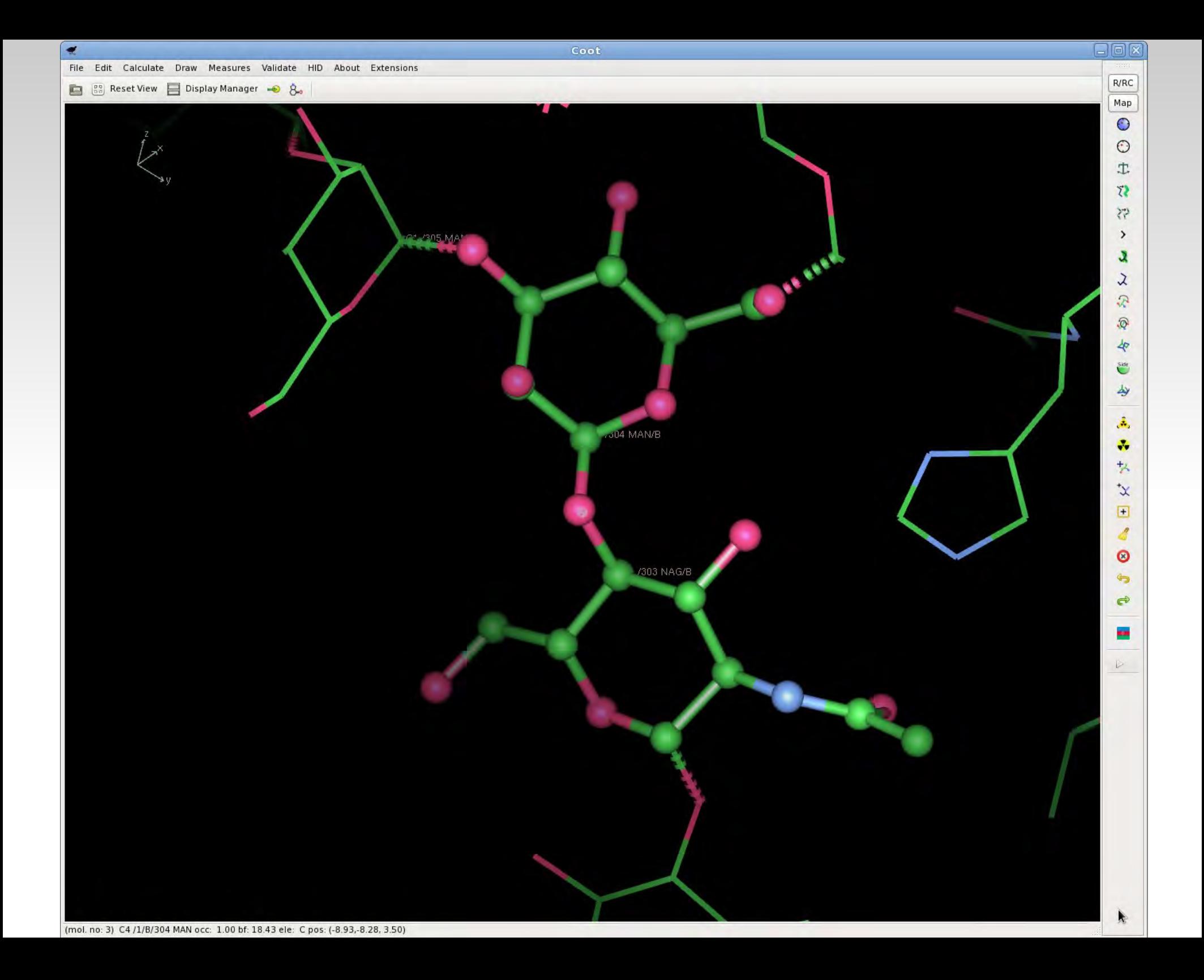

![](_page_71_Figure_0.jpeg)
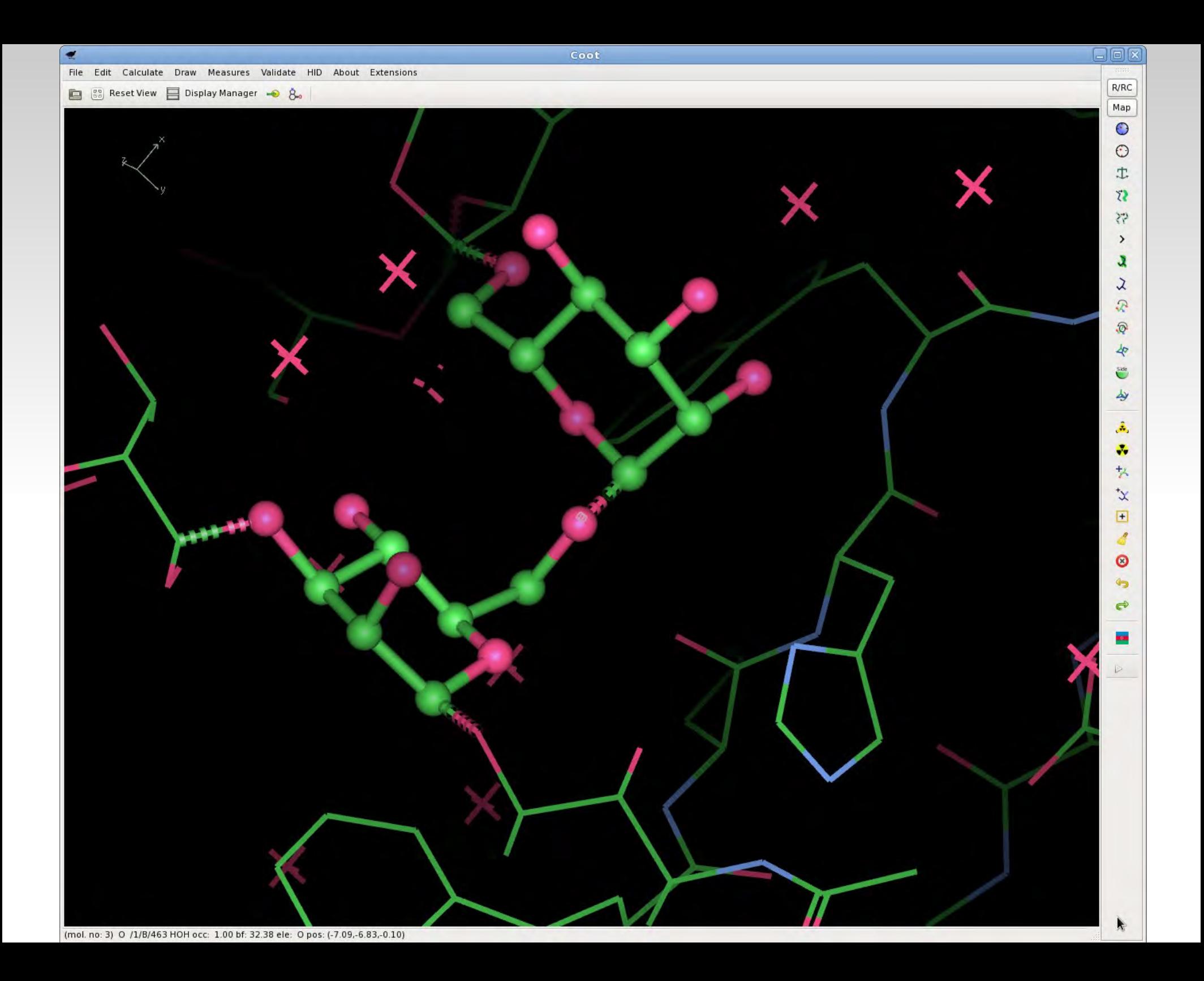

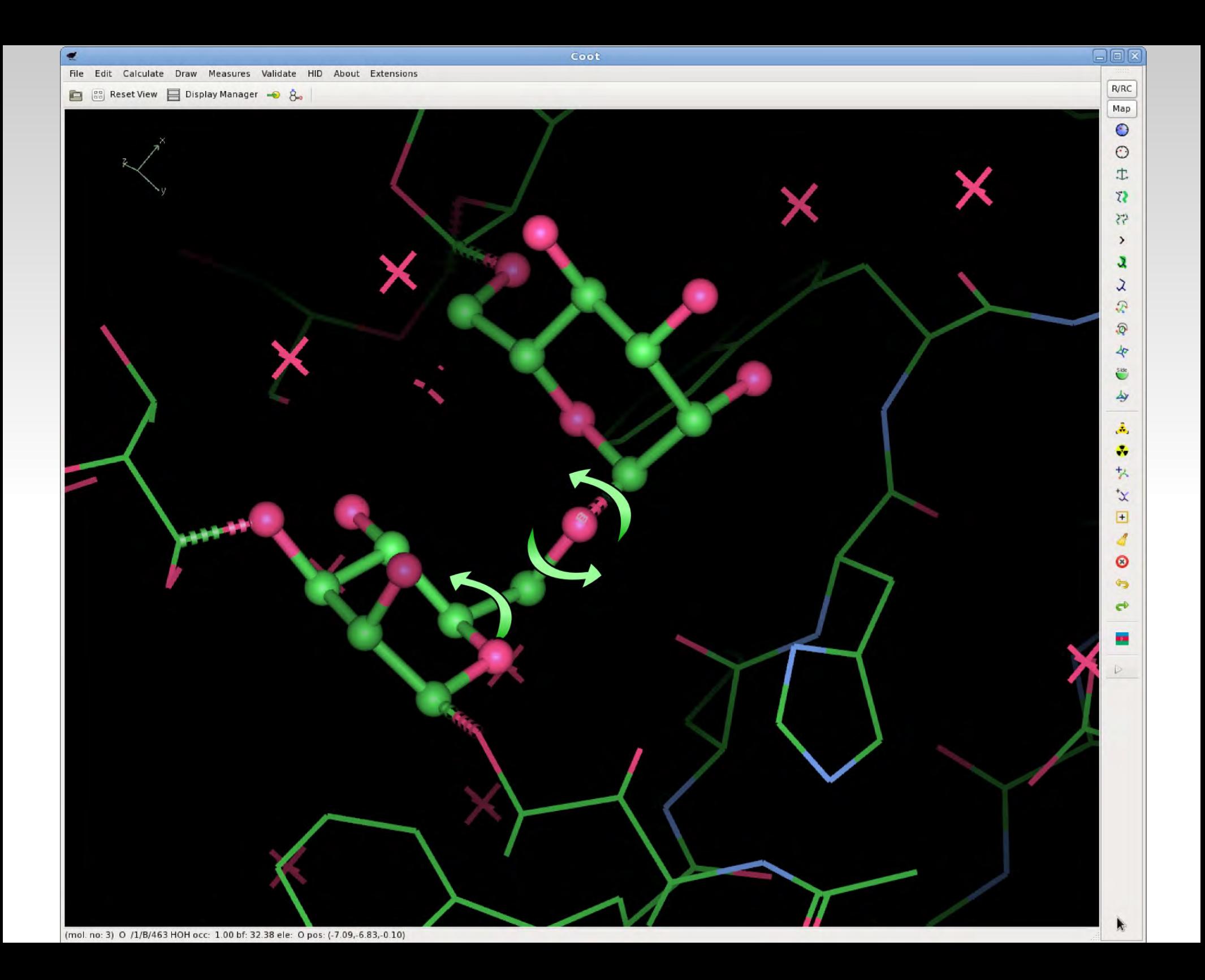

# **Refinement Trials (NAG-ASN example)**

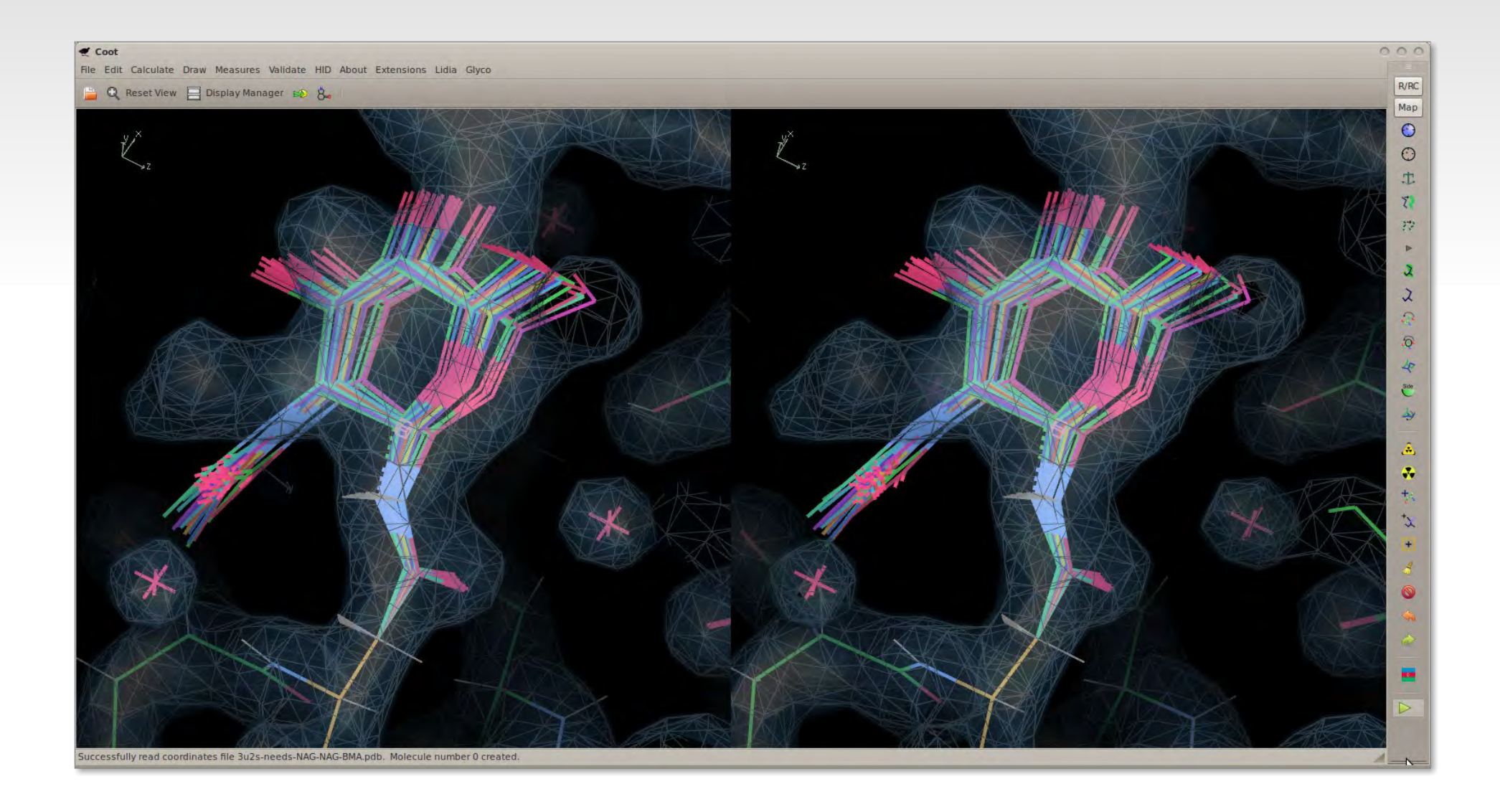

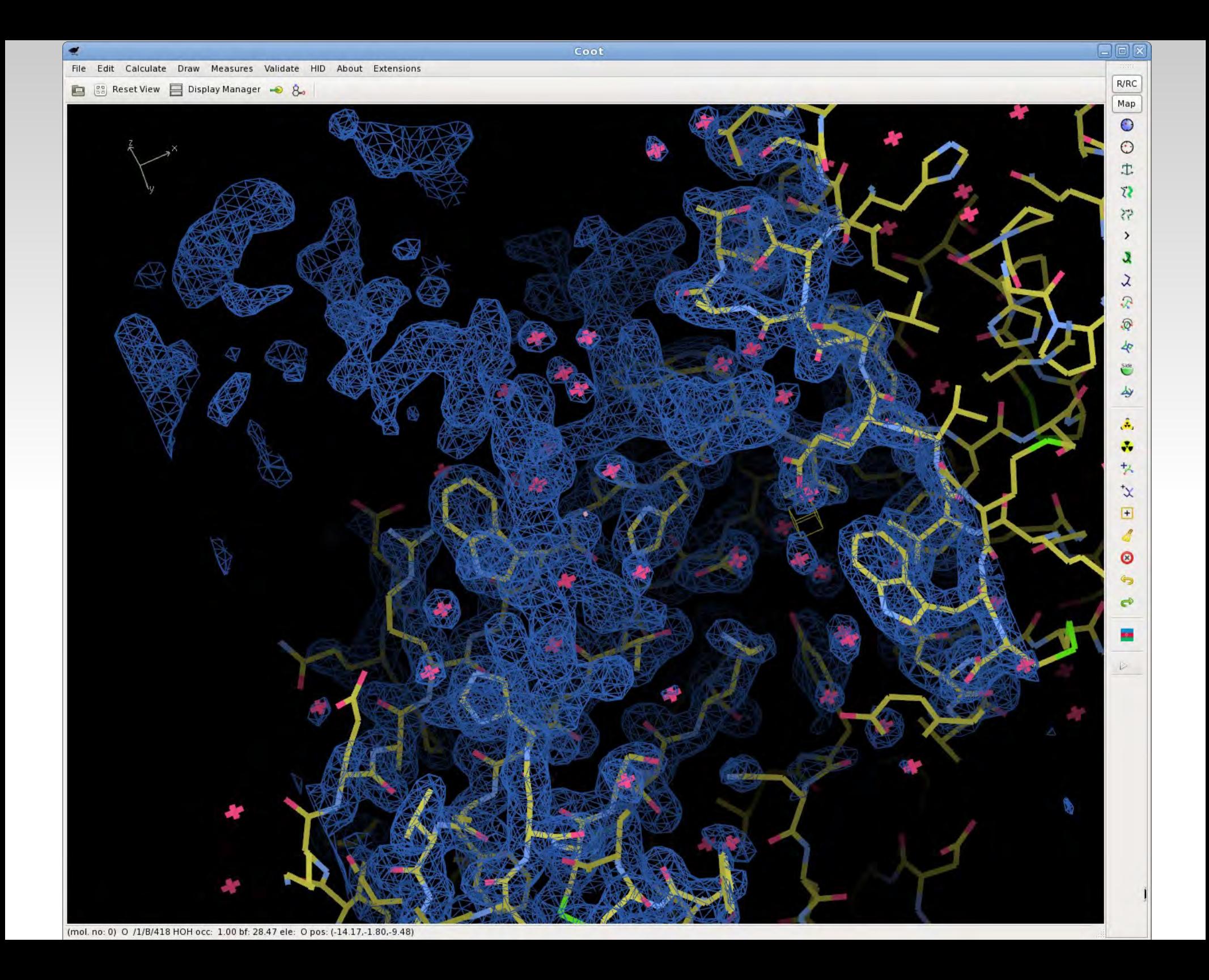

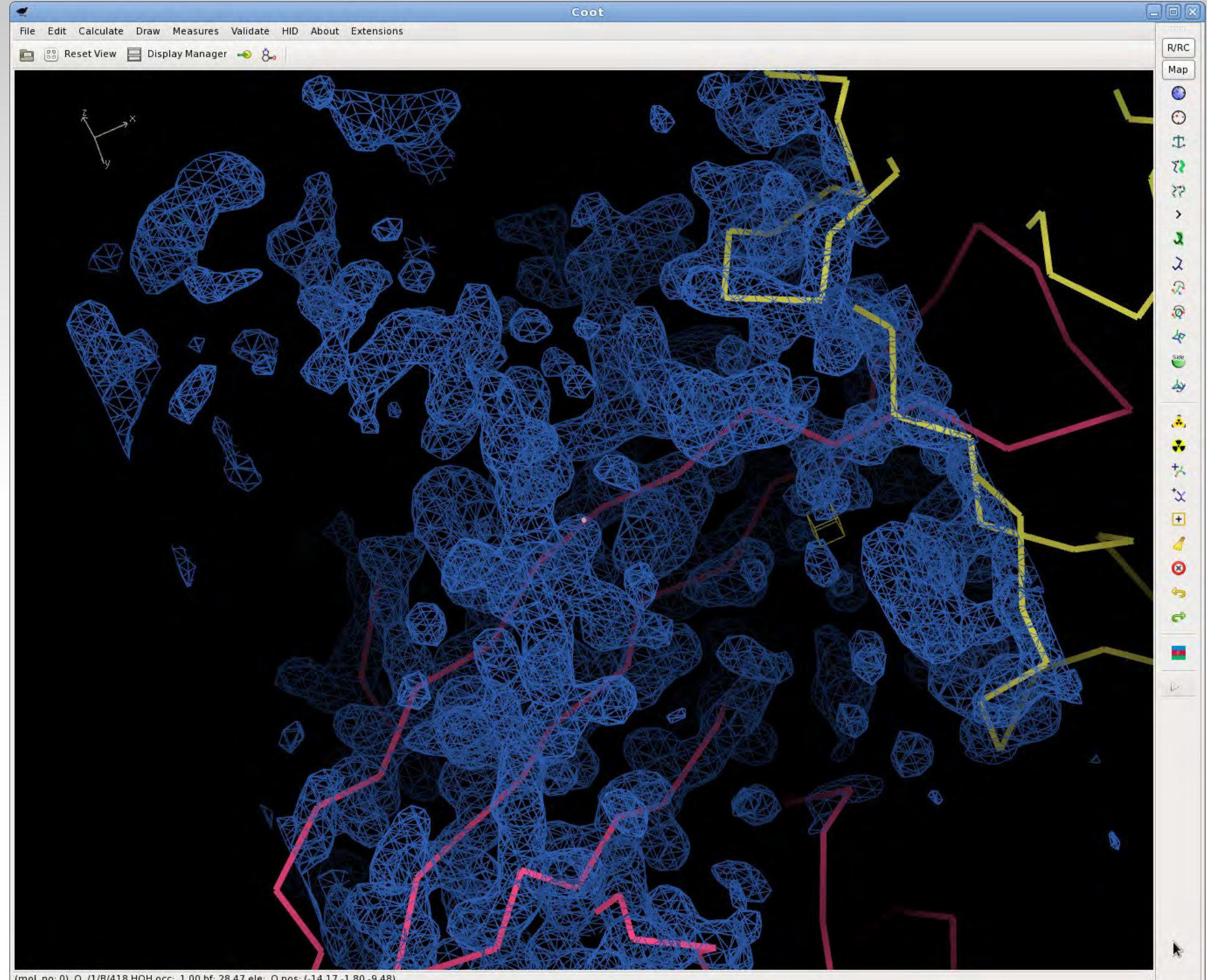

# **Coot Release 0.7.1**

- **Fixes to ligand fitting**
- **Fixes to Sequence View**
- **Retrive PDBe ligand description** 
	- (for new ligands)
- **Improvements to Mogul Interface**
- **Lidia** 
	- **Keyboard accelerators** 
		- target sildenafil in 20 seconds

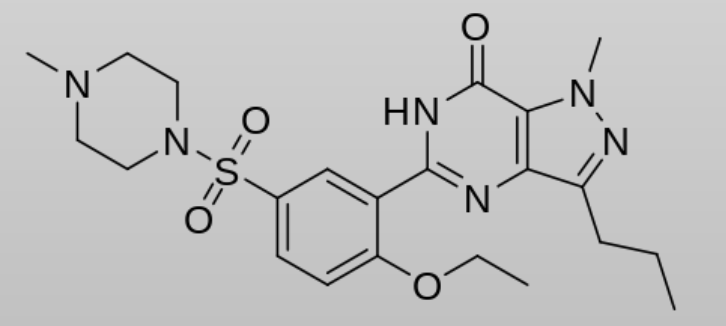

# **Acknowledgements**

- **Kevin Cowtan**
- **Bernhard Lohkamp**
- **Libraries, Dictionaries** 
	- Alexei Vagin, Garib Murshudov
	- **Eugene Krissinel**
	- Greg Landrum
- **Funding:** 
	- **BBSRC & CCP4**

# **Chiral Centre Inversion**

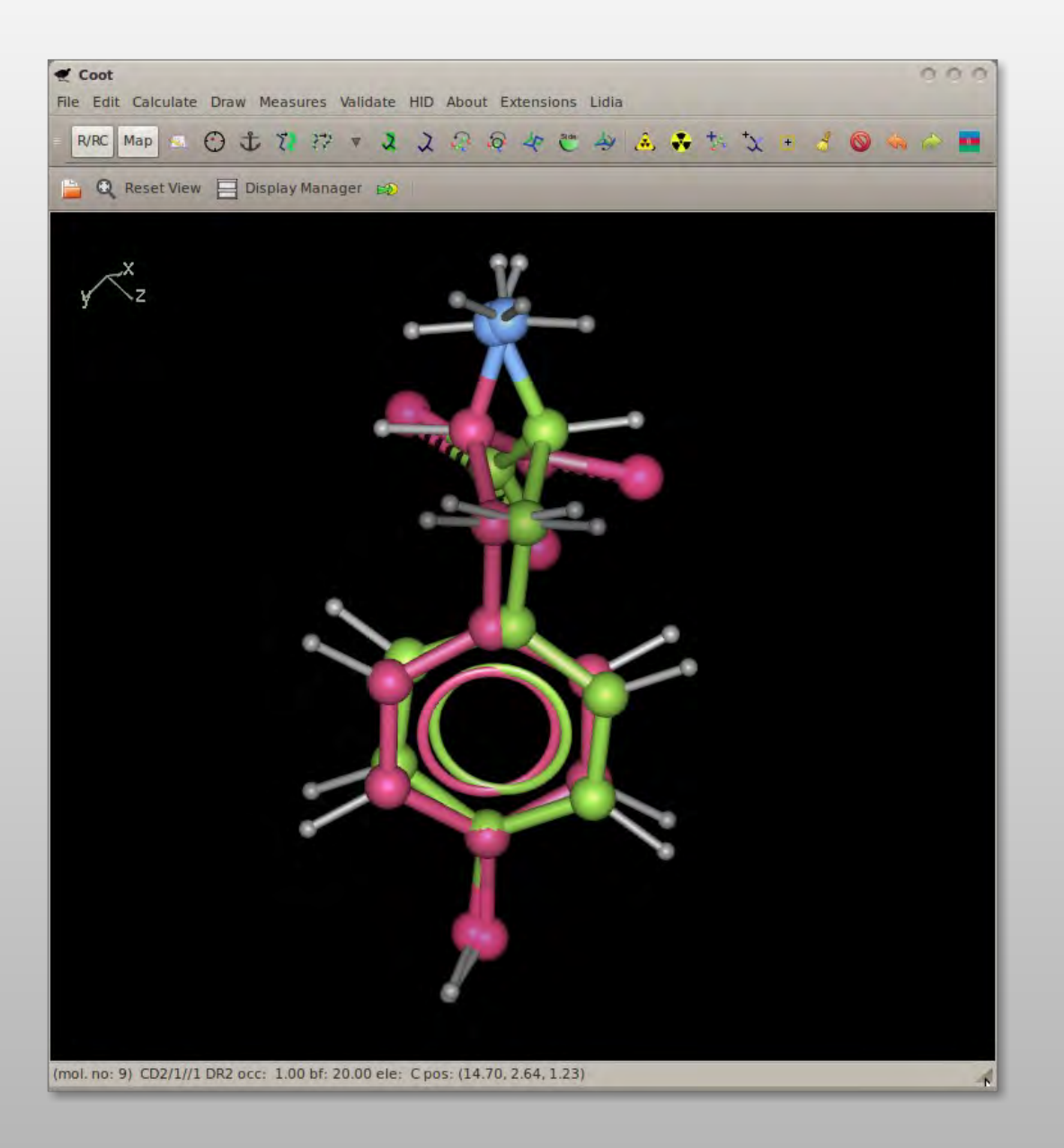

Inverted chiral centre refinement pathology detection

## Hydrogen tunnelling

# **Chemical Features**

Uses built-in FeatureFactory

...and on the fly thumbnailing

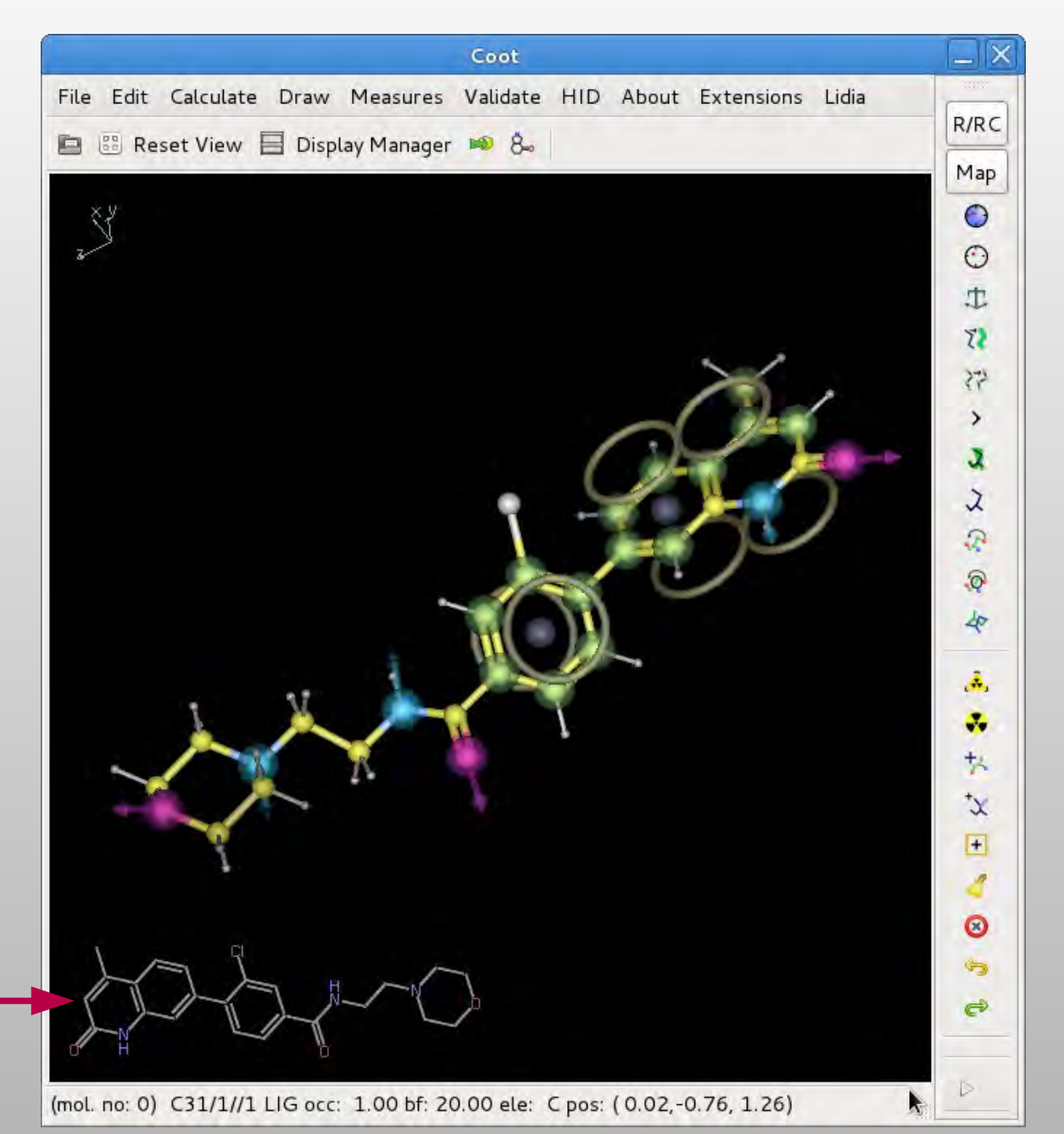

# **2D Ligand Builder**

Reset View | Display Manager

Edit Calculate Draw Measures Validate HID About Extensions Lidia

File

日间

**R/RC** 

Map

 $\odot$ 

OHN

 $\overleftrightarrow{\epsilon}$ 

「みなどの」

乡

 $\hat{\mathbf{a}}$ 

● 少女 国 山 国 向 る

 $\triangleright$ 

- Free sketch  $\blacksquare$
- SBase search  $\blacksquare$

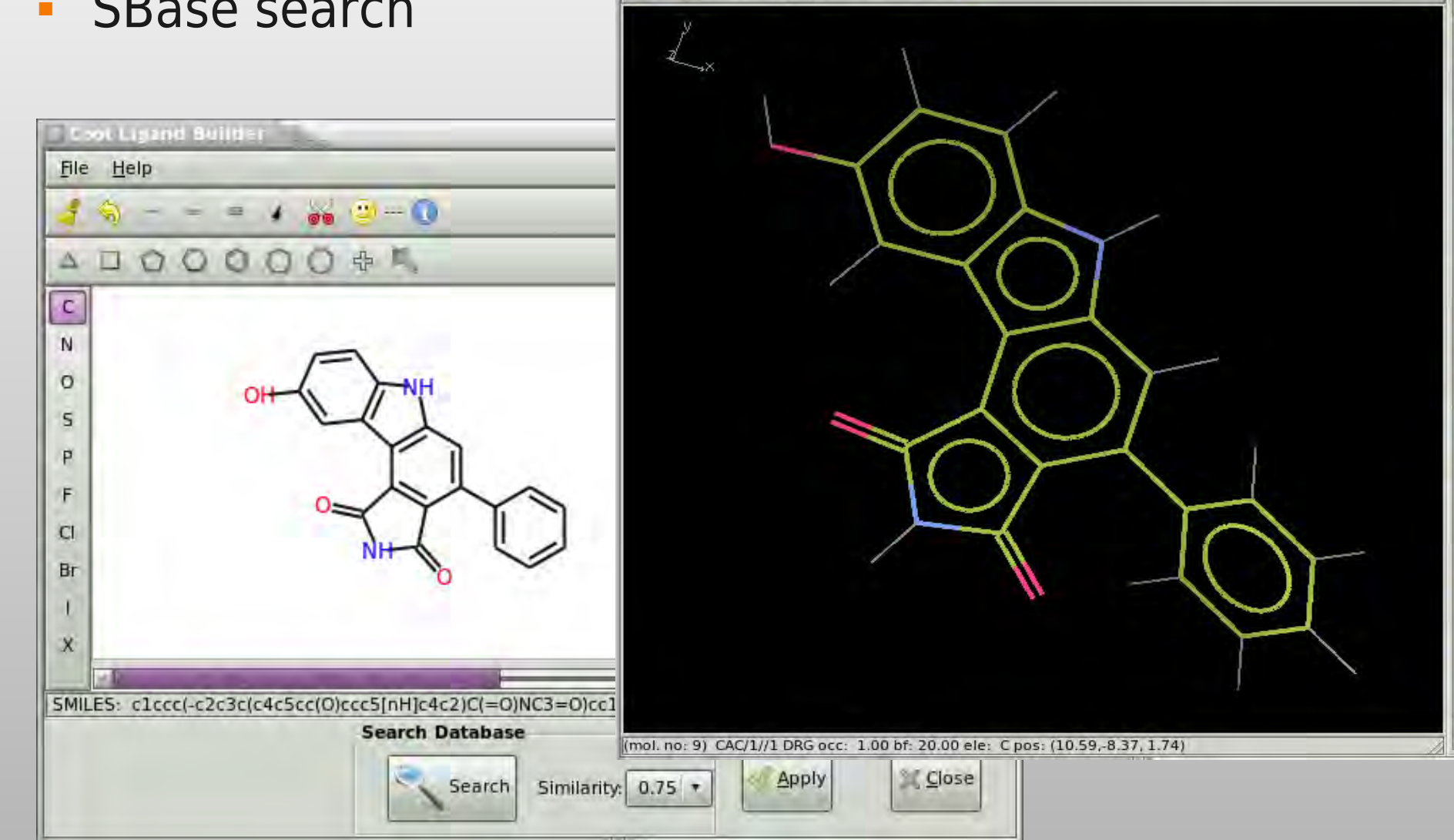

# **2D Sketcher**

### Structural Alerts

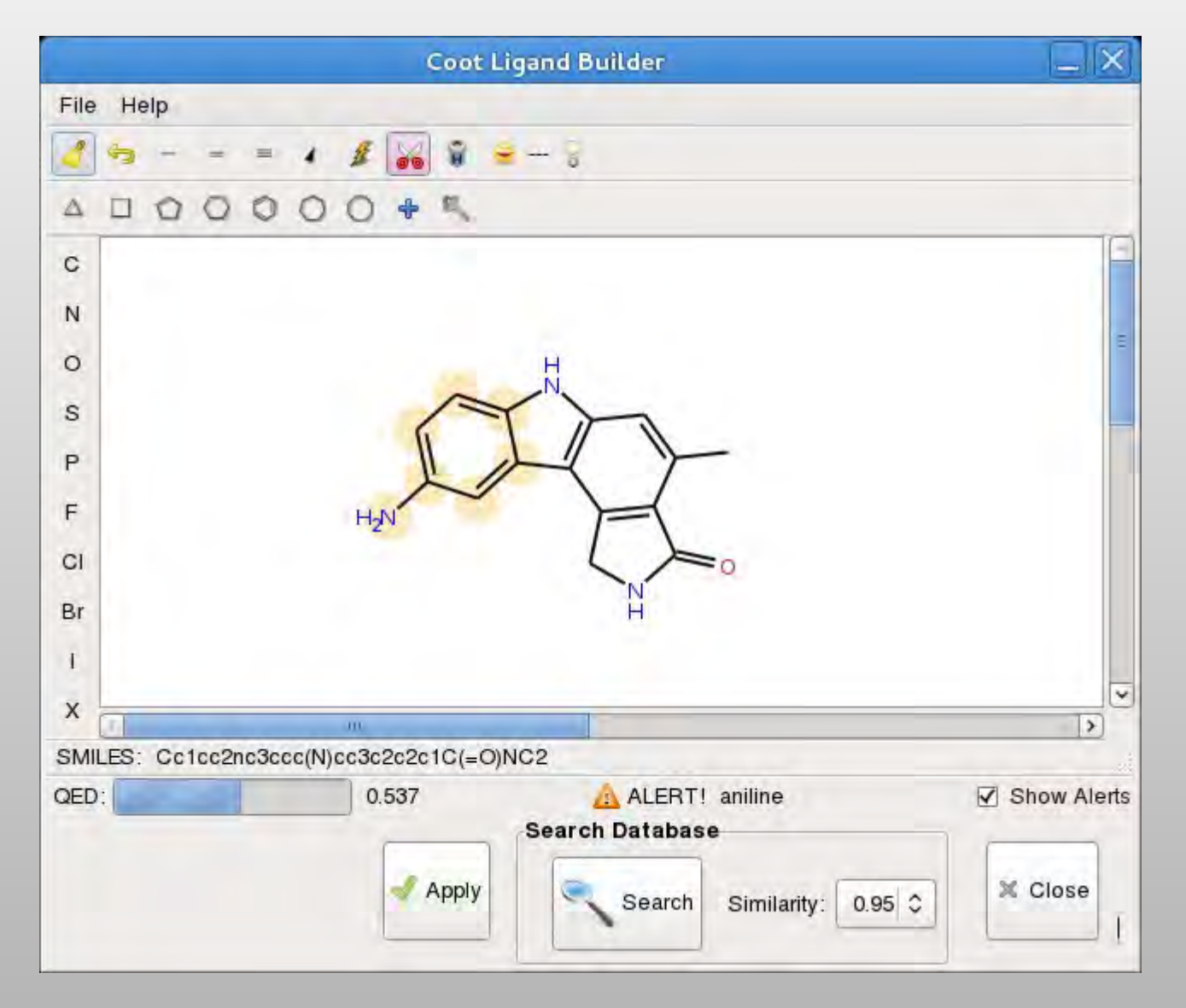

•On the fly ROMol creation •Check vs. vector of **SMARTS** 

- (from Biscu-it)
- And user-defined list

## **QED Score**

## **Quantitative Evaluation of Drug-likeness**

#### **ARTICLES**

PUBLISHED ONLINE: 24 JANUARY 2012 | DOI: 10.1038/NCHEM.1243

#### chemistry

nature

#### Quantifying the chemical beauty of drugs

G. Richard Bickerton<sup>1</sup>, Gaia V. Paolini<sup>2</sup>, Jérémy Besnard<sup>1</sup>, Sorel Muresan<sup>3</sup> and Andrew L. Hopkins<sup>1\*</sup>

Drug-likeness is a key consideration when selecting compounds during the early stages of drug discovery. However, evaluation of drug-likeness in absolute terms does not reflect adequately the whole spectrum of compound quality. More worryingly, widely used rules may inadvertently foster undesirable molecular property inflation as they permit the encroachment of rule-compliant compounds towards their boundaries. We propose a measure of drug-likeness based on the concept of desirability called the quantitative estimate of drug-likeness (QED). The empirical rationale of QED reflects the underlying distribution of molecular properties. QED is intuitive, transparent, straightforward to implement in many practical settings and allows compounds to be ranked by their relative merit. We extended the utility of QED by applying it to the problem of molecular target druggability assessment by prioritizing a large set of published bioactive compounds. The measure may also capture the abstract notion of aesthetics in medicinal chemistry.

The concept of drug-likeness provides useful guidelines for early-stage drug discovery<sup>1,2</sup>. Analysis of the observed distri-

bution of some key physicochemical properties of approved drugs, including molecular mass (M,), hydrophobicity and polarity, reveals that they occupy preferentially a relatively narrow range of possible values<sup>3</sup>. Compounds that fall within this range are described as 'drug-like'. This definition holds in the absence of any obvious structural similarity to an approved drug. It has been shown that the preferential selection of drug-like compounds increases the likelihood of surviving the well-documented high rates of attrition in drug discovery<sup>1</sup>

Drug-likeness can be rationalized by considering how simple physicochemical properties impact molecular behaviour in vivo. with particular respect to solubility, permeability, metabolic stability. and transporter effects. Indeed, drug-likeness is often used as a proxy for oral bioavailability. However, drug-likeness provides a broad composite descriptor that implicitly captures several criteria,

Paradoxically, since the publication of the seminal paper by Lipinski et al.<sup>5</sup> there appears to be a growing epidemic, which Hann has termed 'molecular obesity'<sup>8</sup>, among new pharmacological compounds (Supplementary Fig. S1). Compounds with higher relative M, and lipophilicity have a higher probability of attrition at each stage of clinical development<sup>4,9-11</sup>. Thus, the inflation of physicochemical properties that increases the risks associated with dinical development may explain, in part, the decline in productivity of small-molecule drug discovery over the past two decades<sup>4</sup>. However, the mean molecular properties of new pharmacological compounds are still considered Lipinski compliant, even though their property distributions are far from historical norms.

Although the Ro5 is predictive of oral bioavailability, 16% of oral drugs violate at least one of the criteria and 6% fail two or more (although this does include natural products and substrates of transporters) (Supplementary Fig. S2a and Supplementary Table S1). High-profile drugs, such as atorvastatin (Lipitor) and montelukast

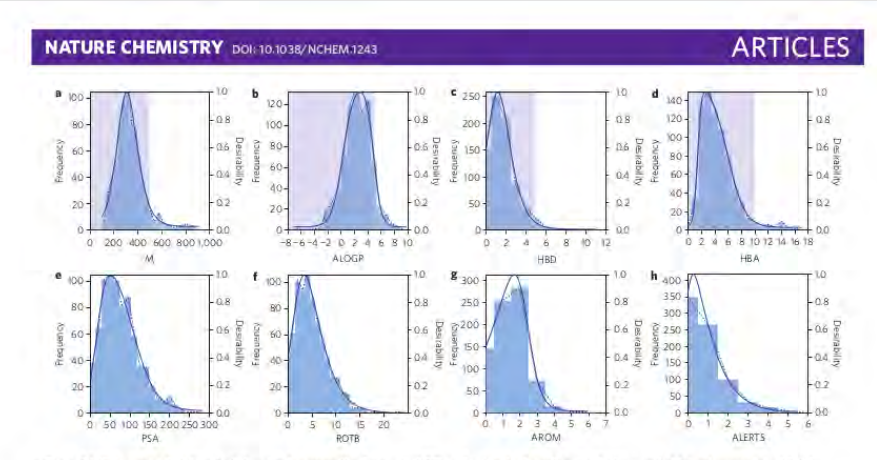

Figure 1 | Histograms of eight selected molecular properties for a set of 771 orally absorbed small molecule drugs. a-h. Molecular properties M. (a). lipophilicity estimated by atom-based prediction of ALDGP (b), number of HBDs (c), number of HBAs (d), PSA (e), number of ROTBs (f), number of AROMs (g) and number of ALERTS (h). The Lipinski-compliant areas are shown in pale blue in (a), (b), (c) and (d). The solid blue lines describe the ADS functions (equation (2)) used to model the histograms. The parameters for each function are given in Supplementary Table ST.

design<sup>17,18</sup>, prioritization of molecular targets, penetration of the asymmetric double sigmoidal (ADS) functions, which are also data<sup>30</sup>. The concept was introduced originally by Harrington<sup>15</sup> in the area of process engineering and further refined by Derringer molecular descriptor x: and Suich<sup>21</sup>. Desirability takes multiple numerical or categorical parameters measured on different scales and describes each by an individual desirability function. These are then integrated into a single dimensionless score. In the case of compounds, a series of desirability functions (d) are derived, each of which corresponds to a different molecular descriptor. Combining the individual desirshility functions into the OED is achieved by taking the aggregate

central nervous system<sup>19</sup> and estimating the reliability of screening shown in Fig. 1 over the same range. The general ADS function is shown in equation (2), where  $d(x)$  is the desirability function for

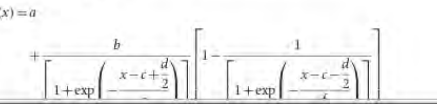

Bickerton et al (2012) Nature Chemistry

# **2D Sketcher**

### **QED** score

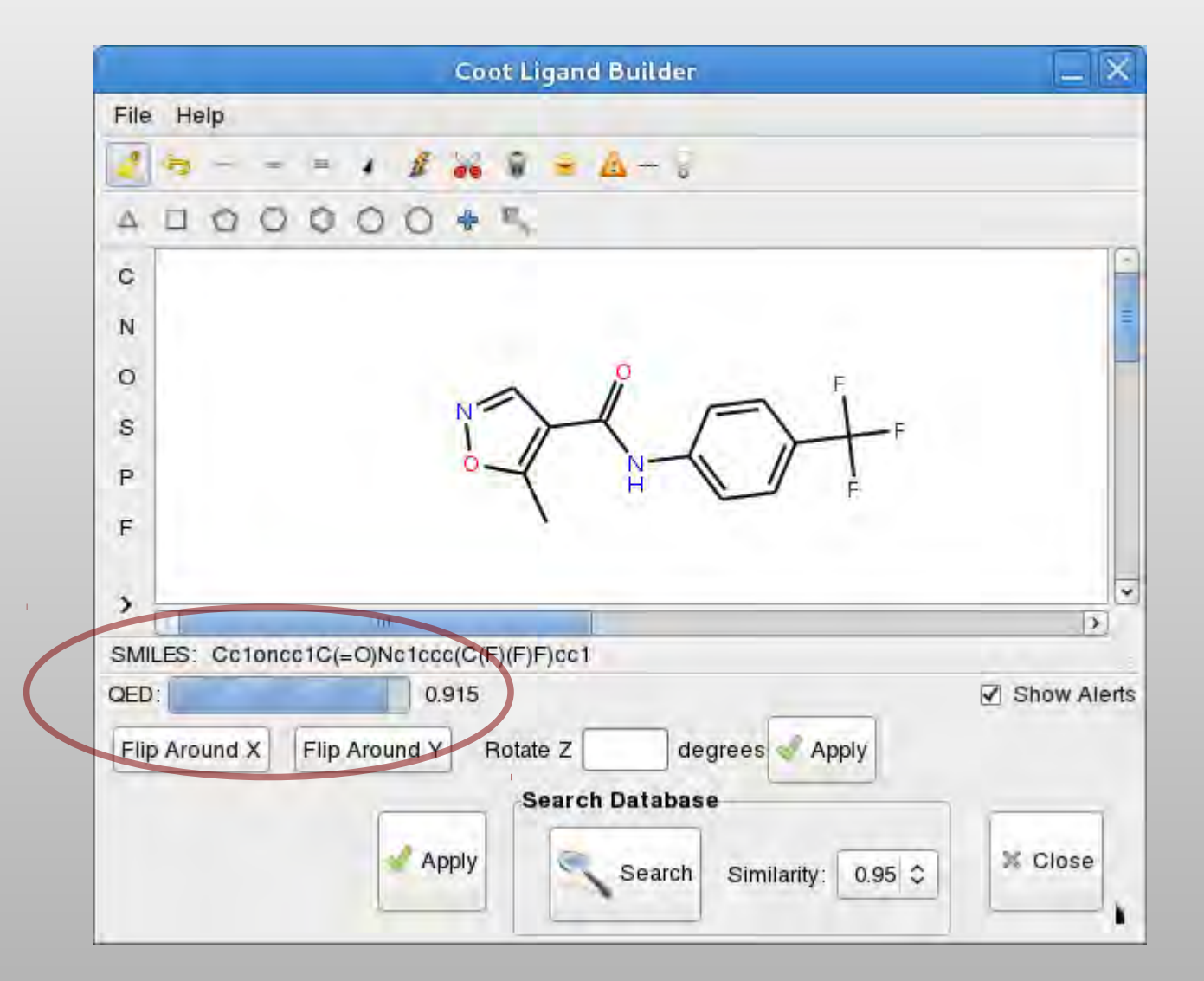

## Silicos-it's Biscu-it™

Look up the function with PyModule\_GetDict() and PyModule\_GetItem()

# **Ligand Utils - CCP4 SRS**

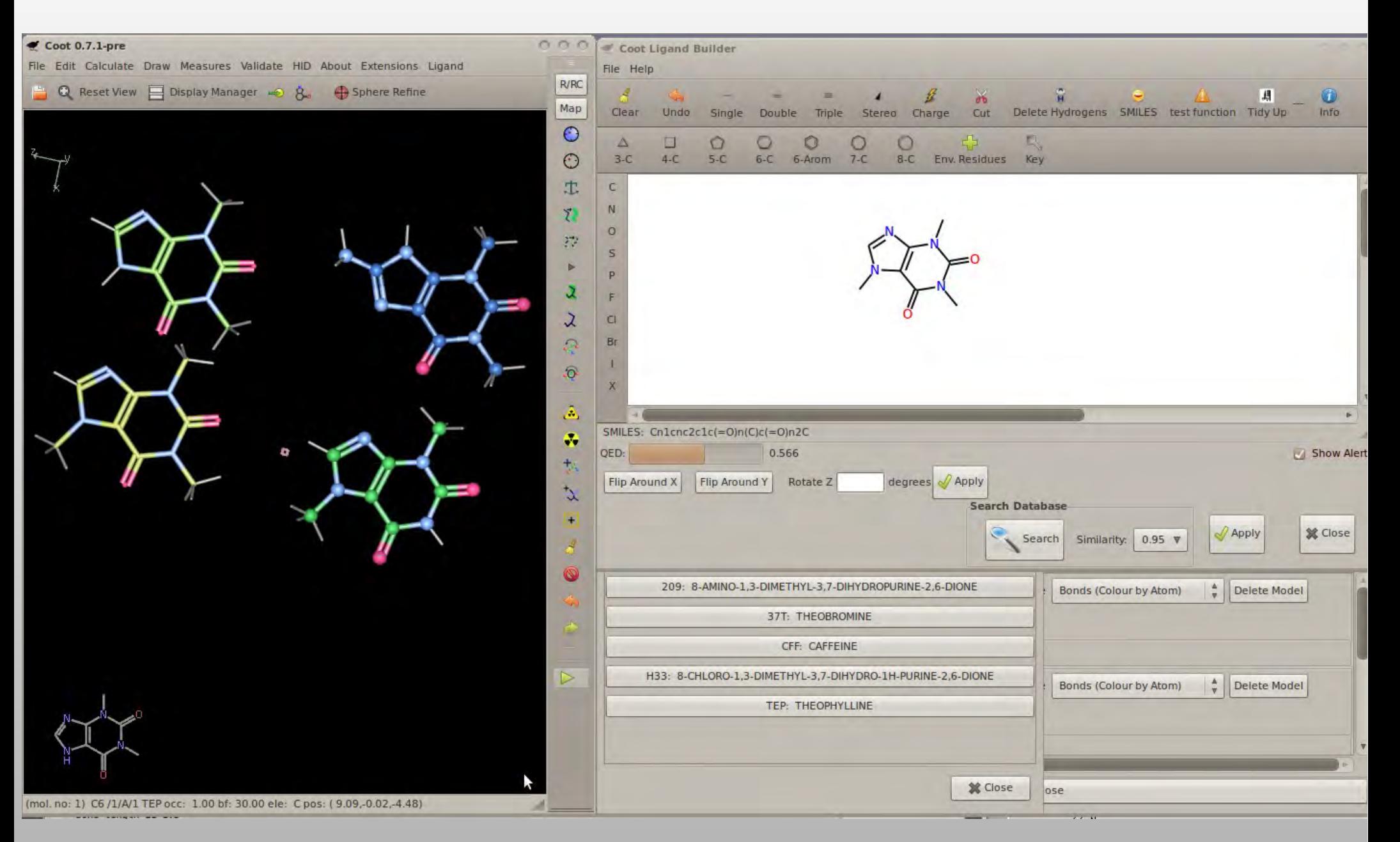

## **REFMAC Monomer Library chem\_comp\_tor**

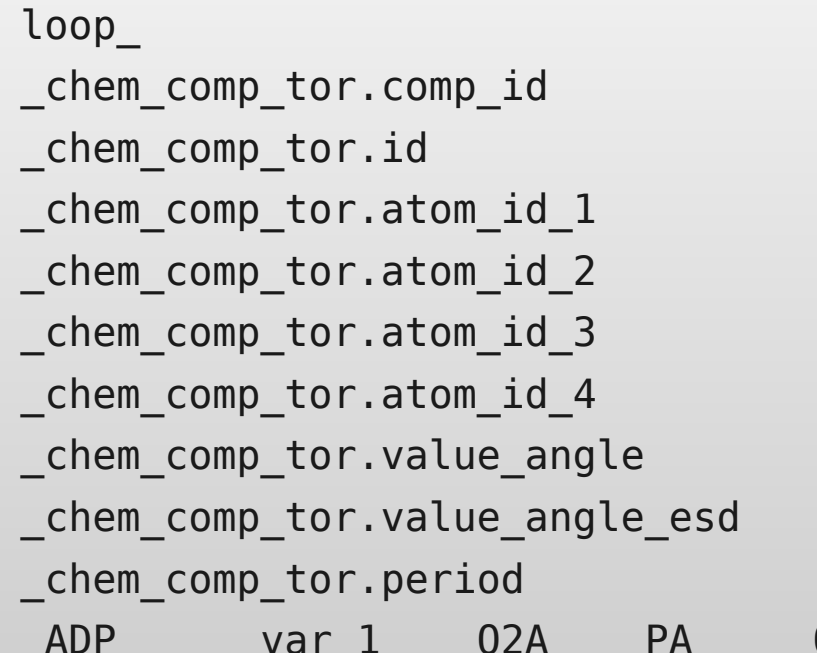

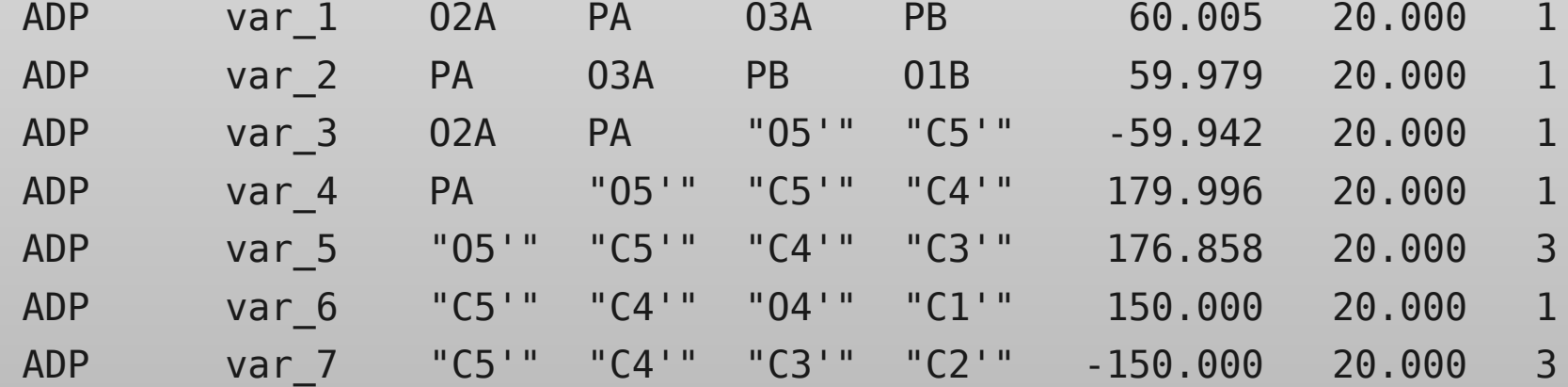

## **Ligand Torsionable Angle Probability from CIF file**

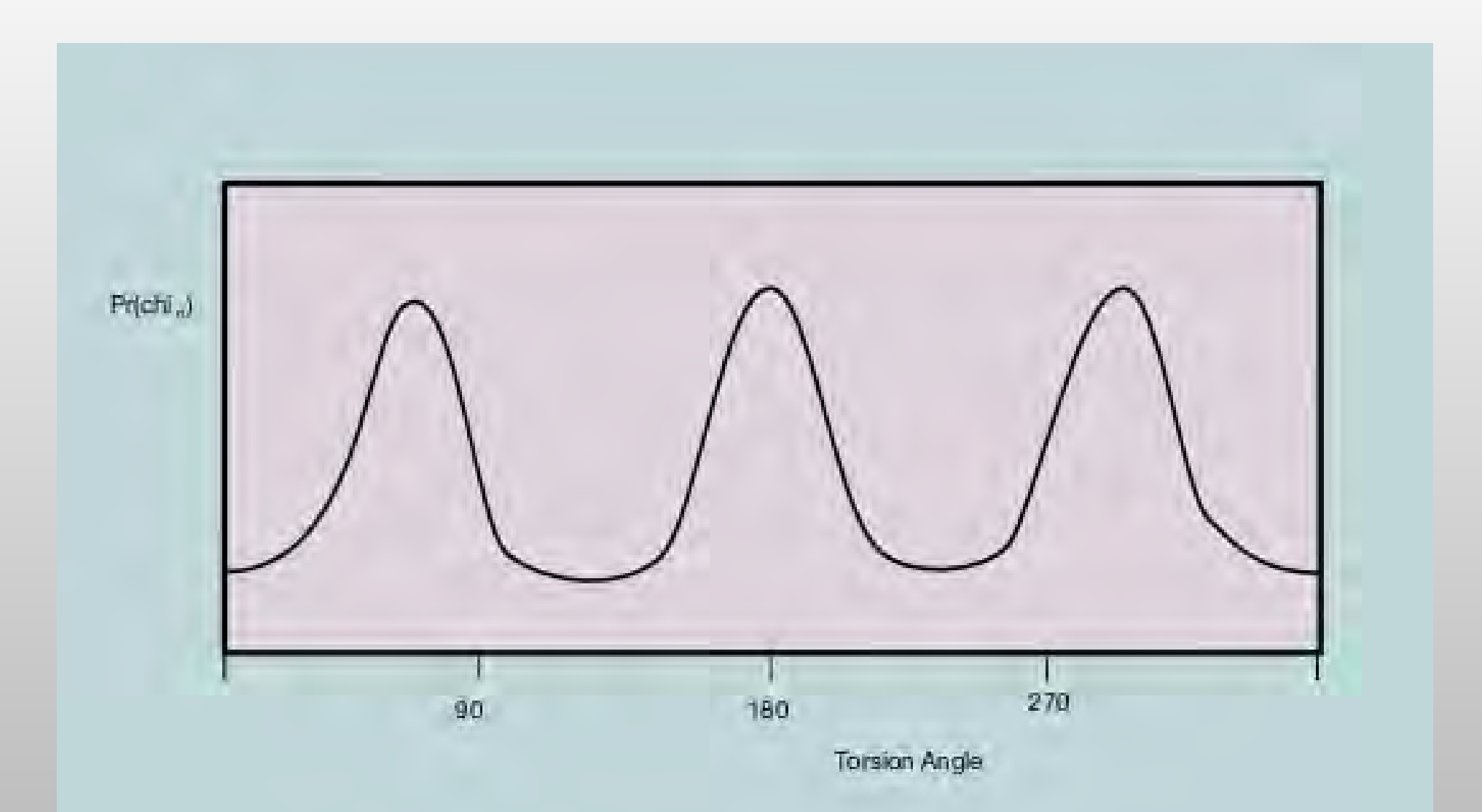

# **Conformer Generation**

## Non-Hydrogen Non-CONST Non-Ring

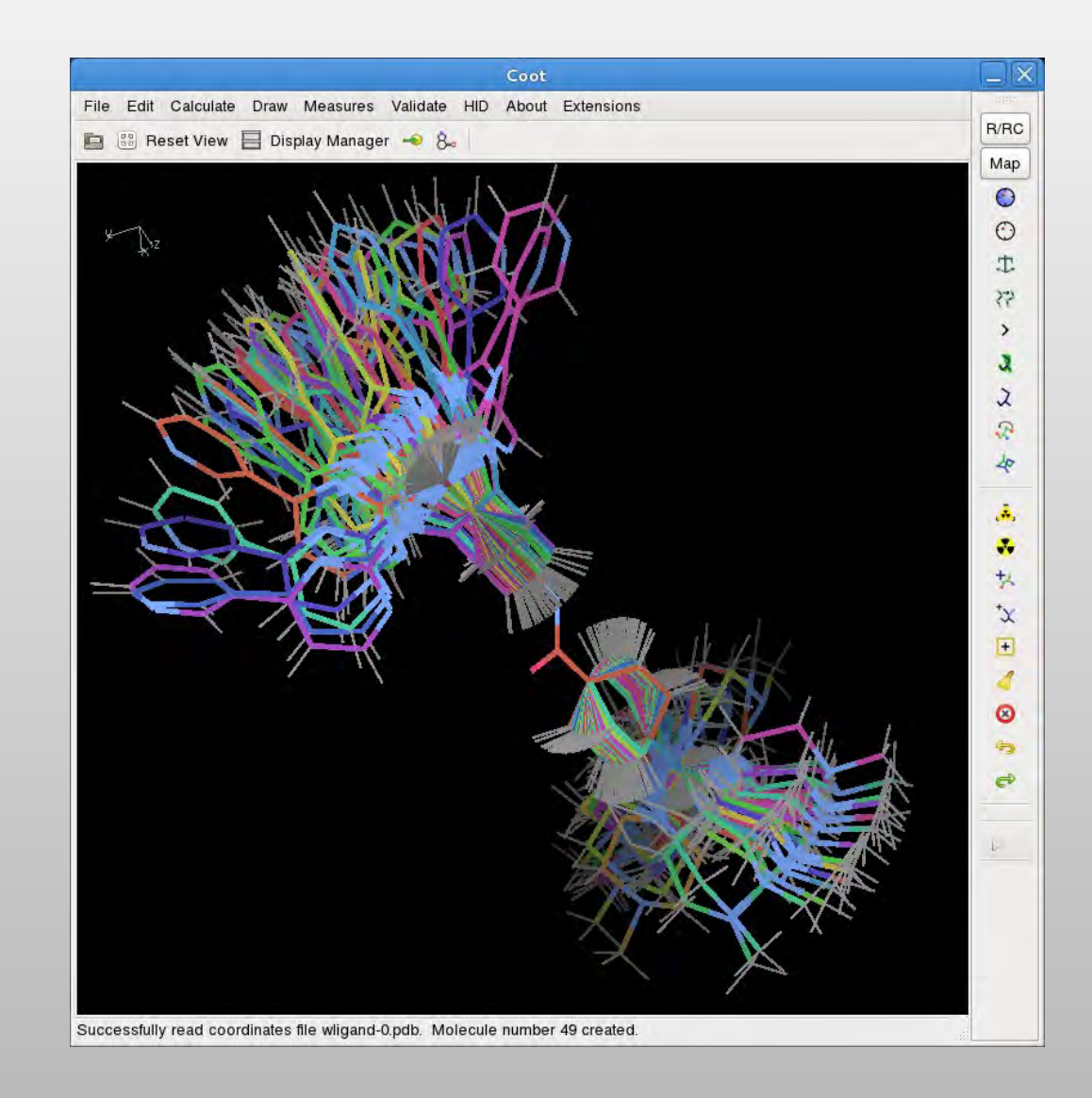

## **Orienting the Ligand**

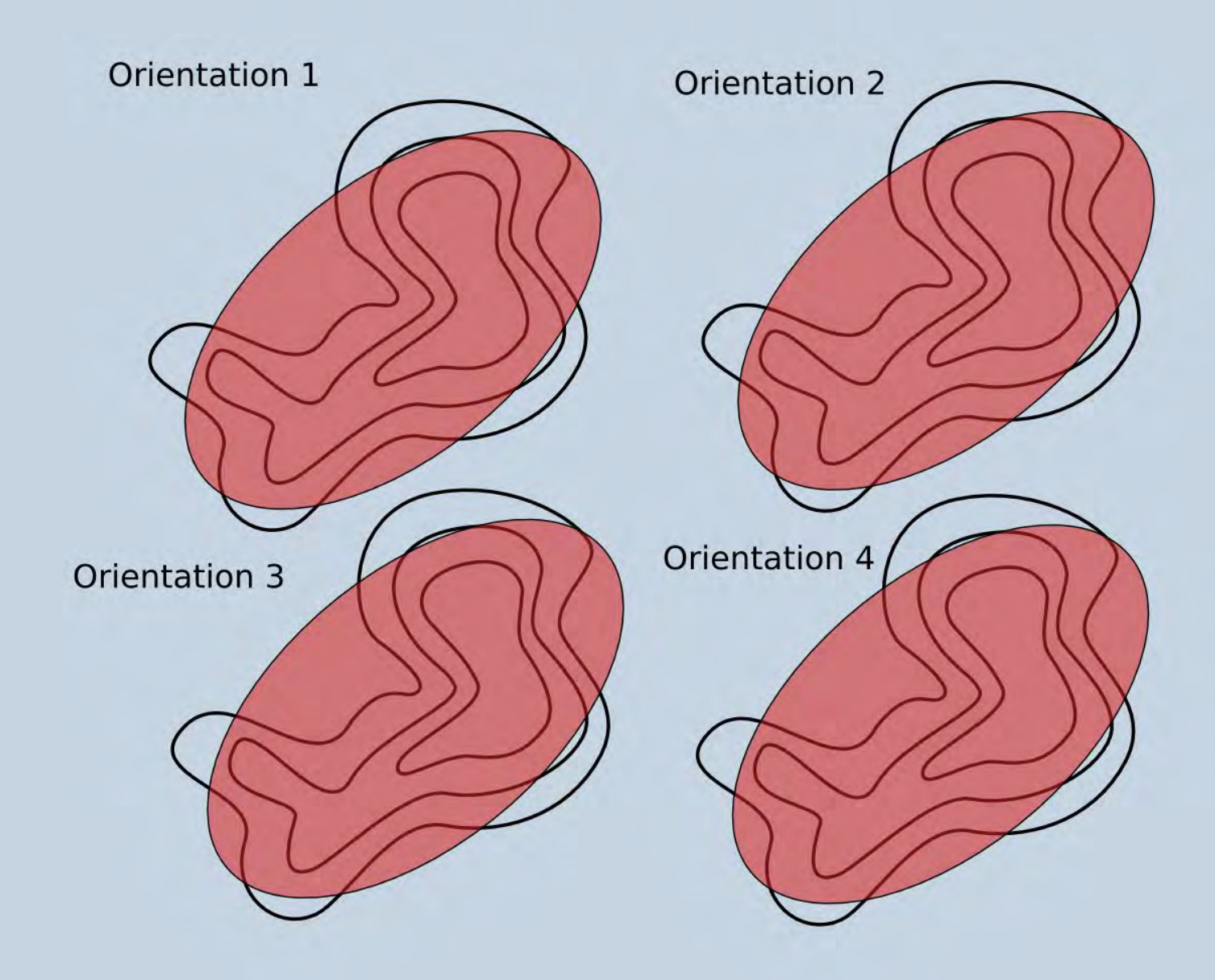

## **Orienting the Ligand**

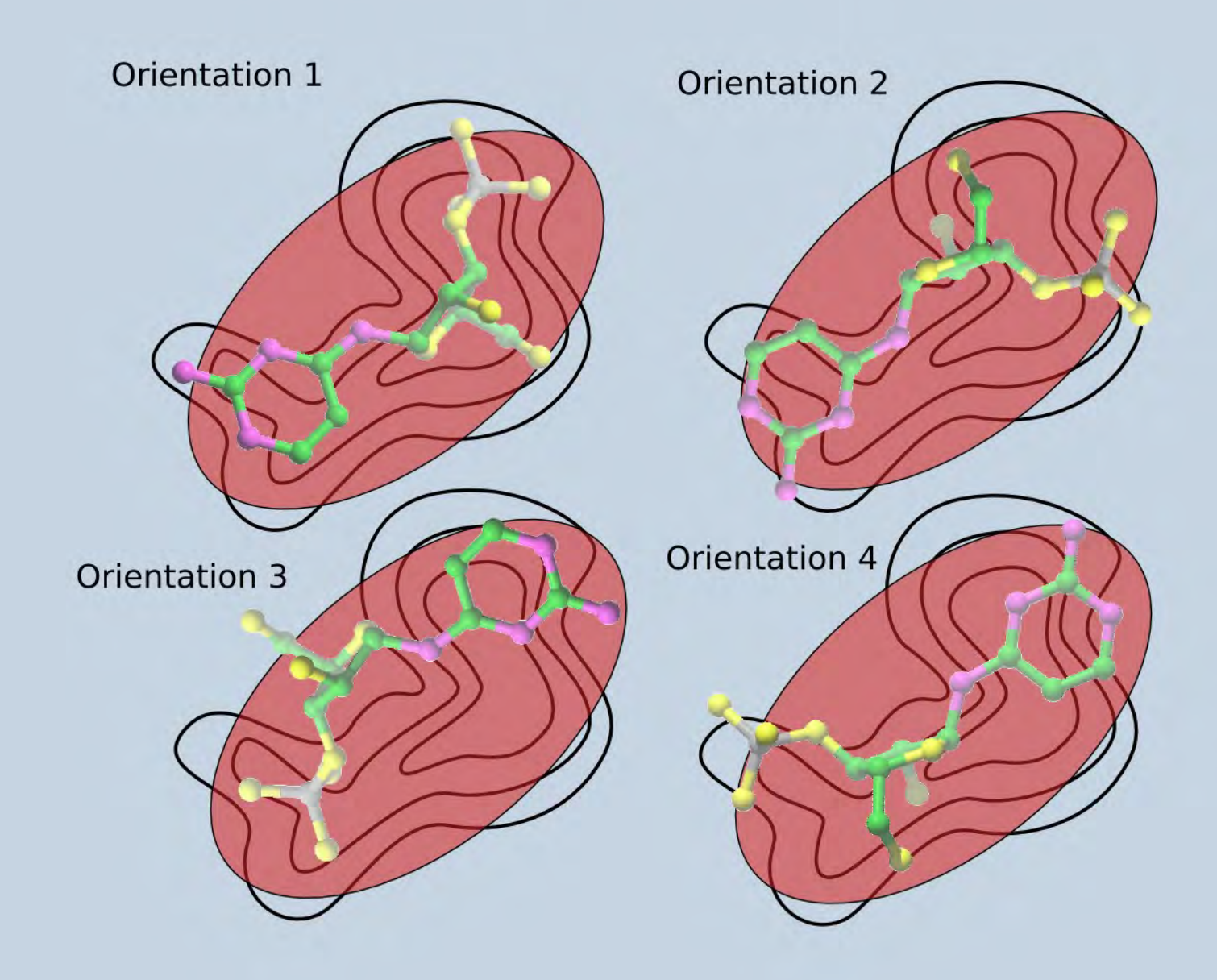